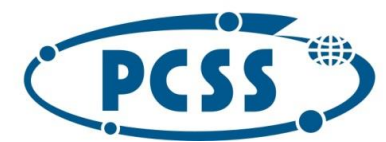

**INSTYTUT CHEMII BIOORGANICZNEJ POLSKIEJ AKADEMII NAUK POZNAŃSKIE CENTRUM SUPERKOMPUTEROWO - SIECIOWE** UL. NOSKOWSKIEGO 12/14, 61-704 POZNAŃ

> **SPECYFIKACJA WARUNKÓW ZAMÓWIENIA (dalej zwana SWZ)**

**postępowanie o udzielenie zamówienia publicznego prowadzonego w trybie przetargu nieograniczonego o wartości zamówienia równej lub przekraczającej progi unijne o których stanowi art. 3 ustawy z dnia 11 września 2019 r. Prawo zamówień publicznych**

### **SUKCESYWNA DOSTAWA DO SIEDZIBY ZAMAWIAJĄCEGO SPRZĘTU KOMPUTEROWEGO, AKCESORIÓW KOMPUTEROWYCH ORAZ OPROGRAMOWANIA**

Instytut Chemii Bioorganicznej Polskiej Akademii Nauk - Poznańskie Centrum Superkomputerowo-Sieciowe 61-704 Poznań, ul. Z. Noskowskiego 12/14, tel. (+48) 61 858 20 01, fax: (+48) 61 852 59 54, e-mail: office@man.poznan.pl, www.pcss.pl, Numer konta: Bank Gospodarstwa Krajowego, Oddział w Poznaniu, 58 1130 1088 0001 3144 8520 0069 (dla waluty PLN), 54 1130 1088 0001 3144 8520 0044 (dla waluty EUR), NIP: 777-00-02-062 Adres korespondencyjny: Poznańskie Centrum Superkomputerowo-Sieciowe, 61-139 Poznań, ul. Jana Pawła II 10

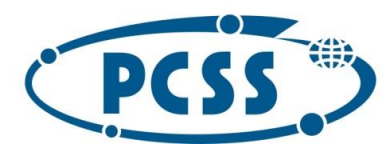

#### **PN 16/11/2021 – sukcesywna sprzęt komputerowy**

#### **SPIS TREŚCI**

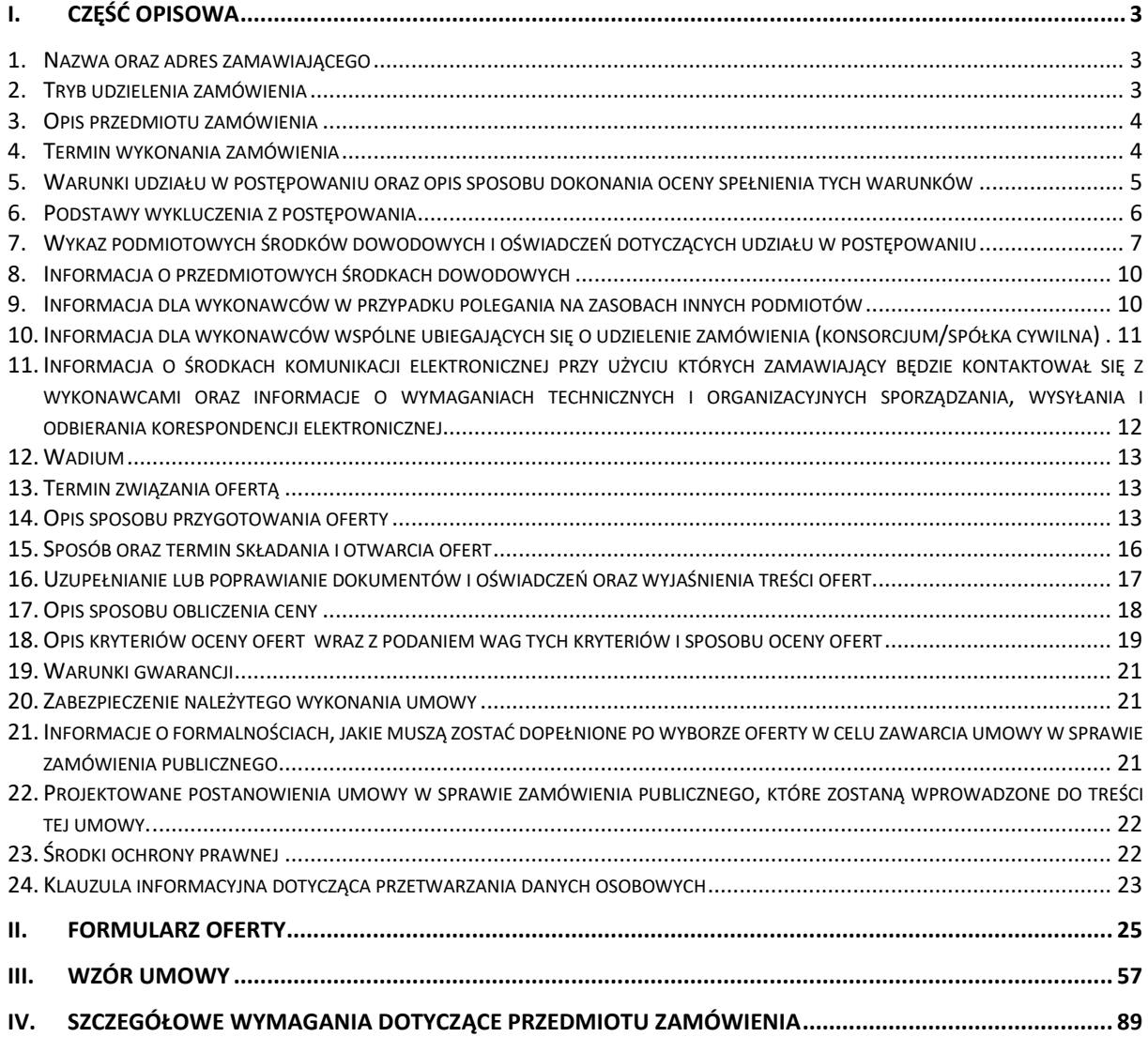

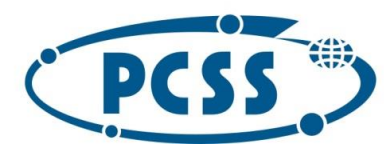

**PN 16/11/2021 – sukcesywna sprzęt komputerowy**

#### **I. CZĘŚĆ OPISOWA**

#### **1. Nazwa oraz adres zamawiającego**

Nazwa zamawiającego: **Instytut Chemii Bioorganicznej Polskiej Akademii Nauk Poznańskie Centrum Superkomputerowo-Sieciowe**

Adres zamawiającego: ul. Noskowskiego 12/14, 61-704 Poznań

Adres korespondencyjny: ul. Jana Pawła II 10, 61-139 Poznań

Numer telefonu: 61/ 858 20 01

Godziny pracy: od 8:00 do 16:00 od poniedziałku do piątku

Adres poczty elektronicznej[: przetargi-pcss@man.poznan.pl](mailto:przetargi-pcss@man.poznan.pl)

Adres strony internetowej prowadzonego postępowania: [https://platformazakupowa.pl/pn/pcss\\_poznan,](https://platformazakupowa.pl/pn/pcss_poznan) https://portal.ichb.pl/zamowienia-publiczne

Adres strony internetowej, na której udostępniane będą zmiany i wyjaśnienia treści SWZ oraz inne dokumenty zamówienia bezpośrednio związane z postępowaniem o udzielenie zamówienia: [https://platformazakupowa.pl/pn/pcss\\_poznan,](https://platformazakupowa.pl/pn/pcss_poznan)<https://portal.ichb.pl/zamowienia-publiczne>

#### **2. Tryb udzielenia zamówienia**

- **2.1.** Postępowanie o udzielenie zamówienia publicznego prowadzone jest w trybie przetargu nieograniczonego, na podstawie art. 132 ustawy z dnia 11 września 2019 r. Prawo zamówień publicznych (tekst jednolity Dz. U. z 2021 r., poz. 1129), zwanej dalej ustawą Pzp.
- **2.2.** Na podstawie art. 139 ust. 1 ustawy Pzp zamawiający w postępowaniu najpierw dokona badania i oceny ofert, a następnie dokona kwalifikacji podmiotowej wykonawcy, którego oferta została najwyżej oceniona w zakresie braku podstaw wykluczenia oraz spełniania warunków udziału w postępowaniu.
- **2.3.** Zamawiający nie przewiduje przeprowadzenia aukcji elektronicznej.
- **2.4.** Zamawiający nie zastrzega możliwości ubiegania się o udzielenie zamówienia wyłącznie przez wykonawców, o których mowa w art. 94 ustawy Pzp.
- **2.5.** Zamawiający nie przewiduje zawarcia umowy ramowej.
- **2.6.** Zamawiający nie dokonuje podziału zamówienia na części, tym samym zamawiający nie dopuszcza składania ofert częściowych, o których mowa w art. 7 pkt 15 ustawy Pzp z uwagi na fakt, że całość potrzeb zamawiającego w zakresie zakupu sprzętu komputerowego, akcesoriów komputerowych oraz oprogramowania będzie realizowana w trzech odrębnych postępowaniach obejmujących odpowiednio: dostawę laptopów pracujących w oparciu o system operacyjny OS (lub równoważny), dostawę laptopów pracujących w oparciu o system operacyjny Windows (lub równoważny) oraz sprzęt komputerowy objęty niniejszym postępowaniem. Tym samym zamawiający umożliwił realizację zamówień różnym wykonawcom w zależności od specjalizacji ich działalności i możliwości dostaw sprzętu.
- **2.7.** Zamawiający nie dopuszcza składania ofert wariantowych oraz w postaci katalogów elektronicznych.
- **2.8.** Zamawiający nie przewiduje udzielenia zamówień, o których mowa w art. 214 ust. 1 pkt 8) ustawy Pzp.
- **2.9.** Zamawiający zapewnia dokładny opis przedmiotu zamówienia i nie dopuszcza składanie ofert równoważnych.

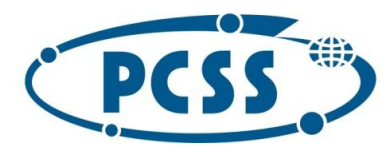

#### **PN 16/11/2021 – sukcesywna sprzęt komputerowy**

#### **3. Opis przedmiotu zamówienia**

- **3.1.** Przedmiotem zamówienia jest sukcesywna dostawa do siedziby zamawiającego sprzętu komputerowego, akcesoriów komputerowych oraz oprogramowania (dalej zwanych również "asortymentem"), zgodnie z wymaganiami zamawiającego określonymi w Szczegółowych wymaganiach dotyczących przedmiotu zamówienia.
- **3.2.** Szczegółowe wymagania dotyczące przedmiotu zamówienia, stanowią integralną część opisu przedmiotu zamówienia i zawarte zostały w Części IV SWZ Szczegółowe wymagania dotyczące przedmiotu zamówienia.
- **3.3.** Do zakresu przedmiotu zamówienia należy także udzielenie gwarancji i wykonywanie świadczeń wynikających z udzielonej gwarancji. Wymagania dotyczące gwarancji zostały zawarte w Części III SWZ.
- **3.4.** Dostarczony przedmiot zamówienia musi być fabrycznie nowy, nieeksponowany na wystawach, kompletny i sprawny technicznie. Przez stwierdzenie "fabrycznie nowy" należy rozumieć przedmiot zamówienia oryginalnie zapakowany, nieużywany przed dniem dostarczenia, z wyłączeniem używania niezbędnego dla przeprowadzenia testu jego poprawnej pracy po wyprodukowaniu.
- **3.5.** Przedmiot zamówienia musi być wolny od jakichkolwiek wad fizycznych i prawnych oraz roszczeń osób trzecich.
- **3.6.** Dostarczony przedmiot zamówienia musi pochodzić z oficjalnych kanałów dystrybucyjnych producenta obejmujących również rynek Unii Europejskiej, zapewniających w szczególności realizację uprawnień gwarancyjnych.
- **3.7.** Przedmiot zamówienia będzie dostarczony wraz z instrukcjami obsługi, sterownikami oraz ewentualnym oprogramowaniem towarzyszącym niezbędnym do prawidłowego korzystania z przedmiotu zamówienia (uzyskania pełnej funkcjonalności wskazanej w Części IV SWZ). Zamawiający nie będzie zobowiązany do wnoszenia żadnych dodatkowych należności, w szczególności opłat licencyjnych, zaś ewentualne licencje będą udzielone w ramach wynagrodzenia wykonawcy, bez ograniczenia czasowego i terytorialnego.
- **3.8.** Dostarczony przedmiot zamówienia przeznaczony do zasilania z sieci energetycznej musi być wyposażony w odpowiednią liczbę kabli zasilających pozwalających na podłączenie go do standardowych gniazdek zasilających, chyba, że w Części IV SWZ zaznaczono inaczej.
- **3.9.** Oferowany przedmiot zamówienia w dniu sporządzenia oferty nie może być przewidziany przez producenta do wycofania z produkcji lub sprzedaży.
- **3.10.** Oznaczenie przedmiotu zamówienia wg. Wspólnego Słownika Zamówień (CPV): 30200000-1 – Urządzenia komputerowe

#### **4. Termin wykonania zamówienia**

Realizacja zamówienia będzie następować **sukcesywnie przez 12 miesięcy poczynając od dnia zawarcia umowy przez Strony**, zgodnie ze szczegółowymi zapotrzebowaniami zamawiającego.

Przez zapotrzebowanie rozumie się żądanie zamawiającego dostarczenia określonych ilościowo i asortymentowo elementów przedmiotu zamówienia skierowane do wykonawcy e-mailem.

Zamawiający zastrzega, że ostatnie zapotrzebowanie może złożyć najpóźniej ostatniego dnia obowiązywania umowy, a jego realizacja będzie podlegała postanowieniom niniejszej SWZ i zawartej z wykonawcą umowy.

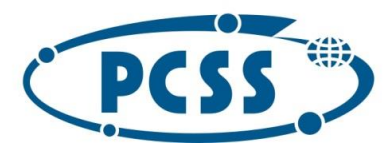

#### **PN 16/11/2021 – sukcesywna sprzęt komputerowy**

Podane w SWZ ilości asortymentu są ilościami szacunkowymi i mogą ulec zmianie w zależności od potrzeb zamawiającego, tzn. zamawiający nie ma obowiązku wyczerpania swymi zapotrzebowaniami ilości wskazanych w SWZ.

Zamawiający zastrzega, że nie jest zobowiązany do wyczerpania w okresie obowiązywania umowy swoimi zapotrzebowaniami ilości asortymentu wskazanego w Części IV SWZ oraz kwoty łącznego wynagrodzenia wykonawcy określonego w zawieranej umowie, jednocześnie zamawiający zobowiązuje się do nabycia asortymentu objętego przedmiotem zamówienia o wartości równej co najmniej 80% maksymalnej wartości umowy zawartej z wykonawcą.

Zamawiający zastrzega sobie także prawo, że w razie wyczerpania ilości przewidzianej dla danej pozycji asortymentu, zamawiający może zamówić dodatkowe ilości tego asortymentu w miejsce innych pozycji asortymentu, i to na dotychczasowych zasadach, pod warunkiem nieprzekroczenia kwoty łącznego wynagrodzenia wykonawcy, na które będzie opiewać umowa zawarta z wykonawcą.

Umowa wygasa w przypadku wcześniejszego wyczerpania kwoty całkowitego wynagrodzenia wykonawcy, na które opiewać będzie umowa.

#### **Termin realizacji danego zapotrzebowania:**

- **1) dla pozycji nr 1-103, 105-115 w Części IV SWZ 17 dni od daty e-mailowego zgłoszenia zapotrzebowania**,
- **2) dla pozycji nr 104 w Części IV SWZ – 30 dni od daty e-mailowego zgłoszenia zapotrzebowania.**

z zastrzeżeniem, że z ww. terminów realizacji danego zapotrzebowania **7 dni** zarezerwowane jest dla zamawiającego na wykonanie czynności odbioru przedmiotu danego zapotrzebowania i podpisanie protokołu zdawczo-odbiorczego (sporządzonego przez wykonawcę) danego zapotrzebowania albo protokołu rozbieżności. Dlatego wykonawca musi dostarczyć przedmiot danego zapotrzebowania w takim czasie, aby warunek w zdaniu poprzedzającym był zachowany.

Przedmiot zamówienia objęty danym zapotrzebowaniem uważa się za zrealizowany w dacie sporządzenia przez zamawiającego protokołu zdawczo-odbiorczego danego zapotrzebowania.

#### **5. Warunki udziału w postępowaniu oraz opis sposobu dokonania oceny spełnienia tych warunków**

- **5.1.** O udzielenie zamówienia mogą ubiegać się wykonawcy, którzy:
	- 1) nie podlegają wykluczeniu na zasadach opisanych w pkt. I.6. SWZ,
	- 2) spełniają warunki udziału w postępowaniu dotyczące:
		- a) zdolności do występowania w obrocie gospodarczym,
		- b) uprawnień do prowadzenia określonej działalności gospodarczej lub zawodowej, o ile wynika to z odrębnych przepisów,
		- c) sytuacji ekonomicznej lub finansowej,
		- d) zdolności technicznej lub zawodowej,
	- określone przez zamawiającego w ogłoszeniu o zamówieniu i SWZ.
- **5.2.** Na podstawie art. 112 ustawy Pzp, zamawiający określa warunki udziału w postępowaniu:
	- 1) zamawiający nie określa warunków udziału w postępowaniu w zakresie, o którym mowa w pkt I.5.1.2) lit a) SWZ;
	- 2) zamawiający nie określa warunków udziału w postępowaniu w zakresie, o którym mowa w pkt I.5.1.2) lit b) SWZ;
	- 3) zamawiający nie określa warunków udziału w postępowaniu w zakresie, o którym mowa

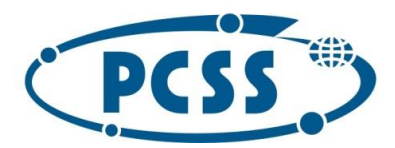

#### **PN 16/11/2021 – sukcesywna sprzęt komputerowy**

w pkt I.5.1.2) lit c) SWZ;

4) warunek udziału w postępowaniu w zakresie, o którym mowa w pkt I.5.1.2) lit d) SWZ zostanie spełniony, jeżeli wykonawca wykaże, że w okresie ostatnich trzech lat przed upływem terminu składania ofert, a jeżeli okres prowadzenia działalności jest krótszy – w tym okresie, wykonał co najmniej jedną dostawę sprzętu komputerowego i/lub akcesoriów komputerowych na kwotę nie mniejszą niż 100 000,00 złotych brutto.

Zamawiający nie wymaga informacji o dostawach niewykonanych lub wykonanych nienależycie.

**Uwaga:**

**Do przeliczania wartości zrealizowanych przez wykonawcę dostaw wyrażonych w walutach innych niż złoty polski na złoty polski, zamawiający przyjmie średni kurs opublikowany przez Narodowy Bank Polski z dnia publikacji ogłoszenia o zamówieniu w Dzienniku Urzędowym Unii Europejskiej, a jeśli w danym dniu kurs taki nie był opublikowany to ostatni kurs opublikowany przed tym dniem.**

- **5.3.** Zamawiający informuje, że nie zastrzega osobistego wykonania przez wykonawcę kluczowych części zamówienia. Wykonawca może powierzyć wykonanie części zamówienia podwykonawcom. Wykonawca jest zobowiązany wskazać w Formularzu oferty części zamówienia, której wykonanie powierzone zostanie podwykonawcom i podać firmy podwykonawców, jeśli są już znane. Jeżeli zmiana albo rezygnacja z podwykonawcy dotyczy podmiotu, na którego zasoby wykonawca powoływał się, na zasadach określonych w art. 118 ust. 1 ustawy Pzp, w celu wykazania spełniania warunków udziału w postępowaniu, wykonawca jest obowiązany wykazać zamawiającemu, że proponowany inny podwykonawca lub wykonawca samodzielnie spełnia je w stopniu nie mniejszym niż podwykonawca, na którego zasoby wykonawca powoływał się w trakcie postępowania o udzielenie zamówienia.
- **5.4.** Wykonawca zobowiązany jest do niezwłocznego informowania o wszelkich zmianach dotyczących podwykonawców, które wystąpią w trakcie wykonywania zamówienia.
- **5.5.** Powierzenie wykonania części zamówienia podwykonawcom, dalszym podwykonawcom nie zwalnia wykonawcy z odpowiedzialności za należyte wykonanie przedmiotu zamówienia.

#### **6. Podstawy wykluczenia z postępowania**

- **6.1.** Zamawiający wykluczy z postępowania wykonawcę, wobec którego zachodzą podstawy wykluczenia, o których mowa w art. 108 ust. 1 ustawy Pzp, z zastrzeżeniem art. 110 ust. 2 ustawy Pzp.
- **6.2.** Ponadto zamawiający, wykluczy z postępowania wykonawcę, wobec którego zachodzą podstawy wykluczenia, o których mowa w art. 109 ust. 1 pkt. 4) ustawy Pzp, z zastrzeżeniem art. 110 ust. 2 ustawy Pzp, tj. wykonawcę **w stosunku do którego otwarto likwidację, ogłoszono upadłość, którego aktywami zarządza likwidator lub sąd, zawarł układ z wierzycielami, którego działalność gospodarcza jest zawieszona** albo znajduje się on w innej tego rodzaju sytuacji wynikającej z podobnej procedury przewidzianej w przepisach miejsca wszczęcia tej procedury.
- **6.3.** Wykonawca może zostać wykluczony przez zamawiającego na każdym etapie postępowania o udzielenie zamówienia.

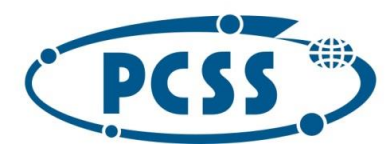

#### **PN 16/11/2021 – sukcesywna sprzęt komputerowy**

**7. Wykaz podmiotowych środków dowodowych i oświadczeń dotyczących udziału w postępowaniu**

**7.1.** Oświadczenie o niepodleganiu wykluczeniu z postępowania oraz spełnianiu warunków udziału w postępowaniu w zakresie wskazanym SWZ. Wykonawca składa oświadczenie na formularzu **Jednolitego Europejskiego Dokumentu Zamówienia** (dalej JEDZ), sporządzonym zgodnie ze wzorem standardowego formularza określonego w rozporządzeniu Wykonawczym Komisji (UE) 2016/7 z dnia 5 stycznia 2016 r. ustanawiającym standardowy formularz jednolitego europejskiego dokumentu zamówienia (Dz. Urz. UE L 3 z 06.01.2016, s. 16). JEDZ stanowi dowód potwierdzający brak podstaw wykluczenia oraz spełnianie warunków udziału w postępowaniu, na dzień składania ofert, tymczasowo zastępujący wymagane przez zamawiającego podmiotowe środki dowodowe. JEDZ wykonawca sporządza pod rygorem nieważności w formie elektronicznej opatrzonej kwalifikowanym podpisem elektronicznym przez osobę/osoby upoważnioną/upoważnione do reprezentowania wykonawcy zgodnie z formą reprezentacji określoną w dokumencie rejestrowym właściwym dla formy organizacyjnej lub innym dokumencie. Celem ułatwienia wykonawcy sporządzenia JEDZ zamawiający, przygotował i udostępnił JEDZ w formacie .pdf i .xml skompresowane do jednego pliku archiwum (ZIP), wygenerowane z narzędzia ESPD, które stanowią **załącznik nr 2 do SWZ**. W celu wypełnienia JEDZ z wykorzystaniem narzędzia ESPD, wykonawca pobiera plik zamieszczony w myśl ustawy Pzp na stronie internetowej prowadzonego postępowania na

[https://platformazakupowa.pl/pn/pcss\\_poznan](https://platformazakupowa.pl/pn/pcss_poznan) i wypełnia za pomocą narzędzia ESPD własny JEDZ importując plik do strony internetowej [https://espd.uzp.gov.pl](https://espd.uzp.gov.pl/) Instrukcja wypełnienia formularza JEDZ znajduje się na stronie internetowej Urzędu Zamówień Publicznych pod adresem: [https://www.uzp.gov.pl/\\_\\_data/assets/pdf\\_file/0026/45557/Jednolity-Europejski-Dokument-](https://www.uzp.gov.pl/__data/assets/pdf_file/0026/45557/Jednolity-Europejski-Dokument-Zamowienia-instrukcja-2021.01.20.pdf)[Zamowienia-instrukcja-2021.01.20.pdf](https://www.uzp.gov.pl/__data/assets/pdf_file/0026/45557/Jednolity-Europejski-Dokument-Zamowienia-instrukcja-2021.01.20.pdf)

Wykonawca po zamieszczeniu w JEDZ wszystkich informacji wymaganych przez zamawiającego w SWZ, wygeneruje oświadczenie JEDZ w formacie .pdf i taki format podpisze kwalifikowanym podpisem elektronicznym.

Wykonawca może sporządzić JEDZ za pośrednictwem innych dostępnych narzędzi lub oprogramowania, które umożliwiają wypełnienie JEDZ i utworzenie dokumentu elektronicznego. JEDZ należy wypełnić w zakresie stosownym do wymagań określonych przez zamawiającego w przedmiotowym postępowaniu.

#### **UWAGA:**

Wykonawca na potwierdzenie spełniania warunku udziału w postępowaniu **wypełnia w Części IV Kryteria kwalifikacji tylko sekcje α w Części IV JEDZ** i nie musi wypełniać żadnej z pozostałych sekcji w Części IV lit. A÷D JEDZ.

JEDZ sporządza odrębnie:

- wykonawca/każdy z wykonawców wspólnie ubiegających się o udzielenie zamówienia. W takim przypadku JEDZ potwierdza brak podstaw wykluczenia oraz spełnianie warunków udziału w postępowaniu w zakresie, w jakim każdy z wykonawców wykazuje spełnianie warunków udziału w postępowaniu. JEDZ składany jest w oryginale w postaci dokumentu elektronicznego podpisanego kwalifikowanym podpisem elektronicznym przez osobę/osoby upoważnioną/upoważnione do reprezentowania wykonawcy/ każdy z wykonawców wspólnie ubiegających się o udzielenie zamówienie zgodnie z formą reprezentacji określoną

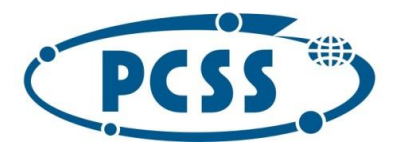

w dokumencie rejestrowym właściwym dla formy organizacyjnej lub innym dokumencie. **UWAGA:**

**Zamawiający, zgodnie z art. 139 ust. 2 ustawy Pzp przewiduje możliwość żądania oświadczenia o którym mowa w pkt. I.7.1. SWZ wyłącznie od wykonawcy, którego oferta została najwyżej oceniona.**

- **7.2.** W celu potwierdzenia braku podstaw wykluczenia wykonawcy z udziału w postępowaniu o udzielenie zamówienia publicznego, zamawiający żąda następujących podmiotowych środków dowodowych:
	- 1) informację z Krajowego Rejestru Karnego w zakresie:
		- a) art. 108 ust. 1 pkt 1 i 2 ustawy Pzp;
		- b) art. 108 ust. 1 pkt 4 ustawy Pzp, dotyczącej orzeczenia zakazu ubiegania się o zamówienia publiczne tytułem środka karnego;
			- **sporządzoną nie wcześniej niż 6 miesięcy przed jej złożeniem**;
	- 2) oświadczenie wykonawcy, w zakresie art. 108 ust. 1 pkt 5 ustawy, o braku przynależności do tej samej grupy kapitałowej w rozumieniu ustawy z dnia 16 lutego 2007 r. o ochronie konkurencji i konsumentów (Dz. U. z 2020 r. poz. 1076 i 1086), z innym wykonawcą, który złożył odrębną ofertę, ofertę częściową lub wniosek o dopuszczenie do udziału w postępowaniu, albo oświadczenia o przynależności do tej samej grupy kapitałowej wraz z dokumentami lub informacjami potwierdzającymi przygotowanie oferty, oferty częściowej lub wniosku o dopuszczenie do udziału w postępowaniu niezależnie od innego wykonawcy należącego do tej samej grupy kapitałowej**;**
	- 3) odpisu lub informacji z Krajowego Rejestru Sądowego lub z Centralnej Ewidencji i Informacji o Działalności Gospodarczej, w zakresie art. 109 ust. 1 pkt 4 ustawy, **sporządzone nie wcześniej niż 3 miesiące przed jej złożeniem**, jeżeli odrębne przepisy wymagają wpisu do rejestru lub ewidencji. Wykonawca nie jest zobowiązany do złożenia dokumentu, jeśli zamawiający może je uzyskać za pomocą bezpłatnych i ogólnodostępnych baz danych, o ile wykonawca wskazał dane umożliwiające dostęp do tych dokumentów (np. w oświadczeniu, o którym mowa w pkt. I.7.1 SWZ);
	- 4) oświadczenia wykonawcy o aktualności informacji zawartych w oświadczeniu, o którym mowa w art. 125 ust. 1 ustawy Pzp, w zakresie podstaw wykluczenia z postępowania wskazanych przez zamawiającego, o których mowa:
		- a) w art. 108 ust. 1 pkt 3 ustawy Pzp,
		- b) w art. 108 ust. 1 pkt 4 ustawy Pzp, dotyczących orzeczenia zakazu ubiegania się o zamówienie publiczne tytułem środka zapobiegawczego,
		- c) w art. 108 ust. 1 pkt 5 ustawy Pzp, dotyczących zawarcia z innymi wykonawcami porozumienia mającego na celu zakłócenie konkurencji,
		- d) w art. 108 ust. 1 pkt 6 ustawy Pzp.

#### **UWAGA:**

**Zgodnie z art. 126 ust. 1 ustawy Pzp zamawiający przed wyborem najkorzystniejszej oferty wezwie wykonawcę, którego oferta została najwyżej oceniona, do złożenia w wyznaczonym terminie, nie krótszym niż 10 dni od dnia wezwania, aktualnych na dzień złożenia podmiotowych środków dowodowych wymienionych w pkt I.7.2. ppkt 1)-4) SWZ.**

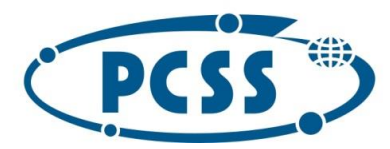

#### **PN 16/11/2021 – sukcesywna sprzęt komputerowy**

**W przypadku, gdy w niniejszym postępowaniu zostanie złożona jedna oferta, zamawiający nie będzie wymagał złożenia oświadczenia wymienionego w pkt I.7.2. ppkt 2) SWZ.**

- **7.3.** W celu potwierdzenia spełniania przez wykonawcę warunków udziału w postępowaniu zamawiający żąda następujących podmiotowych środków dowodowych:
	- 1) **wykazu dostaw**, o których mowa w pkt. I.5.2.4) SWZ, wykonanych, a w przypadku świadczeń okresowych lub ciągłych również wykonywanych, w okresie ostatnich trzech lat przed upływem terminu składania ofert, a jeżeli okres prowadzenia działalności jest krótszy – w tym okresie, wraz z podaniem ich wartości, przedmiotu, dat wykonania i podmiotów, na rzecz których dostawy zostały wykonane, oraz załączeniem dowodów określających czy te dostawy zostały wykonane lub są wykonywane należycie, przy czym dowodami, o których mowa, są referencje bądź inne dokumenty wystawione przez podmiot, na rzecz którego dostawy były wykonywane, a w przypadku świadczeń okresowych lub ciągłych są wykonywane, a jeżeli z uzasadnionej przyczyny o obiektywnym charakterze wykonawca nie jest w stanie uzyskać tych dokumentów – oświadczenie wykonawcy; w przypadku świadczeń okresowych lub ciągłych nadal wykonywanych referencje bądź inne dokumenty potwierdzające ich należyte wykonywanie powinny być wydane nie wcześniej niż 3 miesiące przed upływem terminu składania ofert. **UWAGA:**

**Zgodnie z art. 126 ust. 1 ustawy Pzp zamawiający przed wyborem najkorzystniejszej oferty wezwie wykonawcę, którego oferta została najwyżej oceniona, do złożenia w wyznaczonym terminie, nie krótszym niż 10 dni od dnia wezwania, aktualnych na dzień złożenia podmiotowych środków dowodowych wymienionych w pkt I.7.3. ppkt 1) SWZ.**

- **7.4.** Jeżeli wykonawca ma siedzibę lub miejsce zamieszkania poza granicami Rzeczypospolitej Polskiej, zamiast:
	- 1) informacji z Krajowego Rejestru Karnego, o której mowa w pkt. I.7.2. ppkt. 1) SWZ składa informację z odpowiedniego rejestru, takiego jak rejestr sądowy, albo, w przypadku braku takiego rejestru, inny równoważny dokument wydany przez właściwy organ sądowy lub administracyjny kraju, w którym wykonawca ma siedzibę lub miejsce zamieszkania, w zakresie, o którym mowa w pkt. I.7.2. ppkt. 1) SWZ;
	- 2) odpisu albo informacji z Krajowego Rejestru Sądowego lub z Centralnej Ewidencji i Informacji o Działalności Gospodarczej, o których mowa w pkt. I.7.2. ppkt. 3) SWZ – składa dokument lub dokumenty wystawione w kraju, w którym wykonawca ma siedzibę lub miejsce zamieszkania, potwierdzające, że nie otwarto jego likwidacji, nie ogłoszono upadłości, jego aktywami nie zarządza likwidator lub sąd, nie zawarł układu z wierzycielami, jego działalność gospodarcza nie jest zawieszona ani nie znajduje się on w innej tego rodzaju sytuacji wynikającej z podobnej procedury przewidzianej w przepisach miejsca wszczęcia tej procedury.
- **7.5.** Dokument, o którym mowa w pkt. I.7.4 ppkt. 1) SWZ, **powinien być wystawiony nie wcześniej niż 6 miesięcy przed jego złożeniem.** Dokument, o którym mowa w pkt. I.7.4 ppkt. 2) SWZ, **powinien być wystawiony nie wcześniej niż 3 miesiące przed jego złożeniem**.
- **7.6.** Jeżeli w kraju, w którym wykonawca ma siedzibę lub miejsce zamieszkania, nie wydaje się dokumentów, o których mowa w pkt. I.7.4. SWZ, lub gdy dokumenty te nie odnoszą się do wszystkich przypadków, o których mowa w art. 108 ust. 1 pkt 1, 2 i 4 ustawy Pzp, zastępuje się je odpowiednio w całości lub w części dokumentem zawierającym odpowiednio oświadczenie

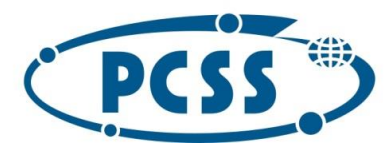

#### **PN 16/11/2021 – sukcesywna sprzęt komputerowy**

wykonawcy, ze wskazaniem osoby albo osób uprawnionych do jego reprezentacji, lub oświadczenie osoby, której dokument miał dotyczyć, złożone pod przysięgą, lub, jeżeli w kraju, w którym wykonawca ma siedzibę lub miejsce zamieszkania nie ma przepisów o oświadczeniu pod przysięgą, złożone przed organem sądowym lub administracyjnym, notariuszem, organem samorządu zawodowego lub gospodarczego, właściwym ze względu na siedzibę lub miejsce zamieszkania wykonawcy. Zapis pkt. I.7.5. SWZ stosuje się.

#### **8. Informacja o przedmiotowych środkach dowodowych**

**8.1.** W celu potwierdzenia, że oferowany przedmiot zamówienia odpowiada wymaganiom określonym przez zamawiającego w Części IV SWZ, zamawiający wymaga dołączenia do oferty **Opisu technicznego oferowanego przedmiotu zamówienia i kalkulacji cenowej oferty**, zgodnego z formularzem przygotowanym przez zamawiającego, stanowiącym **załącznik 1 do SWZ**. Opis techniczny oferowanego przedmiotu zamówienia służy potwierdzeniu zgodności z wymaganiami określonymi przez zamawiającego w Części IV SWZ.

**9. Informacja dla wykonawców w przypadku polegania na zasobach innych podmiotów**

- **9.1.** Jeżeli zamawiający określił warunki udziału w postępowaniu, wykonawca może w celu potwierdzenia spełnienie warunków udziału w postępowaniu polegać na zdolnościach technicznych lub zawodowych lub sytuacji finansowej lub ekonomicznej podmiotów udostępniających zasoby, niezależnie od charakteru prawnego łączących go z nimi stosunków prawnych.
- **9.2.** Jeżeli zamawiający określił warunki udziału w postępowaniu dotyczące wykształcenia, kwalifikacji zawodowych lub doświadczenia, wykonawcy mogą polegać na zdolnościach podmiotów udostępniających zasoby, jeśli podmioty te wykonają usługi, do realizacji których te zdolności są wymagane.
- **9.3.** Zamawiający ocenia, czy udostępniane wykonawcy przez podmioty udostępniające zasoby zdolności techniczne lub zawodowe lub ich sytuacja finansowa lub ekonomiczna, pozwalają na wykazanie przez wykonawcę spełniania warunków udziału w postępowaniu oraz zbada, czy nie zachodzą wobec tego podmiotu podstawy wykluczenia, które zostały przewidziane względem wykonawcy.
- **9.4.** Jeżeli zdolności techniczne lub zawodowe lub sytuacja ekonomiczna lub finansowa podmiotu udostępniającego zasoby nie potwierdzają spełnienia przez wykonawcę warunków udziału w postępowaniu lub zachodzą wobec tych podmiotów podstawy wykluczenia, zamawiający żąda, aby wykonawca w terminie określonym przez zamawiającego:
	- 1) zastąpił ten podmiot innym podmiotem lub podmiotami lub
	- 2) wykazał, że samodzielnie spełnia warunki udziału w postępowaniu.
- **9.5.** Wykonawca nie może, po upływie terminu składania ofert, powoływać się na zdolności lub sytuację podmiotów udostępniających zasoby, jeżeli na etapie składania ofert nie polegał on w danym zakresie na zdolnościach lub sytuacji podmiotów udostępniających zasoby.
- **9.6.** Podmiot, który zobowiązał się do udostępnienia zasobów, odpowiada solidarnie z wykonawcą, który polega na jego sytuacji finansowej lub ekonomicznej, za szkodę poniesioną przez zamawiającego powstałą w skutek nieudostępnienia tych zasobów, chyba że za nieudostępnienie zasobów podmiot ten nie ponosi winy.

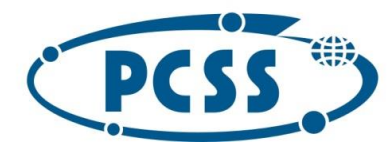

- **9.7.** Jeżeli wykonawca, wykazując spełnianie warunków, o których mowa w art. 112 ust. 2 ustawy Pzp, polega na zasobach innych podmiotów na zasadach określonych w art. 118 ustawy Pzp, wykonawca zobowiązany jest złożyć wraz z ofertą:
	- a) oświadczenie podmiotu udostepniającego zasoby potwierdzające brak podstaw do wykluczenia tego podmiotu oraz odpowiednio spełnianie warunków udziału w postepowaniu, w zakresie w jakim wykonawca powołuje się na jego zasoby;
	- b) zobowiązanie podmiotu udostępniającego zasoby do oddania mu do dyspozycji niezbędnych zasobów na potrzeby realizacji danego zamówienia lub inny podmiotowy środek dowodowy potwierdzający, że wykonawca realizując zamówienie, będzie dysponował niezbędnymi zasobami tych podmiotów. Wzór oświadczenia podmiotu trzeciego składanego na podstawie art. 118 ust. 3 ustawy Pzp zawarto w **załączniku nr 3 do SWZ**.
- **9.8.** Zamawiający żąda od wykonawcy, który polega na zdolnościach lub sytuacji innych podmiotów na zasadach określonych w art. 118 ustawy Pzp, przedstawienia w odniesieniu do tych podmiotów dokumentów potwierdzających brak podstawy wykluczenia, które zostały przewidziane względem wykonawcy.
- **10. Informacja dla wykonawców wspólne ubiegających się o udzielenie zamówienia (konsorcjum/spółka cywilna)**
- **10.1.** W przypadku wspólnego ubiegania się wykonawców o udzielenie zamówienia w Formularzu oferty należy wskazać firmy (nazwy) wszystkich wykonawców wspólnie ubiegających się o udzielenie zamówienia.
- **10.2.** Wykonawcy wspólnie ubiegający się o udzielenie zamówienia mogą polegać na zdolnościach tych z wykonawców, którzy wykonają dostawy do realizacji których te zdolności są wymagane.
- **10.3.** Wykonawcy wspólnie ubiegający się o udzielenie zamówienia ustanawiają pełnomocnika do reprezentowania ich w postępowaniu o udzielenie zamówienia albo reprezentowania w postępowaniu i zawarcia umowy w sprawie zamówienia publicznego.
- **10.4.** Oferta musi być podpisana w taki sposób, by wiązała prawnie wszystkich wykonawców wspólnie ubiegających się o udzielenie zamówienia. Osoba podpisująca ofertę musi posiadać umocowanie prawne do reprezentacji. Umocowanie musi wynikać z treści pełnomocnictwa załączonego do oferty – treść pełnomocnictwa powinna dokładnie określać zakres umocowania.
- **10.5.** JEDZ składa każdy z wykonawców wspólnie ubiegających się o zamówienie. Zasady związane przygotowaniem i złożeniem JEDZ w formie elektronicznej zostały opisane w SWZ.
- **10.6.** Dokumenty, potwierdzające brak podstawy wykluczenia, które zostały przewidziane względem wykonawcy, zobowiązany będzie złożyć każdy z wykonawców wspólnie ubiegających się o udzielenie zamówienia.
- **10.7.** Wszyscy wykonawcy wspólnie ubiegający się o udzielenie zamówienia ponoszą odpowiedzialność solidarną za realizację zamówienia tj. wykonanie umowy.
- **10.8.** Zamawiający może w ramach odpowiedzialności solidarnej żądać wykonania umowy w całości przez lidera lub od wszystkich wykonawców wspólnie ubiegających się o udzielenie zamówienia łącznie lub każdego z osobna.
- **10.9.** Przed zawarciem umowy w sprawie zamówienia publicznego, wykonawcy wspólnie ubiegający się o udzielenie zamówienia przedstawią zamawiającemu umowę regulującą ich współpracę.

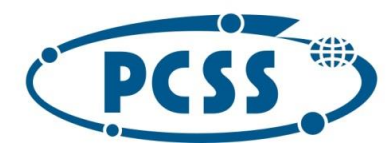

- **11. Informacja o środkach komunikacji elektronicznej przy użyciu których zamawiający będzie kontaktował się z wykonawcami oraz informacje o wymaganiach technicznych i organizacyjnych sporządzania, wysyłania i odbierania korespondencji elektronicznej.**
- **11.1.** Postępowanie jest prowadzone jest w języku polskim.
- **11.2.** Z zastrzeżeniem wyjątków o których mowa w SWZ komunikacja między zamawiającym a wykonawcami odbywa się przy użyciu platformy zakupowej (dalej zwanej "Platformą") pod adresem[: https://platformazakupowa.pl/pn/pcss\\_poznan.](https://platformazakupowa.pl/pn/pcss_poznan)
- **11.3.** Dokumenty elektroniczne, oświadczenia lub elektroniczne kopie dokumentów lub oświadczeń, o których mowa w niniejszej SWZ, składane są przez wykonawcę wyłącznie za pośrednictwem platformy zakupowej: [https://platformazakupowa.pl/pn/pcss\\_poznan.](https://platformazakupowa.pl/pn/pcss_poznan)
- **11.4.** Zamawiający informuje, że adres e-mail: [przetargi-pcss@man.poznan.pl](mailto:przetargi-pcss@man.poznan.pl) wskazany w ogłoszeniu o zamówieniu, służy jedynie do przesyłania ogłoszeń przez zamawiającego i otrzymywania informacji zwrotnej z Dziennika Urzędowego Unii Europejskiej. Nie jest to adres do komunikacji między zamawiającym a wykonawcami.
- **11.5.** Osobą uprawnioną do kontaktowania się z wykonawcami jest p. Monika Grabowska Gunia.
- **11.6.** Zamawiający nie udziela żadnych ustnych i telefonicznych informacji, wyjaśnień, czy odpowiedzi na kierowane do zamawiającego zapytania oraz wątpliwości dotyczące treści SWZ.
- **11.7.** Celem skomunikowania się z zamawiającym (z wyłączeniem złożenia oferty, przedmiotowych środków dowodowych lub oświadczeń składanych razem z ofertą) wykonawca korzysta z przycisku "wyślij wiadomość do zamawiającego" na platformie zakupowej. Za datę przekazania (wpływu) oświadczeń, wniosków, zawiadomień oraz informacji przyjmuje się datę ich przesłania za pośrednictwem platformy poprzez kliknięcie przycisku "wyślij wiadomość do zamawiającego" i pojawieniu się komunikatu, że wiadomość została wysłana do zamawiającego.
- **11.8.** Zamawiający będzie przekazywał wykonawcom informacje w formie elektronicznej za pośrednictwem [https://platformazakupowa.pl.](https://platformazakupowa.pl/) Informacje dotyczące odpowiedzi na pytania, zmiany specyfikacji warunków zamówienia, zmiany terminu składania i otwarcia ofert zamawiający będzie zamieszczał na platformie w sekcji "Komunikaty". Korespondencja, której zgodnie z obowiązującymi przepisami adresatem jest konkretny wykonawca, będzie przekazywana w formie elektronicznej za pośrednictwem [https://platformazakupowa.pl](https://platformazakupowa.pl/) do konkretnego wykonawcy na adres e-mail podany przez wykonawcę w Formularzu oferty.
- **11.9.** Sposób sporządzenia dokumentów elektronicznych, oświadczeń lub elektronicznych kopii dokumentów lub oświadczeń musi być zgodny z wymaganiami określonymi w Rozporządzeniu Prezesa Rady Ministrów z dnia 30 grudnia 2020 r. w sprawie sposobu sporządzania i przekazywania informacji oraz wymagań technicznych dla dokumentów elektronicznych oraz środków komunikacji elektronicznej w postępowaniu o udzielenie zamówienia publicznego lub konkursie.
- **11.10.**Zamawiający, zgodnie Rozporządzeniem Prezesa Rady Ministrów z dnia 30 grudnia 2020r. w sprawie sposobu sporządzania i przekazywania informacji oraz wymagań technicznych dla dokumentów elektronicznych oraz środków komunikacji elektronicznej w postępowaniu o udzielenie zamówienia publicznego lub konkursie, określa niezbędne wymagania sprzętowo - aplikacyjne umożliwiające pracę na [https://platformazakupowa.pl/pn/pcss\\_poznan,](https://platformazakupowa.pl/pn/pcss_poznan) tj.:
	- a) stały dostęp do sieci Internet o gwarantowanej przepustowości nie mniejszej niż 512 kb/s,

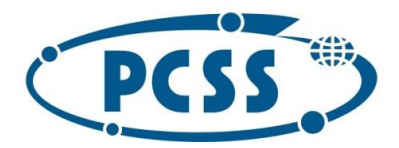

- b) komputer klasy PC lub MAC o następującej konfiguracji: pamięć min. 2 GB Ram, procesor Intel IV 2 GHZ lub jego nowsza wersja, jeden z systemów operacyjnych - MS Windows 7, Mac Os x 10 4, Linux, lub ich nowsze wersje,
- c) przeglądarka internetowa EDGE, Chrome lub FireFox w najnowszej dostępnej wersji,
- d) włączona obsługa JavaScript,
- e) łącze internetowe o przepustowości co najmniej 256 kbit/s,
- f) zainstalowany program Adobe Acrobat Reader lub inny obsługujący format plików .pdf,
- g) platformazakupowa.pl działa według standardu przyjętego w komunikacji sieciowej - kodowanie UTF8,
- h) [platformazakupowa.pl](https://platformazakupowa.pl/) jest zoptymalizowana dla minimalnej rozdzielczości ekranu 1024x768 pikseli,
- i) akceptująca pliki typu "cookies",
- j) oznaczenie czasu odbioru danych przez platformazakupowa.pl stanowi datę oraz dokładny czas (hh:mm:ss) generowany wg. czasu lokalnego serwera synchronizowanego z zegarem Głównego Urzędu Miar.
- **11.11.**Wykonawca, przystępując do niniejszego postępowania o udzielenie zamówienia publicznego:
	- a) akceptuje warunki korzystania z platformazakupowa.pl określone w Regulaminie zamieszczonym na stronie internetowej pod adresem: <https://platformazakupowa.pl/strona/1-regulamin> w zakładce "Regulamin" oraz uznaje go za wiążący,
	- b) zapoznał i stosuje się do Instrukcji składania ofert/wniosków dostępnej pod adresem: [https://drive.google.com/file/d/1Kd1DttbBeiNWt4q4slS4t76lZVKPbkyD/view.](https://drive.google.com/file/d/1Kd1DttbBeiNWt4q4slS4t76lZVKPbkyD/view)
- **11.12.**Zamawiający informuje, że instrukcje korzystania z platformazakupowa.pl dotyczące w szczególności logowania, składania wniosków o wyjaśnienie treści SWZ, składania ofert oraz innych czynności podejmowanych w niniejszym postępowaniu przy użyciu platformazakupowa.pl znajdują się w zakładce "Instrukcje dla Wykonawców" na stronie internetowej pod adresem: [https://platformazakupowa.pl/strona/45-instrukcje.](https://platformazakupowa.pl/strona/45-instrukcje)

#### **12.Wadium**

Zamawiający nie wymaga wniesienia wadium w niniejszym postępowaniu.

#### **13.Termin związania ofertą**

Wykonawca będzie związany ofertą przez okres 90 dni tj. **do dnia 15.03.2022 r**. Bieg terminu związania ofertą rozpoczyna się wraz z upływem termin składania ofert.

#### **14.Opis sposobu przygotowania oferty**

- **14.1.** Oferta składana jest pod rygorem nieważności elektronicznie i musi zostać podpisana kwalifikowanym podpisem elektronicznym.
- **14.2.** Kwalifikowany podpis elektroniczny, wykonawca składa bezpośrednio na dokumencie, który następnie przesyła do systemu (opcja rekomendowana przez [https://platformazakupowa.pl\)](https://platformazakupowa.pl/).
- **14.3.** Poświadczenia za zgodność z oryginałem dokonuje odpowiednio wykonawca, podmiot, na którego zdolnościach lub sytuacji polega wykonawca, wykonawcy wspólnie ubiegający się o udzielenie zamówienia publicznego albo podwykonawca, w zakresie dokumentów, które każdego z nich dotyczą. Poprzez oryginał należy rozumieć dokument podpisany kwalifikowanym

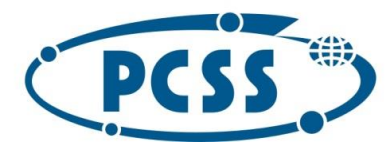

podpisem elektronicznym przez osobę/osoby upoważnioną/upoważnione do reprezentowania wykonawcy zgodnie z formą reprezentacji określoną w dokumencie rejestrowym właściwym dla formy organizacyjnej lub innym dokumencie.

- **14.4.** Oferta powinna być:
	- a) sporządzona na podstawie załączników do niniejszej SWZ w języku polskim,
	- b) złożona przy użyciu środków komunikacji elektronicznej tzn. za pośrednictwem [https://platformazakupowa.pl/pn/pcss\\_poznan,](https://platformazakupowa.pl/pn/pcss_poznan)
	- c) podpisana w sposób opisany powyżej przez osobę/osoby upoważnioną/upoważnione.
- **14.5.** Podpisy kwalifikowane wykorzystywane przez wykonawców do podpisywania wszelkich plików muszą spełniać wymagania "Rozporządzenie Parlamentu Europejskiego i Rady w sprawie identyfikacji elektronicznej i usług zaufania w odniesieniu do transakcji elektronicznych na rynku wewnętrznym (eIDAS) (UE) nr 910/2014 - od 1 lipca 2016 roku".
- **14.6.** W przypadku wykorzystania formatu podpisu XAdES zewnętrzny, zamawiający wymaga dołączenia odpowiedniej ilości plików tj. podpisanych plików z danymi oraz plików XAdES.
- **14.7.** Zgodnie z art. 18 ust. 3 ustawy Pzp, nie ujawnia się informacji stanowiących tajemnicę przedsiębiorstwa, w rozumieniu przepisów ustawy z dnia 16 kwietnia 1993 r. o zwalczaniu nieuczciwej konkurencji (Dz. U. z 2019 r. poz. 1010 i 1649), jeżeli wykonawca, wraz z przekazaniem takich informacji, zastrzegł, że nie mogą być one udostępniane oraz wykazał, że zastrzeżone informacje stanowią tajemnicę przedsiębiorstwa. Wykonawca nie może zastrzec informacji, o których mowa w art. 222 ust. 5 ustawy Pzp.

Na platformie w formularzu składania oferty znajduje się miejsce wyznaczone do dołączenia części oferty stanowiącej tajemnicę przedsiębiorstwa.

Przez **tajemnicę przedsiębiorstwa** rozumie się informacje techniczne, technologiczne, organizacyjne przedsiębiorstwa lub inne informacje posiadające wartość gospodarczą, które jako całość lub w szczególnym zestawieniu i zbiorze ich elementów nie są powszechnie znane osobom zwykle zajmującym się tym rodzajem informacji albo nie są łatwo dostępne dla takich osób, o ile uprawniony do korzystania z informacji lub rozporządzania nimi podjął, przy zachowaniu należytej staranności, działania w celu utrzymania ich w poufności. Zamawiający nie ujawni informacji stanowiących tajemnicę przedsiębiorstwa w rozumieniu przepisów o zwalczaniu nieuczciwej konkurencji, jeżeli wykonawca, nie później niż w terminie składania odpowiednio oferty albo innych dokumentów (jeżeli tych dokumentów dotyczy tajemnica przedsiębiorstwa), zastrzegł, że nie mogą być one udostępniane oraz wykazał, iż zastrzeżone informacje zawierają tajemnicę przedsiębiorstwa.

- **14.8.** Wykonawca, za pośrednictwem [https://platformazakupowa.pl/pn/pcss\\_poznan](https://platformazakupowa.pl/pn/pcss_poznan) może przed upływem terminu do składania ofert zmienić lub wycofać ofertę. Sposób dokonywania zmiany lub wycofania oferty zamieszczono w instrukcji zamieszczonej na stronie internetowej pod adresem: [https://platformazakupowa.pl/strona/45-instrukcje.](https://platformazakupowa.pl/strona/45-instrukcje)
- **14.9.** Każdy z wykonawców może złożyć tylko jedną ofertę. Złożenie większej liczby ofert lub oferty zawierającej propozycje wariantowe spowoduje odrzucenie wszystkich ofert złożonych przez danego wykonawcę.
- **14.10.**Dokumenty i oświadczenia składane przez wykonawcę powinny być w języku polskim, chyba że w SWZ dopuszczono inaczej. W przypadku załączenia dokumentów sporządzonych w innym

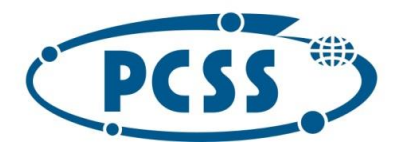

języku niż dopuszczony, wykonawca zobowiązany jest załączyć tłumaczenie na język polski.

- **14.11.**Maksymalny rozmiar jednego pliku przesyłanego za pośrednictwem dedykowanych formularzy do: złożenia, zmiany, wycofania oferty wynosi 150 MB natomiast przy komunikacji wielkość pliku to maksymalnie 500 MB.
- **14.12.**Formaty plików wykorzystywanych przez wykonawców powinny być zgodne z "Obwieszczeniem Prezesa Rady Ministrów z dnia 9 listopada 2017 r. w sprawie ogłoszenia jednolitego tekstu rozporządzenia Rady Ministrów w sprawie Krajowych Ram Interoperacyjności, minimalnych wymagań dla rejestrów publicznych i wymiany informacji w postaci elektronicznej oraz minimalnych wymagań dla systemów teleinformatycznych".
- **14.13.**Zamawiający rekomenduje wykorzystanie formatów: .pdf .doc .xls .jpg (.jpeg) ze szczególnym wskazaniem na .pdf.
- **14.14.**W celu ewentualnej kompresji danych zamawiający rekomenduje wykorzystanie jednego z formatów: .zip, .7Z.
- **14.15.**Wśród formatów powszechnych a NIE występujących w rozporządzeniu występują: .rar .gif .bmp .numbers .pages.
- **14.16.**Ze względu na niskie ryzyko naruszenia integralności pliku oraz łatwiejszą weryfikację podpisu, zamawiający zaleca, w miarę możliwości, przekonwertowanie plików składających się na ofertę na format .pdf i opatrzenie ich podpisem kwalifikowanym PAdES.
- **14.17.**Ofertę należy przygotować z należytą starannością dla podmiotu ubiegającego się o udzielenie zamówienia publicznego i zachowaniem odpowiedniego odstępu czasu do zakończenia przyjmowania ofert. Zamawiający sugeruje złożenie oferty na 24 godziny przed terminem składania ofert.
- **14.18.**Podczas podpisywania plików zaleca się stosowanie algorytmu skrótu SHA2 zamiast SHA1.
- **14.19.**Jeśli wykonawca pakuje dokumenty np. w plik ZIP zalecamy wcześniejsze podpisanie każdego ze skompresowanych plików.
- **14.20.**Zamawiający zaleca aby nie wprowadzać jakichkolwiek zmian w plikach po podpisaniu ich podpisem kwalifikowanym. Może to skutkować naruszeniem integralności plików co równoważne będzie z koniecznością odrzucenia oferty w postępowaniu.
- **14.21.Oferta musi zawierać następujące dokumenty:**
	- 1. **Formularz Oferty** sporządzony pod rygorem nieważności w formie elektronicznej opatrzonej kwalifikowanym podpisem elektronicznym przez osobę/osoby upoważnioną/upoważnione do reprezentowania wykonawcy zgodnie z formą reprezentacji określoną w dokumencie rejestrowym właściwym dla formy organizacyjnej lub innym dokumencie. Formularz ofert musi być sporządzony zgodnie z treścią Formularza Oferty zawartego w Części II SWZ, tj. zawierać wszystkie jego postanowienia i oświadczenia.
	- 2. **Pełnomocnictwo** (jeśli dotyczy):
		- 1) gdy umocowanie osoby składającej ofertę nie wynika z dokumentów rejestrowych właściwych dla formy organizacyjnej, wykonawca, który składa ofertę za pośrednictwem pełnomocnika, powinien dołączyć do oferty dokument pełnomocnictwa obejmujący swym zakresem umocowanie do złożenia oferty lub do złożenia oferty i podpisania umowy;
		- 2) w przypadku wykonawców ubiegających się wspólnie o udzielenie zamówienie

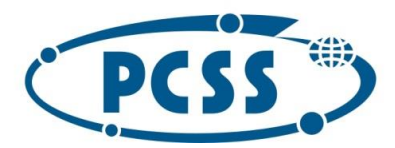

wykonawcy są zobowiązani do ustanowienia pełnomocnika. Dokument pełnomocnictwa, z treści którego będzie wynikało umocowanie do reprezentowania w postępowaniu o udzielenie zamówienia tych wykonawców.

3. **Oświadczenie wykonawców wspólnie ubiegających się o udzielenie zamówienia**

(w przypadku wykonawców wspólnie ubiegających się o udzielenie zamówienia oraz w przypadku określenia przez zamawiającego warunków udziału w postępowaniu – jeśli dotyczy):

- 1) wykonawcy wspólnie ubiegający się o udzielenie zamówienia, spośród których tylko jeden spełnia warunek dotyczący uprawnień, są zobowiązani dołączyć do oferty oświadczenie, z którego wynika, które dostawy wykonają poszczególni wykonawcy**.**
- 4. **Zobowiązanie podmiotu trzeciego** (jeśli dotyczy):
	- 1) Zobowiązanie podmiotu trzeciego albo inny podmiotowy środek dowodowy, potwierdzające, że stosunek łączący wykonawcę z podmiotami udostępniającymi gwarantuje rzeczywisty dostęp do tych zasobów oraz określa w szczególności:
		- a) zakres dostępnych wykonawcy zasobów podmiotu udostępniającego zasoby,
		- b) sposób i okres udostępnienia wykonawcy i wykorzystania przez niego zasobów podmiotu udostępniającego te zasoby przy wykonywaniu zamówienia,
		- c) czy i w jakim zakresie podmiot udostępniający zasoby, na zdolnościach którego wykonawca polega w odniesieniu do warunków udziału w postępowaniu dotyczących wykształcenia, kwalifikacji zawodowych lub doświadczenia, zrealizuje roboty budowlane lub usługi, których wskazane zdolności dotyczą.
- 5. **Przedmiotowe środki dowodowe** (jeżeli zostały wymienione w pkt. I.8. SWZ).
- 6. **Zastrzeżenie tajemnicy przedsiębiorstwa** (jeśli dotyczy) w sytuacji gdy oferta lub inne dokumenty składane w toku postępowania będą zawierały tajemnicę przedsiębiorstwa, wykonawca, wraz z przekazaniem takich informacji, zastrzega, że nie mogą być one udostępniane oraz wykazuje, że zastrzeżone informacje stanowią tajemnicę przedsiębiorstwa w rozumieniu przepisów ustawy z 16 kwietnia 1993 r. o zwalczaniu nieuczciwej konkurencji.
- 7. **Dokument potwierdzający wniesienie wadium** (jeśli w niniejszym postępowaniu wadium jest wymagane).
- **14.22.**Wykonawca ponosi wszystkie koszty związane z przygotowaniem i złożeniem oferty. Zamawiający nie odpowiada za koszty poniesione przez wykonawcę w związku z udziałem w postępowaniu i nie przewiduje ich zwrotu.
- **14.23.**Zamawiający nie ponosi odpowiedzialności za złożenie oferty w sposób niezgodny z Instrukcją korzystania z [https://platformazakupowa.pl](https://platformazakupowa.pl/), w szczególności za sytuację, gdy zamawiający zapozna się z treścią oferty przed upływem terminu składania ofert (np. złożenie oferty w zakładce "Wyślij wiadomość do zamawiającego"). Taka oferta zostanie uznana przez zamawiającego za ofertę handlową i nie będzie brana pod uwagę w przedmiotowym postępowaniu ponieważ nie został spełniony obowiązek określony w art. 221 ustawy Pzp.

#### **15. Sposób oraz termin składania i otwarcia ofert**

#### **15.1. Sposób oraz termin składania ofert**

1) Ofertę wraz z wymaganymi dokumentami należy umieścić na platformie zakupowej pod adresem: [https://platformazakupowa.pl/pn/pcss\\_poznan](https://platformazakupowa.pl/pn/pcss_poznan) w myśl ustawy Pzp na stronie

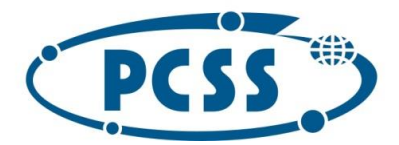

internetowej prowadzonego podstępowania do dnia **16.12.2021 r. do godz. 11:00.**

- 2) Do oferty należy dołączyć wszystkie wymagane w SWZ dokumenty.
- 3) Po wypełnieniu Formularza składania oferty i załadowaniu wszystkich wymaganych załączników należy kliknąć przycisk "Przejdź do podsumowania".
- 4) Oferta składana elektronicznie musi zostać podpisana elektronicznym podpisem kwalifikowanym. W procesie składania oferty za pośrednictwem platformy zakupowej wykonawca powinien złożyć podpis bezpośrednio na dokumencie przesłanym za pośrednictwem platformy zakupowej. Zalecamy stosowanie podpisu na każdym załączonym pliku osobno, w szczególności wskazanych w art. 63 ust 1 ustawy Pzp, gdzie zaznaczono, iż ofertę oraz oświadczenie, o którym mowa w art. 125 ust. 1 ustawy Pzp składa się, pod rygorem nieważności w formie elektronicznej.
- 5) Za datę przekazania oferty przyjmuje się datę jej przekazania w systemie (platformie zakupowej) w drugim kroku składania oferty poprzez kliknięcie przycisku "Złóż ofertę" i wyświetlenie się komunikatu, że oferta została zaszyfrowana i złożona.
- 6) Szczegółowa instrukcja dla wykonawców dotycząca złożenia, zmiany i wycofania oferty znajduje się na stronie internetowej pod adresem[: https://platformazakupowa.pl/strona/45](https://platformazakupowa.pl/strona/45-instrukcje) [instrukcje.](https://platformazakupowa.pl/strona/45-instrukcje)

#### **15.2. Otwarcie ofert**

- 1) Otwarcie ofert nastąpi w dniu **16.12.2021 r. o godz. 12:00** za pośrednictwem [https://platformazakupowa.pl/pn/pcss\\_poznan.](https://platformazakupowa.pl/pn/pcss_poznan)
- 2) Jeżeli otwarcie ofert następuje przy użyciu systemu teleinformatycznego, w przypadku awarii tego systemu, która powoduje brak możliwości otwarcia ofert w terminie określonym przez zamawiającego, otwarcie ofert następuje niezwłocznie po usunięciu awarii.
- 3) Zamawiający poinformuje o zmianie terminu otwarcia ofert na stronie internetowej prowadzonego postępowania.
- 4) Zamawiający najpóźniej przez otwarciem ofert, udostępnia na stronie internetowej prowadzonego postępowania informację o kwocie, jaką zamierza przeznaczyć na sfinansowanie zamówienia.
- 5) Zamawiający niezwłocznie po otwarciu ofert udostępnia na stronie internetowej prowadzonego postępowania informację o:
	- a) nazwach albo imionach i nazwiskach oraz siedzibach lub miejscach prowadzonej działalności gospodarczej albo miejscach zamieszkania wykonawców, których oferty zostały otwarte,
	- b) cenach lub kosztach zawartych w ofertach.

Informacja zostanie opublikowana na stronie prowadzonego postępowania na [https://platformazakupowa.pl/pn/pcss\\_poznan](https://platformazakupowa.pl/pn/pcss_poznan) w sekcji "Komunikaty".

6) Zamawiający nie przewiduje jawnej sesji otwarcia ofert z udziałem wykonawców lub transmitowania sesji otwarcia za pośrednictwem elektronicznych narzędzi do przekazu wideo on-line.

#### **16.Uzupełnianie lub poprawianie dokumentów i oświadczeń oraz wyjaśnienia treści ofert**

**16.1.** Jeżeli wykonawca nie złożył oświadczenia, o którym mowa w art. 125 ust. 1 ustawy Pzp, podmiotowych środków dowodowych, innych dokumentów lub oświadczeń składanych

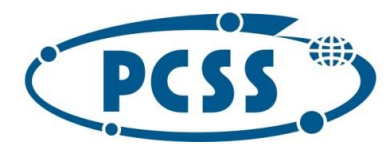

w postępowaniu lub są one niekompletne lub zawierają błędy, zamawiający wzywa wykonawcę odpowiednio do ich złożenia, poprawienia lub uzupełnienia w wyznaczonym terminie, chyba że:

- 1) wniosek o dopuszczenie do udziału w postępowaniu albo oferta wykonawcy podlegają odrzuceniu bez względu na ich złożenie, uzupełnienie lub poprawienie lub
- 2) zachodzą przesłanki unieważnienia postępowania.
- **16.2.** Złożenie, uzupełnienie lub poprawienie oświadczenia, o którym mowa w art. 125 ust. 1 ustawy Pzp, lub podmiotowych środków dowodowych nie może służyć potwierdzeniu spełniania kryteriów selekcji.
- **16.3.** Zamawiający może żądać od wykonawców wyjaśnień dotyczących treści oświadczenia, o którym mowa w art. 125 ust. 1 ustawy Pzp, lub złożonych podmiotowych środków dowodowych lub innych dokumentów lub oświadczeń składanych w postępowaniu.

#### **17.Opis sposobu obliczenia ceny**

- **17.1.** Cena oferty musi być podana liczbowo w Formularzu Oferty sporządzonym według wzoru zawartego w Części II SWZ.
- **17.2.** Wykonawca obliczy cenę oferty według załącznika nr 1 do SWZ Opis techniczny oferowanego przedmiotu zamówienia i kalkulacja ceny oferty, z zastrzeżeniem, że wykonawca zobowiązany jest do wypełnienia i określenia wartości we wszystkich pozycjach ww. załącznika. Załącznik nr 1 do SWZ jest dokumentem niezbędnym do prawidłowej realizacji przedmiotu zamówienia.
- **17.3.** Wykonawca w złożonej ofercie musi zaoferować cenę jednoznaczną i ostateczną. Podanie ceny wariantowej wyrażonej jako przedział cenowy lub zawierającej warunki i zastrzeżenia, spowoduje odrzucenie oferty wykonawcy.
- **17.4.** Cena oferty musi być wyrażona w złotych polskich (PLN), z dokładnością nie większą niż dwa miejsca po przecinku (zasada zaokrąglania – poniżej 0,005 należy zaokrąglić w dół, powyżej i równe należy zaokrąglić w górę).
- **17.5.** Rozliczenia między zamawiającym a wykonawcą będą prowadzone w złotych polskich (PLN).
- **17.6.** Cena oferty musi obejmować wszelkie koszty związane z wykonaniem przedmiotu zamówienia jakie będzie ponosił wykonawca, w tym m.in. koszty dostarczenia przedmiotu zamówienia do siedziby zamawiającego, koszty świadczeń gwarancyjnych, koszt ewentualnych licencji na oprogramowanie użytkowe i zarządzające oraz dostarczoną dokumentację, podatek VAT, ewentualne upusty i rabaty oraz wykonanie wszystkich innych obowiązków wykonawcy, niezbędnych do zrealizowania przedmiotu zamówienia, zgodnie z umową, załącznikami do niej, oraz postanowieniami SWZ, jak i ewentualne ryzyka wynikające z okoliczności, których nie można było przewidzieć w chwili składania oferty. Nie uwzględnienie powyższego przez wykonawcę w zaoferowanej przez niego cenie nie będzie stanowić podstawy do ponoszenia przez zamawiającego jakichkolwiek dodatkowych kosztów w terminie późniejszym.
- **17.7.** Zamawiający przyjmuje, iż z zastrzeżeniem akapitu następnego, przedmiot zamówienia jest objęty stawką **VAT 23%** obowiązującą według stanu prawnego na dzień składania ofert. W przypadku przyjęcia przez wykonawcę innej stawki VAT, wykonawca zobowiązany jest uzasadnić przyjętą stawkę, np. powołując się na indywidualną interpretację organu podatkowego. W przeciwnym wypadku podanie innej stawki podatku VAT albo jej nie podanie skutkować będzie uznaniem, że wykonawca popełnił w treści oferty inną omyłkę, o której mowa w art. 223 ust. 2 punkt 3 ustawy Pzp.

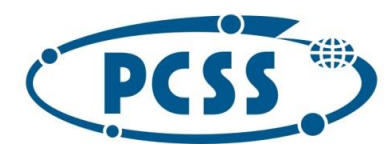

#### **PN 16/11/2021 – sukcesywna sprzęt komputerowy**

- **17.8.** Zgodnie z art. 225 ustawy Pzp, jeżeli została złożona oferta, której wybór prowadziłby do powstania u zamawiającego obowiązku podatkowego zgodnie z ustawą z 11 marca 2004 r. o podatku od towarów i usług, do celów zastosowania kryterium ceny lub kosztu zamawiający dolicza do przedstawionej w tej ofercie ceny kwotę podatku od towarów i usług, którą miałby obowiązek rozliczyć. W takiej sytuacji wykonawca ma obowiązek:
	- 1) poinformowania zamawiającego, że wybór jego oferty będzie prowadził do powstania u zamawiającego obowiązku podatkowego,
	- 2) wskazania nazwy (rodzaju) towaru lub usługi, których dostawa lub świadczenie będą prowadziły do powstania obowiązku podatkowego,
	- 3) wskazania wartości towaru lub usługi objętych obowiązkiem podatkowym zamawiającego, bez kwoty podatku,
	- 4) wskazania stawki podatku od towarów i usług, która zgodnie z wiedzą wykonawcy będzie miała zastosowanie.

Stosowną informację wykonawca zobowiązany jest dopisać w Formularzu Oferty. Brak złożenia przez wykonawcę ww. informacji będzie postrzegany jako brak powstania obowiązku podatkowego u zamawiającego.

#### **18.Opis kryteriów oceny ofert wraz z podaniem wag tych kryteriów i sposobu oceny ofert**

#### **18.1. Kryteria oceny ofert oraz wagi tych kryteriów:**

Cena – waga 60 Okres gwarancji – waga 20 Czas reakcji monitorów – waga 20

#### **18.2. Sposób oceny ofert:**

Przy wyborze najkorzystniejszej oferty zamawiający będzie kierował się kryteriami wyszczególnionymi powyżej. Oferty będą oceniane metodą punktową w skali 100-punktowej, z dokładnością do dwóch miejsc po przecinku, zgodnie z zasadami arytmetyki. W trakcie oceny ofert kolejno rozpatrywanym i ocenianym ofertom przyznawane będą punkty za powyższe kryterium według niżej określonych zasad:

$$
S = C + G + M
$$

gdzie:

- S łączna liczba punktów przyznana badanej ofercie
- C liczba punktów przyznana badanej ofercie za kryterium cena
- G liczba punktów przyznana badanej ofercie za kryterium okres gwarancji
- M liczba punktów przyznana badanej ofercie za kryterium czas reakcji monitorów

#### **Punktacja za kryterium cena liczona będzie według następującego wzoru:**

$$
C = \frac{C_{min}}{C(X)} * 60
$$

gdzie:

C – liczba punktów przyznana badanej ofercie dla kryterium cena

Cmin – cena najniższa wśród cen złożonych ofert

C(X) – cena zawarta w badanej ofercie

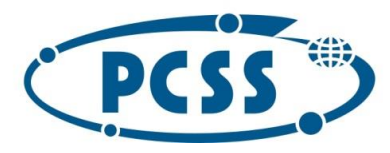

**PN 16/11/2021 – sukcesywna sprzęt komputerowy**

**Punktacja za kryterium okres gwarancji będzie dotyczyć pozycji z Części IV SWZ, określonych dla grup asortymentowych a-b wyszczególnionych poniżej i w Załączniku nr 1 do SWZ oraz liczona będzie według następującego wzoru:**

$$
G = \frac{\frac{G(X)_{(a)}}{G_{\max(a)}} + \frac{G(X)_{(b)}}{G_{\max(b)}}}{2} \times 20
$$

gdzie:

G – liczba punktów przyznana badanej ofercie dla kryterium okres gwarancji

Gmax(a, b) – najdłuższy zaoferowany okres gwarancji spośród wszystkich badanych ofert odpowiednio dla grup asortymentowych a, b określonych poniżej, zawarty w badanej ofercie

 $G(X)_{(a, b)}$  – zaoferowany okres gwarancji odpowiednio dla grup asortymentowych a, b określonych poniżej, zawarty w badanej ofercie

W ramach grupy asortymentowej "a" wykonawca jest zobowiązany do wskazania **tego samego** okresu gwarancji dla pozycji 12, 13 w Części IV SWZ.

W ramach grupy asortymentowej "b" wykonawca jest zobowiązany do wskazania *tego samego* okresu gwarancji dla pozycji 7, 8 w Części IV SWZ.

#### **UWAGA:**

**Zamawiający zastrzega, że nie dopuszcza podania okresu gwarancji dla wskazanych powyżej pozycji krótszego niż okres wymagany w części III SWZ.**

W przypadku:

- 1) podania okresu gwarancji **krótszego niż minimalny** okres wymagany w Części III SWZ § 6 ust. 2 lit. a) oraz Załączniku nr 1 do SWZ, odnoszący się dla pozycji wymienionych w grupie asortymentowej "a" i "b", zamawiający odrzuci ofertę, na podstawie art. 226 ust. 1 pkt. 5) ustawy Pzp jako ofertę, której treść jest niezgodna z warunkami zamówienia.
- 2) podania okresu gwarancji **dłuższego niż 36 miesięcy** dla pozycji wymienionych w grupie asortymentowej "a", **dłuższego niż 42 miesiące** dla pozycji wymienionych w grupie asortymentowej "b", zamawiający sprowadzi okres gwarancji odpowiednio dla grupy asortymentowej a" do **36**  miesięcy i dla grupy asortymentowej "b" do 42 miesięcy i oceni ofertę z uwzględnieniem takiego okresu gwarancji. Natomiast w umowie z wybranym wykonawcą w odpowiednich pozycjach zostaną wpisane okresy gwarancji zaoferowane przez wykonawcę.

#### **Punktacja za kryterium czas reakcji monitorów będzie dotyczyć monitorów wskazanych w pozycjach 41, 42 i 43 w Części IV SWZ liczona będzie według następującego wzoru:**

$$
M = \frac{\frac{M_{\min(41)}}{M(X)_{x(41)}} + \frac{M_{\min(42)}}{M(X)_{(42)}} + \frac{M_{\min(43)}}{M(X)_{(43)}}}{3} * 20
$$

gdzie:

M – liczba punktów przyznana badanej ofercie dla kryterium czas reakcji monitorów

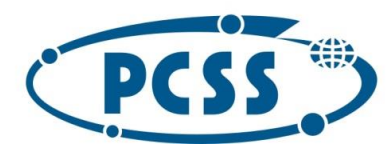

#### **PN 16/11/2021 – sukcesywna sprzęt komputerowy**

 $M_{\text{min}(41,42,43)}$  – najkrótszy zaoferowany czas reakcji monitorów spośród wszystkich badanych ofert dla pozycji nr 41, 42, 43 w Części IV SWZ zawarty w badanej ofercie

M(X)(41,42, 43) – zaoferowany czas reakcji monitorów dla pozycji nr 41, 42 i 43 w Części IV SWZ, zawarty w badanej ofercie

#### **UWAGA:**

- 1) Zamawiający zastrzega, że nie dopuszcza podania czasu reakcji monitorów dłuższego niż maksymalne czasy wymagane w poz. 41, 42 i 43 w Części IV SWZ. W przypadku podania czasu reakcji monitorów dłuższego niż maksymalne czasy wymagane w ww. pozycjach w Części IV SWZ, zamawiający odrzuci ofertę na podstawie art. 226 ust. 1 pkt. 5) ustawy Pzp jako ofertę, której treść jest niezgodna z warunkami zamówienia.
- 2) W przypadku podania czasu reakcji monitorów krótszego niż 1 ms, zamawiający sprowadzi czas reakcji do 1 ms i oceni ofertę z uwzględnieniem takiego czasu. Natomiast wykonawca będzie zobowiązany do dostarczenia monitorów z zaoferowanym czasem reakcji.

Za najkorzystniejszą zostanie uznana oferta, która otrzyma największą liczbę punktów łącznie za wszystkie kryteria oceny ofert.

#### **19.Warunki gwarancji**

Zamawiający wymaga udzielenia gwarancji na dostarczony przez wykonawcę przedmiot zamówienia. Warunki gwarancji zostały określone w Części III SWZ.

#### **20.Zabezpieczenie należytego wykonania umowy**

Zamawiający nie wymaga wniesienia zabezpieczenia należytego wykonania umowy.

- **21. Informacje o formalnościach, jakie muszą zostać dopełnione po wyborze oferty w celu zawarcia umowy w sprawie zamówienia publicznego**
- **21.1.** Stosownie do art. 264 ust. 1 ustawy Pzp zamawiający zawrze umowę w sprawie zamówienia publicznego, z uwzględnieniem art. 577 ustawy Pzp, w terminie nie krótszym niż 10 dni od dnia przesłania zawiadomienia o wyborze najkorzystniejszej oferty, jeżeli zawiadomienie to zostało przesłane przy użyciu środków komunikacji elektronicznej, albo 15 dni – jeżeli zawiadomienie zostało przesłane w inny sposób.
- **21.2.** Zamawiający wymaga, aby wybrany wykonawca zawarł z nim umowę na warunkach określonych we wzorze umowy zawartym w Części III SWZ. Umowa zostanie uzupełniona o dane wynikające ze złożonej oferty oraz o informacje przekazane przez wykonawcę.
- **21.3.** Wykonawca przed zawarciem umowy:
	- 1) poda wszelkie informacje niezbędne do uzupełnienia wzoru umowy zawartego w Części III SWZ,
	- 2) wniesie zabezpieczenie należytego wykonania umowy (jeżeli było wymagane),
	- 3) jeżeli zostanie wybrana oferta wykonawców wspólnie ubiegających się o udzielenie zamówienia, zamawiający będzie żądał przed zawarciem umowy w sprawie zamówienia publicznego kopii umowy regulującej współpracę tych wykonawców, w której m.in. zostanie określony pełnomocnik uprawniony do kontaktów z zamawiającym oraz do wystawiania dokumentów związanych z płatnościami, przy czym termin, na jaki została zawarta umowa,

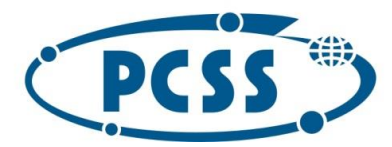

nie może być krótszy niż termin realizacji zamówienia.

- **21.4.** Jeżeli wykonawca, którego oferta została wybrana jako najkorzystniejsza, uchyla się od zawarcia umowy w sprawie zamówienia publicznego lub nie wnosi wymaganego zabezpieczenia należytego wykonania umowy (jeżeli było wymagane), zamawiający może dokonać ponownego badania i oceny ofert spośród ofert pozostałych w postępowaniu wykonawców oraz wybrać najkorzystniejszą ofertę albo unieważnić postępowanie.
- **22. Projektowane postanowienia umowy w sprawie zamówienia publicznego, które zostaną wprowadzone do treści tej umowy.**
- **22.1.** Projektowane postanowienia umowy zostały zawarte w Części III SWZ. Złożenie oferty przez wykonawcę jest jednoznaczne z akceptacją projektowanych postanowień umowy.
- **22.2.** Zamawiający zastrzega sobie, iż ostateczna treść umowy w stosunku do wzoru umowy może ulec zmianie, jednakże wyłącznie w zakresie nie zmieniającym istotnych warunków złożonej oferty i SWZ.
- **22.3.** Zamawiający, zgodnie z art. 455 ust. 1 ustawy Pzp, przewiduje możliwość dokonania zmian postanowień zawartej umowy w sprawie zamówienia publicznego, w sposób i na warunkach określonych we wzorze umowy zawartym w Części III SWZ.

#### **23.Środki ochrony prawnej**

- **23.1.** Wykonawcom, a także innemu podmiotowi, jeżeli ma lub miał interes w uzyskaniu zamówienia oraz poniósł lub może ponieść szkodę w wyniku naruszenia przez zamawiającego przepisów ustawy, przysługują środki ochrony prawnej na zasadach przewidzianych w Dziale IX ustawy PZP (art. 505–590).
- **23.2.** Środki ochrony prawnej określone w niniejszym dziale przysługują wykonawcy, uczestnikowi konkursu oraz innemu podmiotowi, jeżeli ma lub miał interes w uzyskaniu zamówienia lub nagrody w konkursie oraz poniósł lub może ponieść szkodę w wyniku naruszenia przez zamawiającego przepisów ustawy.
- **23.3.** Środki ochrony prawnej wobec ogłoszenia wszczynającego postępowanie o udzielenie zamówienia lub ogłoszenia o konkursie oraz dokumentów zamówienia przysługują również organizacjom wpisanym na listę, o której mowa w art. 469 pkt 15 ustawy Pzp oraz Rzecznikowi Małych i Średnich Przedsiębiorców.
- **23.4.** Odwołanie przysługuje na:
	- 1) niezgodną z przepisami ustawy czynność zamawiającego, podjętą w postępowaniu o udzielenie zamówienia, w tym na projektowane postanowienie umowy;
	- 2) zaniechanie czynności w postępowaniu o udzielenie zamówienia, do której zamawiający był obowiązany na podstawie ustawy;
	- 3) zaniechanie przeprowadzenia postępowania o udzielenie zamówienia lub zorganizowania konkursu na podstawie ustawy, mimo że zamawiający był do tego obowiązany.
- **23.5.** Odwołujący przekazuje zamawiającemu odwołanie wniesione w formie elektronicznej albo postaci elektronicznej albo kopię tego odwołania, jeżeli zostało ono wniesione w formie pisemnej, przed upływem terminu do wniesienia odwołania w taki sposób, aby mógł on zapoznać się z jego treścią przed upływem tego terminu.
- **23.6.** Odwołanie wnosi się w terminie:

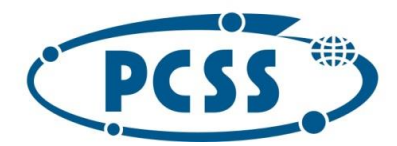

- 1) 10 dni od dnia przekazania informacji o czynności zamawiającego stanowiącej podstawę jego wniesienia, jeżeli informacja została przekazana przy użyciu środków komunikacji elektronicznej,
- 2) 15 dni od dnia przekazania informacji o czynności zamawiającego stanowiącej podstawę jego wniesienia, jeżeli informacja została przekazana w sposób inny niż określony w pkt. 1.
- **23.7.** Odwołanie wobec treści ogłoszenia wszczynającego postępowanie o udzielenie zamówienia lub konkurs lub wobec treści dokumentów zamówienia wnosi się w terminie 10 dni od dnia publikacji ogłoszenia w Dzienniku Urzędowym Unii Europejskiej lub zamieszczenia dokumentów zamówienia na stronie internetowej.
- **23.8.** Na orzeczenie Izby oraz postanowienie Prezesa Izby, o którym mowa w art. 519 ust. 1 ustawy Pzp, stronom oraz uczestnikom postępowania odwoławczego przysługuje skarga do sądu.
- **23.9.** W postępowaniu toczącym się wskutek wniesienia skargi stosuje się odpowiednio przepisy ustawy z dnia 17 listopada 1964 r. – Kodeks postępowania cywilnego o apelacji, jeżeli przepisy Rozdziału 3 ustawy Pzp nie stanowią inaczej.
- **23.10.**Skargę wnosi się do Sądu Okręgowego w Warszawie sądu zamówień publicznych.
- **23.11.**Skargę wnosi się za pośrednictwem Prezesa Izby, w terminie 14 dni od dnia doręczenia orzeczenia Izby lub postanowienia Prezesa Izby, o którym mowa w art. 519 ust. 1, przesyłając jednocześnie jej odpis przeciwnikowi skargi. Złożenie skargi w placówce pocztowej operatora wyznaczonego w rozumieniu ustawy z dnia 23 listopada 2012 r. – Prawo pocztowe jest równoznaczne z jej wniesieniem.

#### **24.Klauzula informacyjna dotycząca przetwarzania danych osobowych**

Instytut Chemii Bioorganicznej Polskiej Akademii Nauk w Poznaniu (ICHB PAN, jako zamawiający, informuje, że dane osobowe dotyczące wykonawcy i prowadzonej przez niego działalności gospodarczej, osób upoważnionych do reprezentacji wykonawcy w postępowaniu o udzielenie zamówienia publicznego oraz dane dotyczące podmiotów na zasoby których wykonawca powołuje się w tym postępowaniu będą przetwarzane zgodnie treścią art. 13 Rozporządzenia Parlamentu Europejskiego i Rady (UE) 2016/679 z 27.04.2016 r. w sprawie ochrony osób fizycznych w związku z przetwarzaniem danych osobowych i w sprawie swobodnego przepływu takich danych oraz uchylenia dyrektywy 95/46/WE, dalej zwane RODO. Administratorem danych osobowych jest Instytut Chemii Bioorganicznej Polskiej Akademii Nauk w Poznaniu adres: ul. Z. Noskowskiego 12/14, 61-704 Poznań; REGON 000849327 NIP 777-00-02-062. Dane osobowe przetwarzane są na podstawie:

- art. 6 ust. 1 lit. b RODO, w celu podjęcia działań na rzecz wykonawcy przed zawarciem umowy udzielenie zamówienia publicznego, zawarciem tej umowy, jej wykonaniem oraz jej rozliczeniem;
- art. 6 ust. 1 lit. c RODO, w celu wypełnienia obowiązków ciążących na administratorze zgodnie przepisami ustawy Prawo zamówień publicznych;
- art. 6 ust. 1 lit f RODO, w celu zabezpieczenia i dochodzenia ewentualnych roszczeń zamawiającego w umowie z wykonawcą, jako prawnie uzasadnionych interesów realizowanych przez zamawiającego.

Dane osobowe będą przechowywane w trakcie okresu współpracy z zamawiającym oraz na potrzeby archiwizacji dokumentacji związanej ze współpracą według okresów wskazanych w przepisach szczegółowych albo wynikających z zasad finansowania zamówienia. Wykonawca ma prawo dostępu

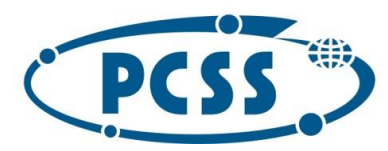

#### **PN 16/11/2021 – sukcesywna sprzęt komputerowy**

do treści danych oraz żądania ich sprostowania, usunięcia danych w sytuacji, gdy przetwarzanie danych nie następuje w celu wywiązania się z obowiązku wynikającego z przepisu prawa lub w ramach sprawowania władzy publicznej oraz prawo do ograniczenia przetwarzania danych przy czym przepisy odrębne mogą wyłączyć możliwość skorzystania z tego prawa, prawa do wniesienia sprzeciwu wobec przetwarzania, a także prawo wniesienia skargi do Prezesa Urzędu Ochrony Danych Osobowych, gdy uzna, iż przetwarzanie danych osobowych narusza przepisy RODO. Inspektorem Ochrony Danych, wyznaczonym przez Administratora danych osobowych, można kontaktować się za pośrednictwem poczty elektronicznej pod adresem [dpo@ibch.poznan.pl](mailto:dpo@ibch.poznan.pl), a także pocztą tradycyjną pod adresem: Instytut Chemii Bioorganicznej PAN - Inspektor Ochrony Danych, ul. Z. Noskowskiego 12/14, 61-704 Poznań. Podanie przez wykonawcę danych osobowych jest dobrowolne, ale konieczne dla celów związanych z nawiązaniem i przebiegiem współpracy. Dane osobowe nie będą poddawane profilowaniu. Dane osobowe mogą zostać udostępnione organom uprawnionym na podstawie przepisów prawa oraz powierzone innym osobom oraz jednostkom organizacyjnym, które współpracują zamawiającym albo które ubiegają się o taką współpracę. Ponadto dane te mogą być przekazywane organom właściwych w sprawach zamówień publicznych oraz instytucjom finansującym zamówienia publiczne; przy czym nie można wykluczyć, że będą to podmioty spoza Europejskiej Obszaru Gospodarczego, z dowolnego państwa na świecie, chyba że zakaz przekazywania danych, wynika z odrębnych przepisów prawa. Dane osobowe mogą zostać udostępnione organom uprawnionym na podstawie przepisów prawa oraz powierzone na podstawie umowy powierzenia zawartej na piśmie podmiotom współpracującym z zamawiającym.

Specyfikację zatwierdzam

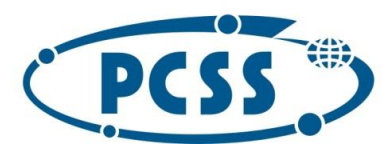

#### **PN 16/11/2021 – sukcesywna sprzęt komputerowy**

#### **II. FORMULARZ OFERTY**

Ja (my) działając w imieniu i na rzecz:

................................................................................................................................................................... adres wykonawcy: ...................................................................................................................................................................

NIP ………………………………………….

REGON ……………………………………

(podać pełną nazwę firmy i dokładny adres wykonawcy; w przypadku składania oferty przez wykonawców wspólnie ubiegających się o udzielenie zamówienia – podać pełne nazwy firm, dokładne adresy wszystkich wykonawców wspólnie ubiegających się o udzielenie zamówienia, NIP, REGON – z zaznaczeniem lidera)

w odpowiedzi na ogłoszenie o zamówieniu, którego przedmiotem jestsukcesywna dostawa do siedziby zamawiającego sprzętu komputerowego, akcesoriów komputerowych oraz oprogramowania, zgodnie z wymaganiami zamawiającego określonymi w Szczegółowych wymaganiach dotyczących przedmiotu zamówienia (Część IV SWZ) **(PN 16/11/2021 – sukcesywna sprzęt komputerowy)** składam(y) niniejszą ofertę i oświadczam(y), że:

- 1. Oferuję(my) realizację powyższego zadania za wynagrodzeniem w kwocie **– ……………. zł brutto. Opis techniczny oferowanego przedmiotu zamówienia i kalkulacja cenowa oferty zostały zawarte w Załączniku nr 1 do SWZ.**
- 2. Adres e-mail wykonawcy, służący do korespondencji związanej z postępowaniem: ………………… **(należy podać adres e-mail).**
- 3. Oświadczam(y), że jestem(jesteśmy) mikroprzedsiębiorstwem, małym przedsiębiorstwem, średnim przedsiębiorstwem, jednoosobową działalnością gospodarczą, osobą fizyczną nieprowadzącą działalności gospodarczej, inny rodzaj **(należy zaznaczyć prawidłowe).**
- 4. Oświadczam(y), iż cena podana w ofercie jest ostateczna i nie podlega zmianie do końca realizacji przedmiotu zamówienia oraz obejmuje wykonanie przedmiotu zamówienia objętego przetargiem i złożoną ofertą na warunkach określonych w SWZ z zastrzeżeniem przypadków opisanych w SWZ.
- 5. Oświadczam(y), że ponoszę(ponosimy) pełną odpowiedzialność z tytułu przyjętej w ofercie stawki podatku VAT i w razie niewłaściwego jej wskazania nie będę (będziemy) żądać od zamawiającego dopłat i odszkodowań.
- 6. Oświadczam(y), że jestem(jesteśmy) związany(i) ofertą na czas wskazany w SWZ, a w przypadku wyboru naszej (mojej) oferty, jako najkorzystniejszej i zawarcia umowy, warunki określone w ofercie obowiązują nas (mnie) przez cały okres trwania umowy.
- 7. Oświadczam(y), że będziemy realizować przedmiot zamówienia **sukcesywnie przez 12 miesięcy poczynając od dnia zawarcia umowy przez Strony**, zgodnie ze szczegółowymi zapotrzebowaniami zamawiającego. Przez zapotrzebowanie rozumie się żądanie zamawiającego dostarczenia określonych ilościowo i asortymentowo elementów przedmiotu zamówienia skierowane do wykonawcy e-mailem.
- 8. Przyjmuję(my) do wiadomości, że zamawiający ostatnie zapotrzebowanie może złożyć najpóźniej

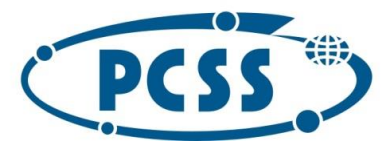

#### **PN 16/11/2021 – sukcesywna sprzęt komputerowy**

ostatniego dnia obowiązywania umowy, a jego realizacja będzie podlegała postanowieniom SWZ i zawartej z wykonawcą umowy.

- 9. Przyjmuję(my) do wiadomości, że podane w SWZ ilości asortymentu są ilościami szacunkowymi i mogą ulec zmianie w zależności od potrzeb zamawiającego, tzn. zamawiający nie ma obowiązku wyczerpania swymi zapotrzebowaniami ilości wskazanych w SWZ.
- 10.Przyjmuję(my) do wiadomości, że zamawiający nie jest zobowiązany do wyczerpania w okresie obowiązywania umowy swoimi zapotrzebowaniami ilości asortymentu wskazanego w Części IV SWZ oraz kwoty łącznego wynagrodzenia wykonawcy określonego w zawieranej umowie, jednocześnie przyjmuję(my)do wiadomości, że zamawiający zobowiązuje się do nabycia asortymentu objętego przedmiotem zamówienia o wartości równej co najmniej 80% maksymalnej wartości umowy zawartej z wykonawcą.
- 11.Przyjmuję(my) do wiadomości, iż zamawiający zastrzega sobie prawo, że w razie wyczerpania ilości przewidzianej dla danej pozycji asortymentu, może zamówić dodatkowe ilości tego asortymentu, w miejsce innych pozycji asortymentu, i to na dotychczasowych zasadach, pod warunkiem nieprzekroczenia kwoty łącznego wynagrodzenia wykonawcy, na które będzie opiewać umowa.
- 12.Umowa wygasa w przypadku wcześniejszego wyczerpania kwoty całkowitego wynagrodzenia wykonawcy, na które opiewać będzie umowa.
- 13.Oświadczam(y), że termin realizacji danego zapotrzebowania wyniesie:
	- 1) **dla pozycji nr 1-103, 105-115 w Części IV SWZ 17 dni od daty e-mailowego zgłoszenia zapotrzebowania,**

2) **dla pozycji nr 104 w Części IV SWZ** – **30 dni od daty e-mailowego zgłoszenia zapotrzebowania**, i przyjmuję(my) do wiadomości, że z ww. terminów **7 dni** zarezerwowanych jest dla zamawiającego na wykonanie czynności odbioru przedmiotu danego zapotrzebowania i sporządzenie protokołu zdawczo-odbiorczego (sporządzonego przez wykonawcę) danego zapotrzebowania albo protokołu rozbieżności.

Przedmiot zamówienia objęty danym zapotrzebowaniem uważa się za zrealizowany w dacie sporządzenia protokołu zdawczo-odbiorczego danego zapotrzebowania.

- 14. Zobowiązuję(my) się do realizacji gwarancji zgodnie z warunkami określonymi w SWZ. Oświadczam(y), że okres gwarancji liczony będzie od daty sporządzenia protokołu zdawczoodbiorczego danego zapotrzebowania.
- 15. Przyjmuję(przyjmujemy) do wiadomości, że przedmiot zamówienia objęty danym zapotrzebowaniem uważa się za zrealizowany w dacie sporządzenia przez zamawiającego protokołu zdawczo-odbiorczego danego zapotrzebowania.
- 16.Oświadczam(my), iż zapoznałem(zapoznaliśmy) się ze Specyfikacją Warunków Zamówienia, akceptuję(my) jej postanowienia bez zastrzeżeń oferując wykonanie przedmiotu zamówienia, zgodnie z wymaganiami określonymi w SWZ.
- 17.Oświadczam(y), że przedmiot zamówienia wykonamy osobiście. Jednakże w przypadku zamiaru powierzenia wykonania części zamówienia podwykonawcom oświadczam(y), że następujący podwykonawcy wykonają następującą część (zakres) zamówienia:

Podwykonawca: ..................................................., część (zakres) zamówienia: ………………………… Zamierzam(y) korzystać na zasadach określonych w art. 118 ustawy Pzp z zasobów następujących podmiotów w zakresie: ............................................................................................................

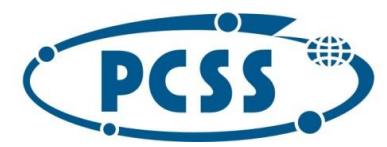

#### **PN 16/11/2021 – sukcesywna sprzęt komputerowy**

Podmiot udostępniający zasoby: …………………………………………., zakres udostępnienia: ……………

- 18.Oświadczam(y), że zgadzam(y) się na płatność wynagrodzenia zgodnie z warunkami i w terminach określonych we wzorze umowy.
- 19.Informuję(my), że zapoznałem(zapoznaliśmy) się ze wzorem umowy i akceptuję(my) bez zastrzeżeń jego treść. Przyjmuję(my) do wiadomości treść art. 455 ust. 1 ustawy Pzp zabraniającą zmiany postanowień zawartej umowy w stosunku do treści oferty, za wyjątkiem możliwości wprowadzenia zmian w okolicznościach wskazanych przez zamawiającego w Części III SWZ i w ustawie Pzp.
- 20.Oświadczam(y), że dostarczony przedmiot zamówienia będzie fabrycznie nowy, nieeksponowany na wystawach, kompletny i sprawny technicznie. Przez stwierdzenie "fabrycznie nowy", należy rozumieć przedmiot zamówienia oryginalnie zapakowany, nieużywany przed dniem dostarczenia, z wyłączeniem używania niezbędnego dla przeprowadzenia testu jego poprawnej pracy po wyprodukowaniu.
- 21.Oświadczam(y), że dostarczony przedmiot zamówienia będzie wolny od jakichkolwiek wad fizycznych i prawnych oraz roszczeń osób trzecich.
- 22.Oświadczam(y), że dostarczony przedmiot zamówienia będzie pochodzić z oficjalnych kanałów dystrybucyjnych producenta obejmujących także rynek Unii Europejskiej, zapewniających w szczególności realizację uprawnień gwarancyjnych.
- 23.Oświadczam(y), że dostarczę(dostarczymy) przedmiot zamówienia wraz z instrukcjami obsługi, sterownikami, oraz ewentualnym oprogramowaniem towarzyszącym niezbędnym do prawidłowego korzystania z przedmiotu zamówienia (uzyskania pełnej funkcjonalności wskazanej w Części IV SWZ). Oświadczam(y) również, że zamawiający nie będzie zobowiązany do wnoszenia żadnych dodatkowych należności, w szczególności opłat licencyjnych, zaś ewentualne licencje będą udzielone w ramach wynagrodzenia wykonawcy, bez ograniczenia czasowego i terytorialnego.
- 24.Oświadczam(y), że dostarczany przedmiot zamówienia przeznaczony do zasilania z sieci energetycznej będzie wyposażony w odpowiednią liczbę kabli zasilających pozwalających na podłączenie go do standardowych gniazdek zasilających, chyba, że w Części IV SWZ zaznaczono inaczej.
- 25.Oświadczam(y), że oferowany przedmiot zamówienia w dniu sporządzenia oferty nie jest przeznaczony przez producenta do wycofania z produkcji lub sprzedaży.
- 26.Oświadczam(y), że wypełniłem(wypełniliśmy) obowiązki informacyjne przewidziane w art. 13 lub art. 14 RODO2 wobec osób fizycznych, od których dane osobowe bezpośrednio lub pośrednio pozyskałem(pozyskaliśmy) w celu ubiegania się o udzielenie zamówienia publicznego w niniejszym postępowaniu.

W przypadku, gdy wykonawca nie przekazuje danych osobowych innych niż bezpośrednio jego dotyczących lub zachodzi wyłączenie stosowania obowiązku informacyjnego, stosownie do art. 13 ust. 4 lub art. 14 ust. 5 RODO wykonawca nie składa oświadczenia **(usunięcie treści oświadczenia następuje np. przez jego wykreślenie lub przekreślenie).**

27.Oświadczam(y), że wszystkie informacje, które nie zostaną przez nas wyraźnie zastrzeżone w terminie składania odpowiednio oferty albo innych dokumentów (jeżeli tych dokumentów dotyczy tajemnica przedsiębiorstwa), jako zawierające tajemnice przedsiębiorstwa, nie zostaną zabezpieczone (np. poprzez umieszczenie tych informacji w osobnym pliku wraz z jednoczesnym zaznaczeniem polecenia "Załącznik stanowiący tajemnicę przedsiębiorstwa") oraz co do których nie

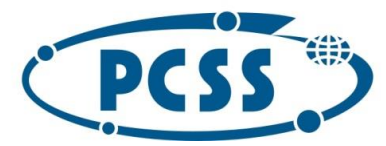

#### **PN 16/11/2021 – sukcesywna sprzęt komputerowy**

wskazaliśmy, iż stanowią tajemnicę przedsiębiorstwa, są jawne.

28.Zapewniam(y) możliwość zgłaszania wad i usterek w okresie gwarancji przez 8 godzin na dobę, w godzinach od 9.00 do 17.00, w dniach roboczych (od poniedziałku do piątku z wyłączeniem dni ustawowo wolnych od pracy w kraju w którym wykonawca ma siedzibę).

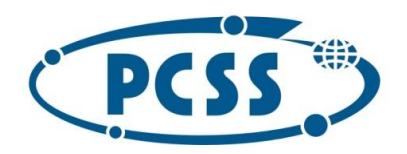

**PN 16/11/2021 – sukcesywna sprzęt komputerowy**

**Załącznik nr 1 do SWZ**

**Opis techniczny oferowanego przedmiotu zamówienia i kalkulacja cenowa oferty.**

#### **Uwaga:**

**Zamawiający wymaga podania w kolumnie nr 3 tabeli poniżej opisu technicznego oferowanego sprzętu komputerowego, oprogramowania lub akcesoriów komputerowych. Opis powinien wskazywać co najmniej producenta oraz typ lub model lub wersję lub numer katalogowy oferowanego przez wykonawcę przedmiotu zamówienia. Opis, którym posłuży się wykonawca musi umożliwić zamawiającemu weryfikację, że zaoferowany przedmiot zamówienia spełnia wymagania określone przez zamawiającego w Części IV SWZ.**

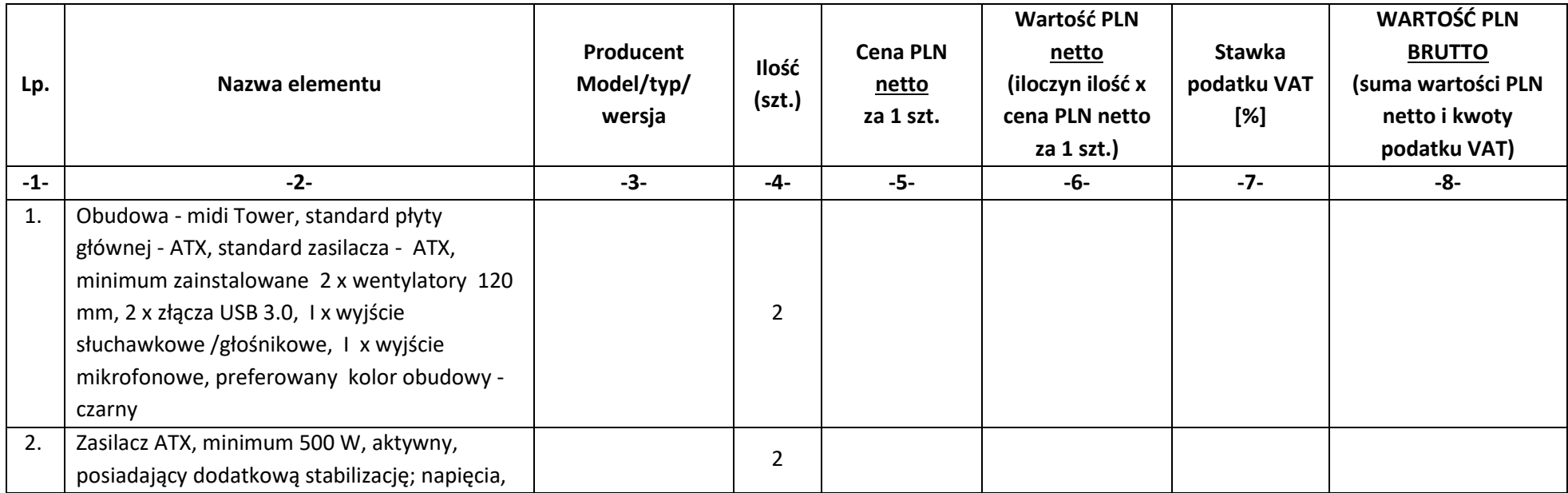

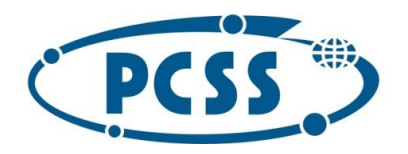

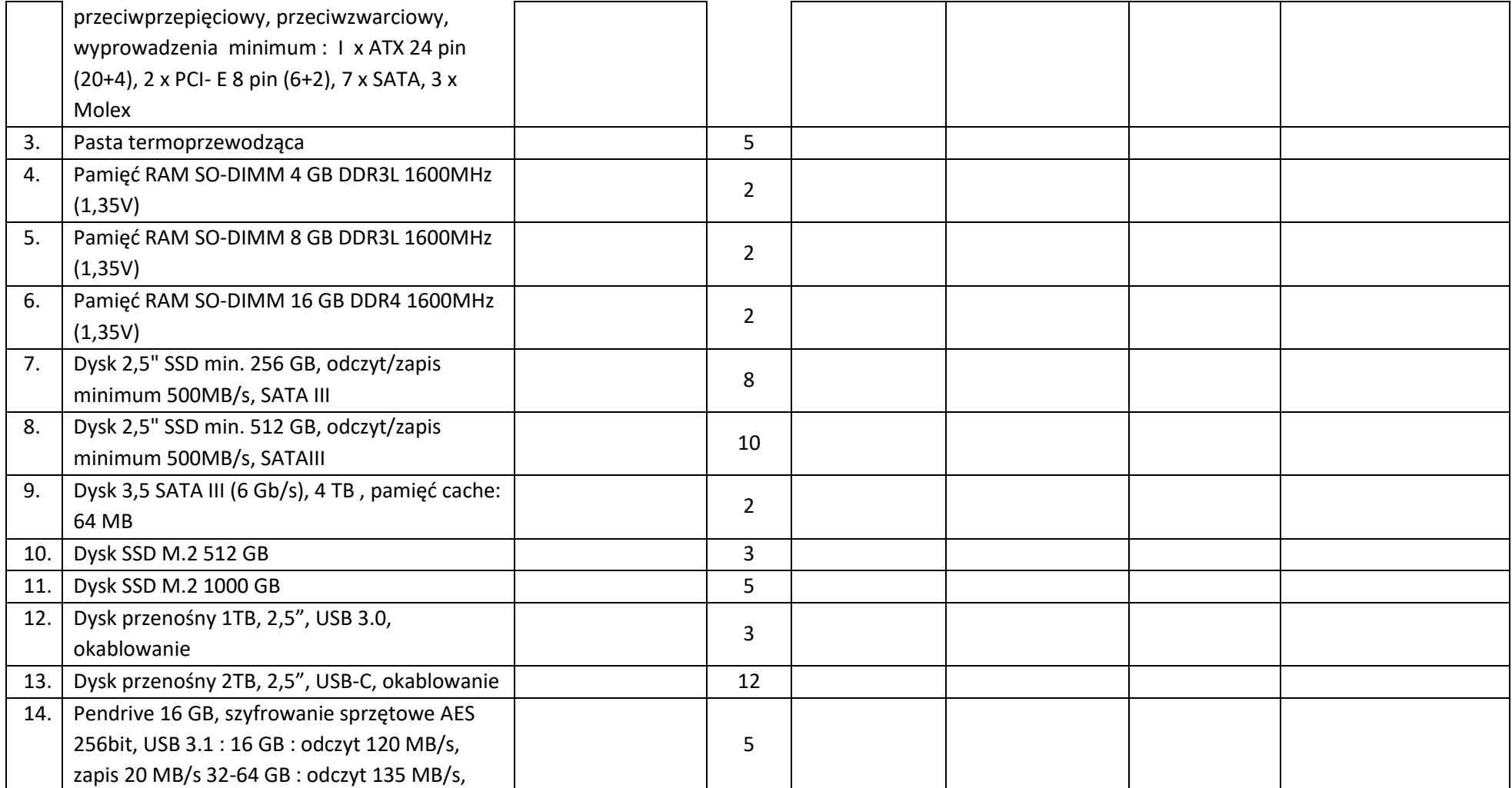

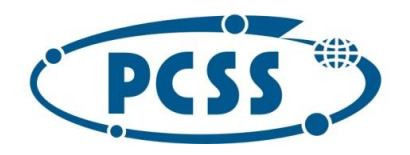

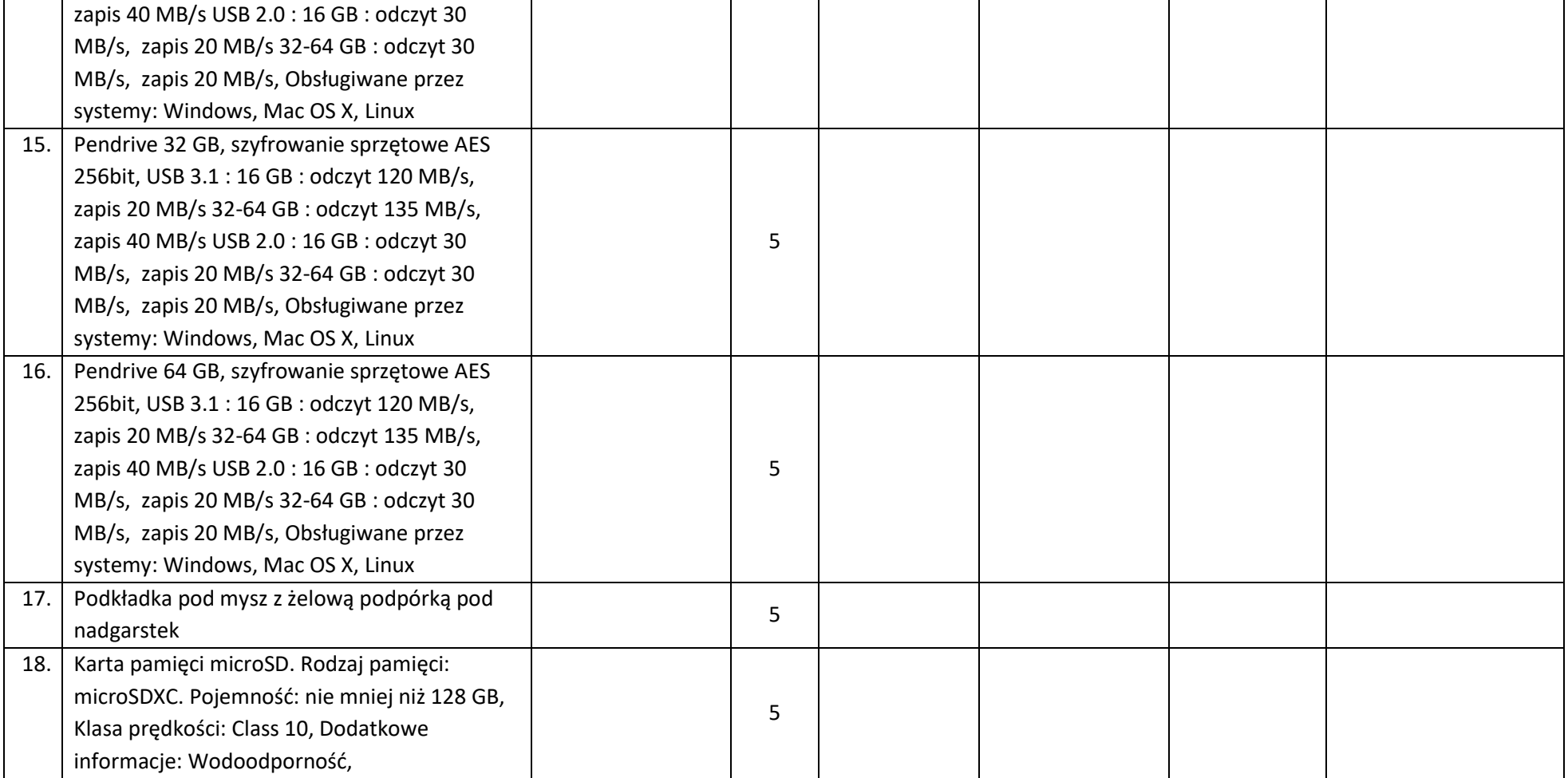

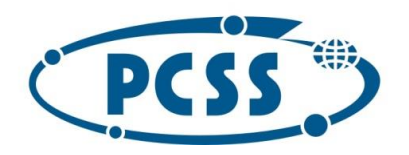

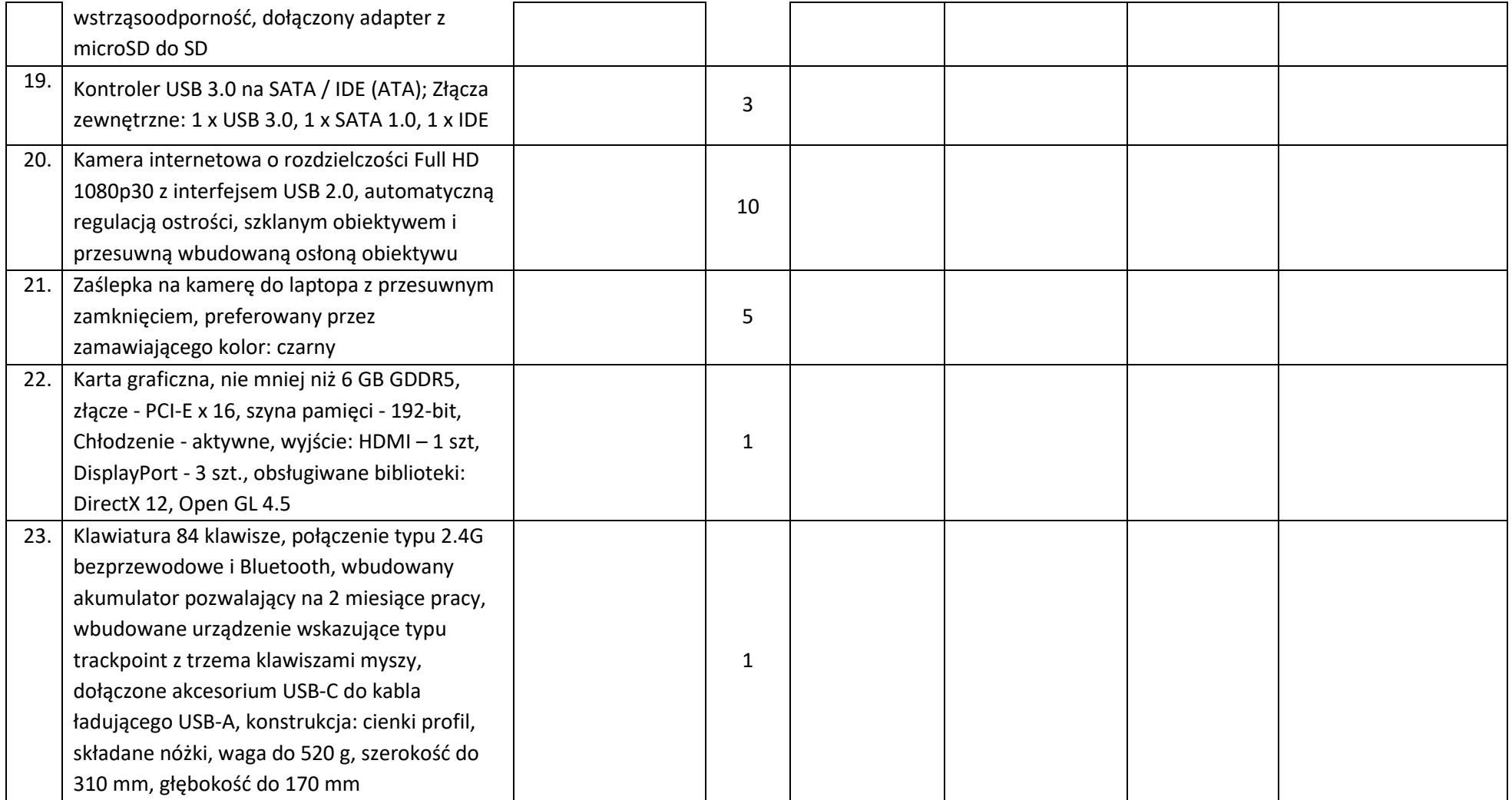

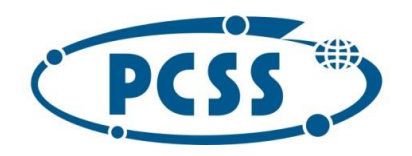

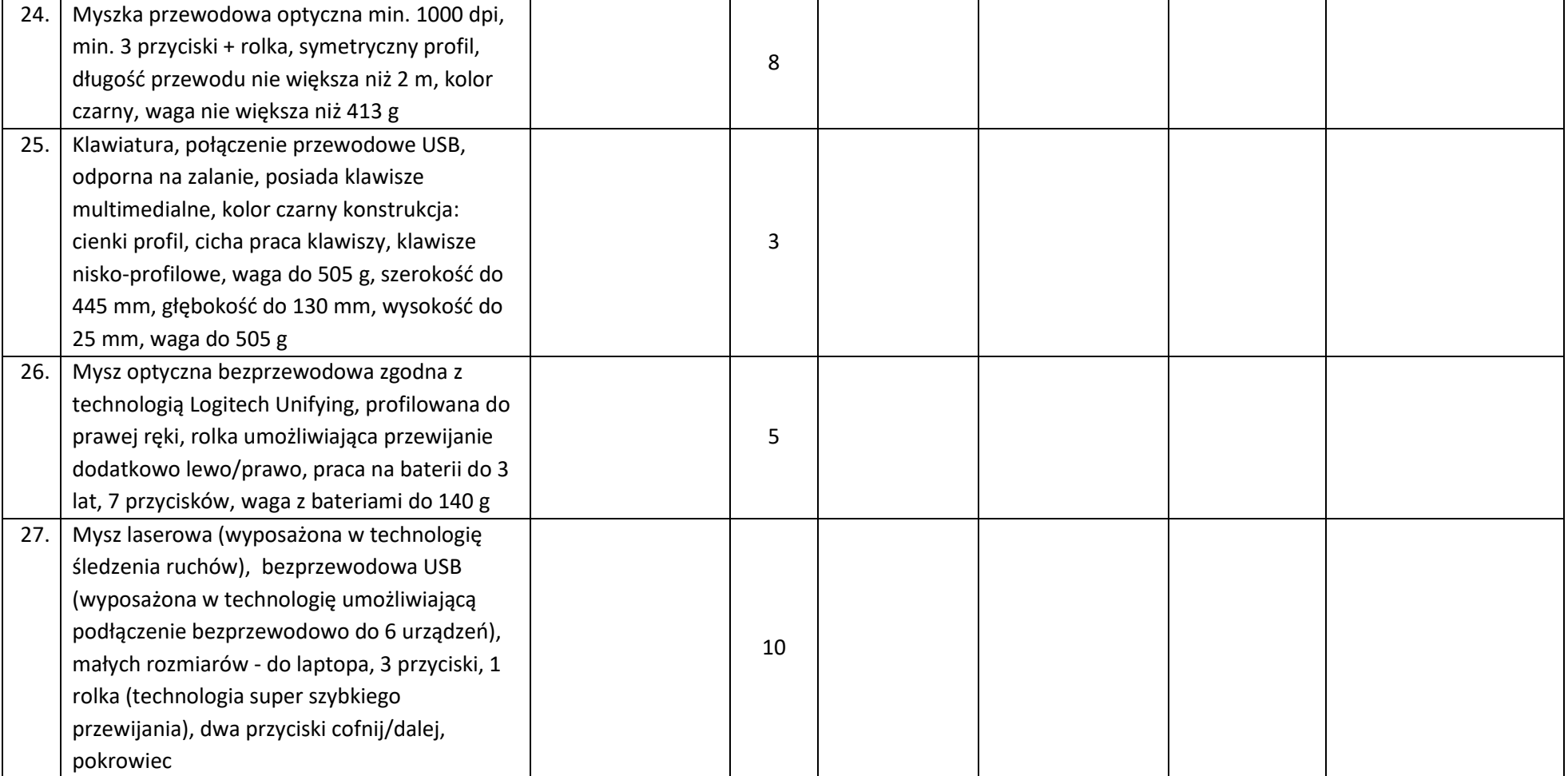

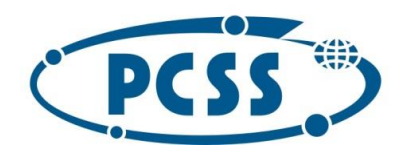

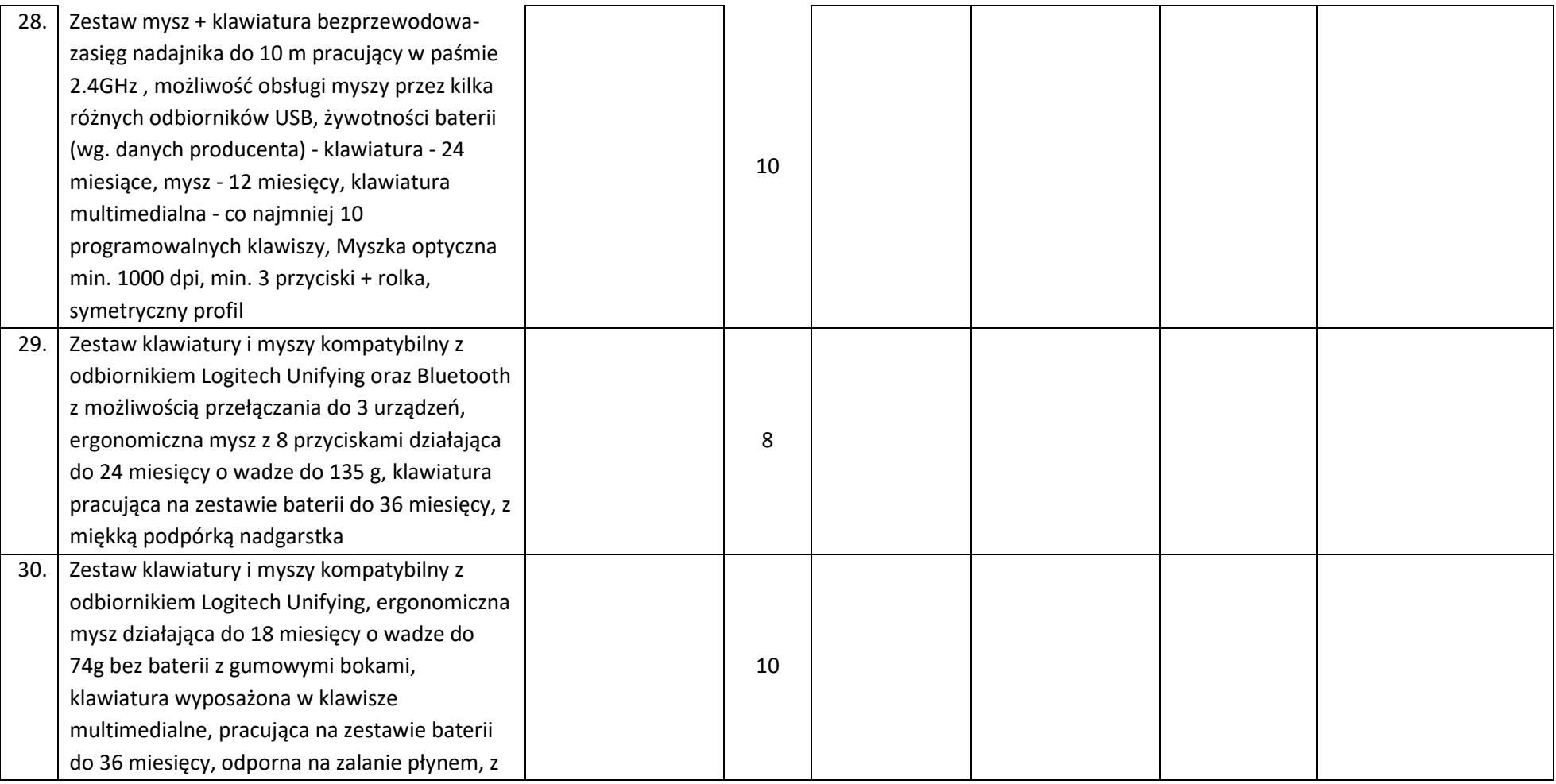

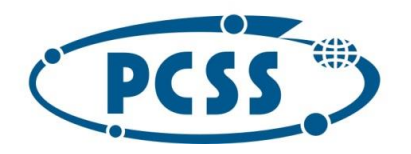

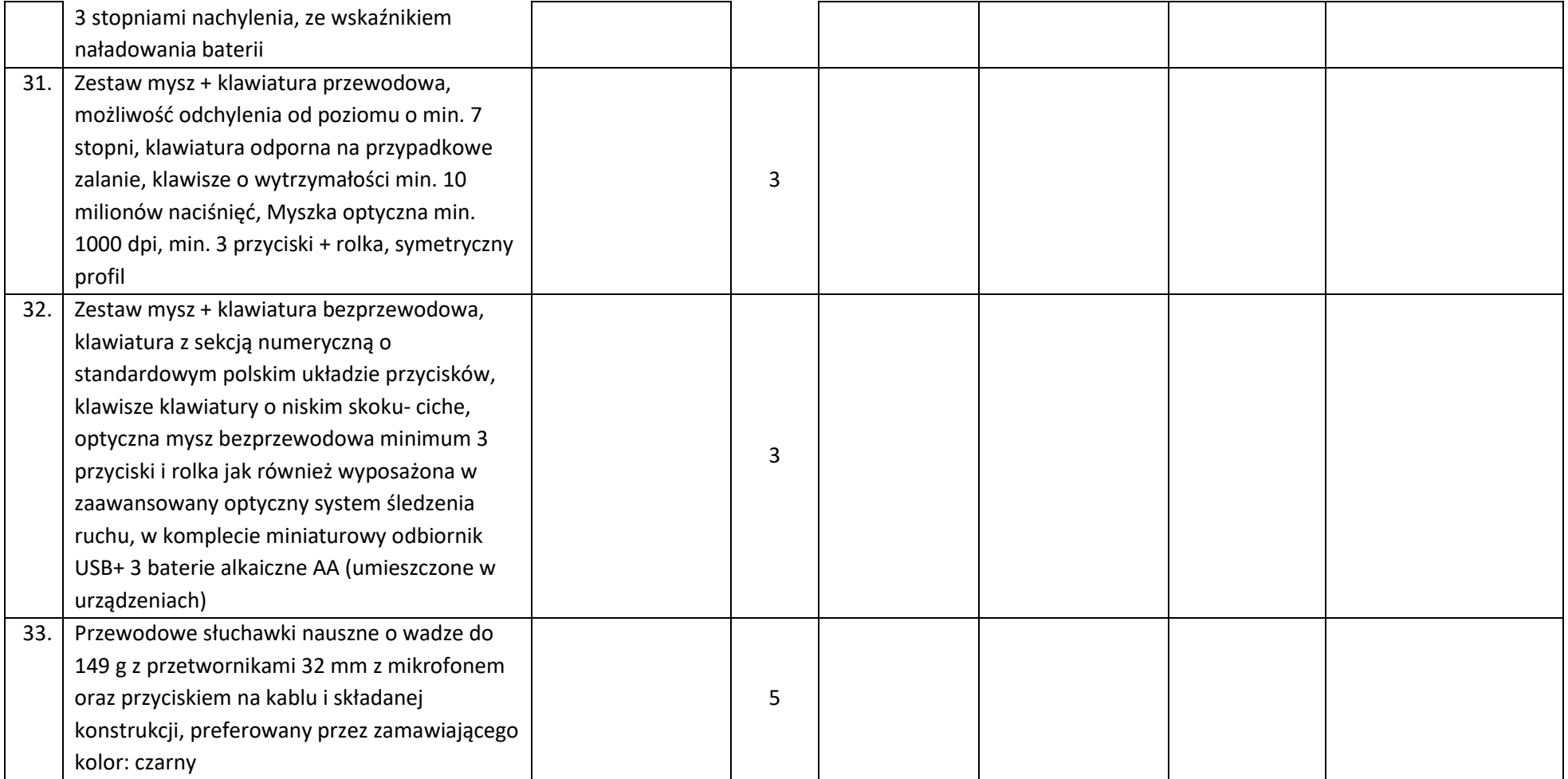

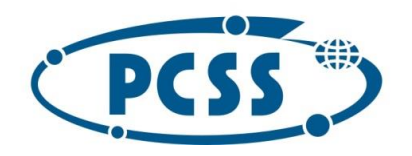

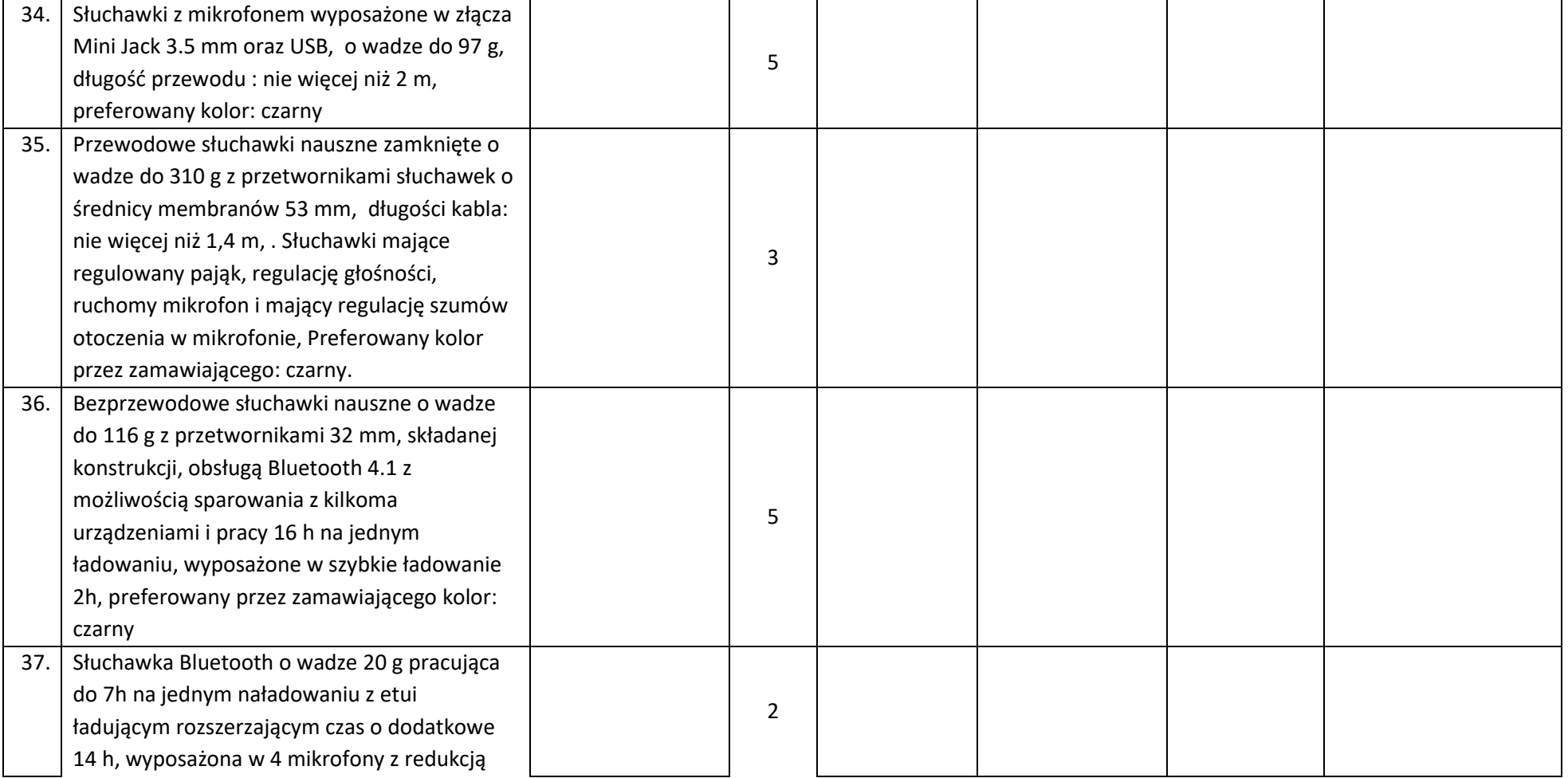
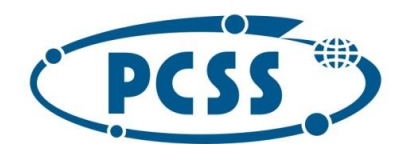

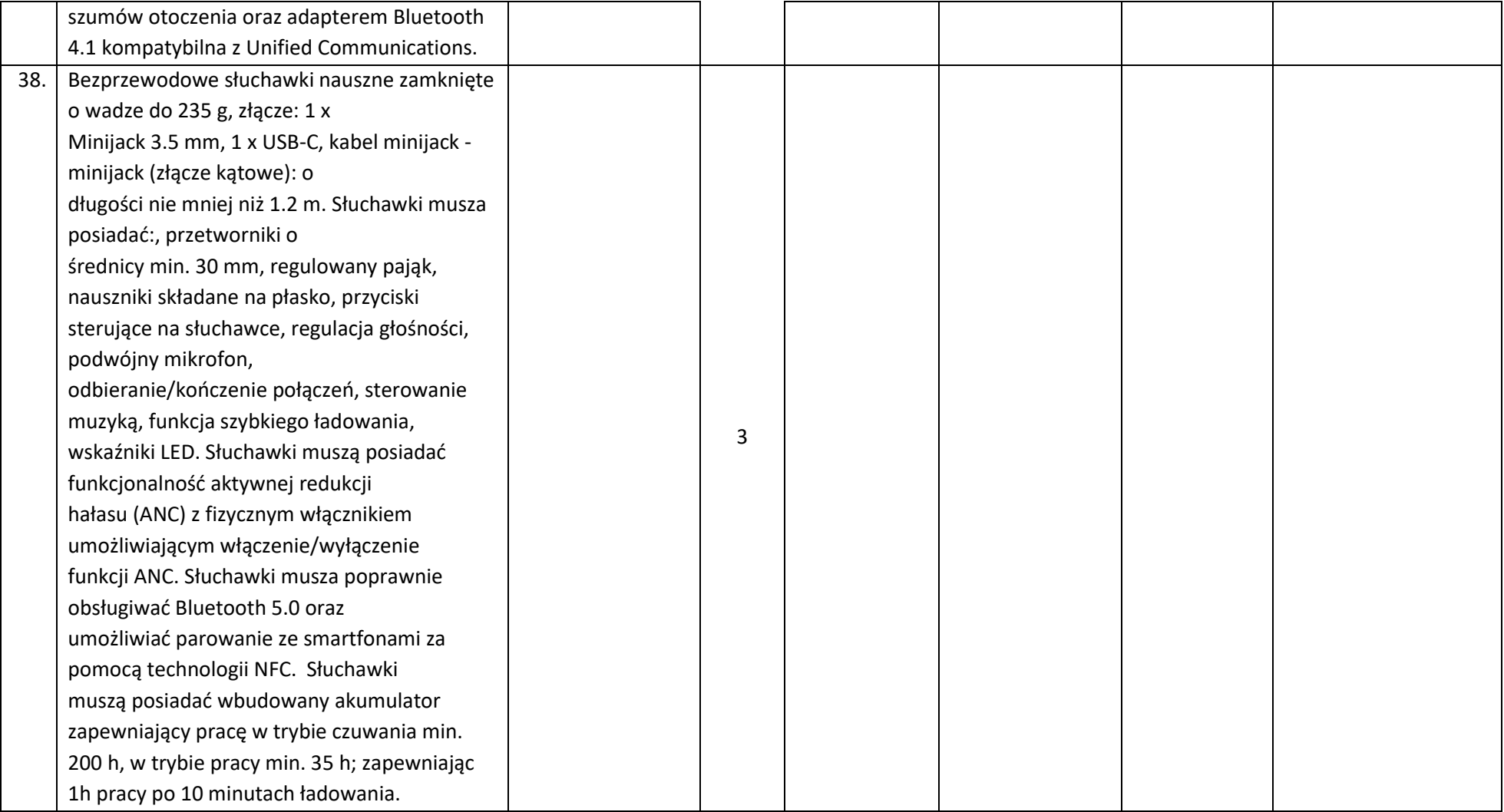

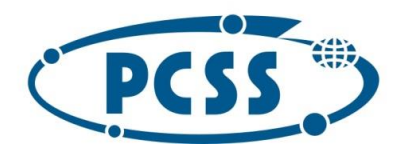

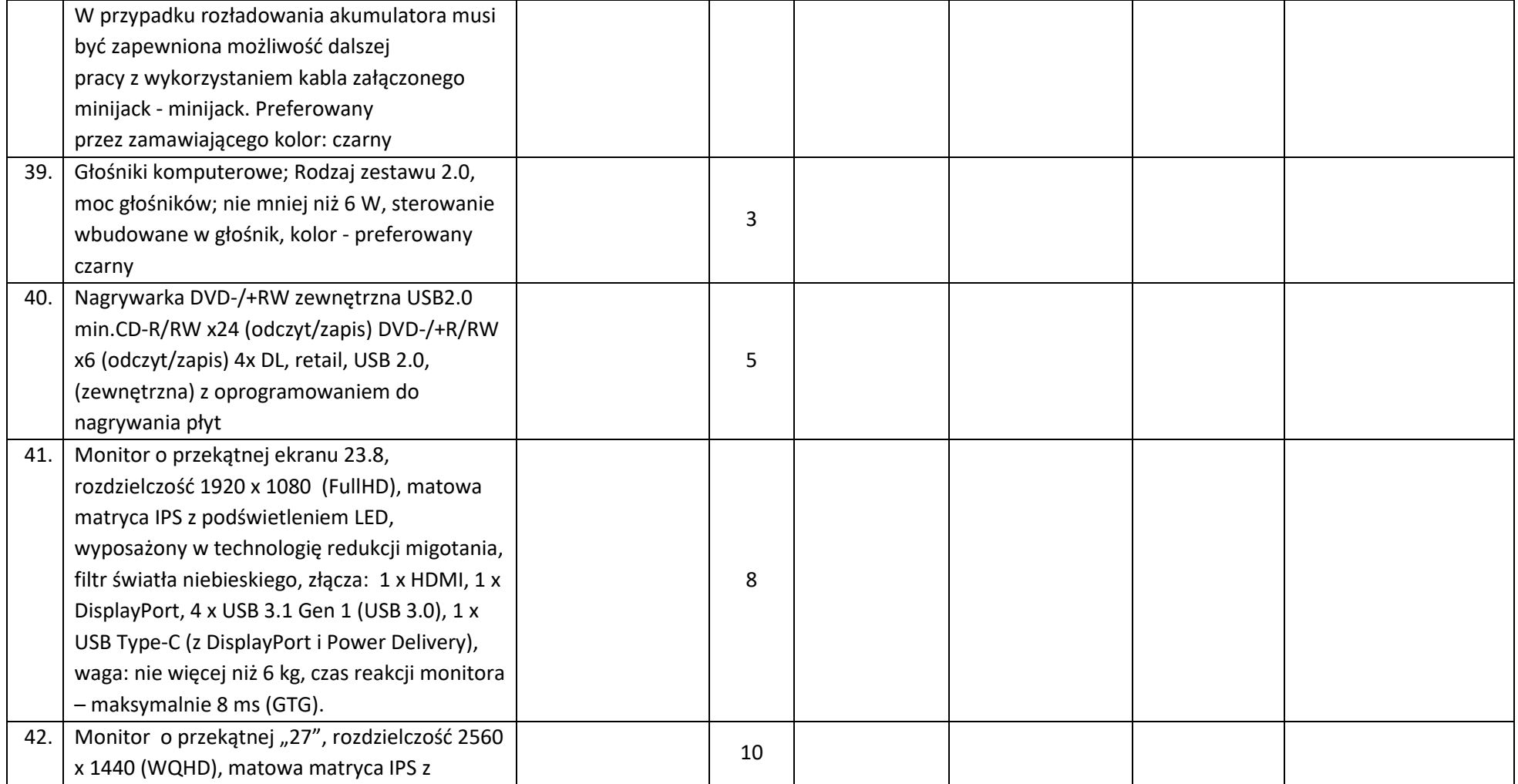

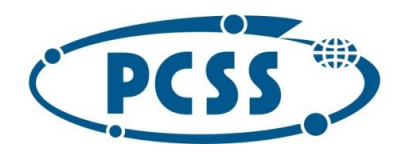

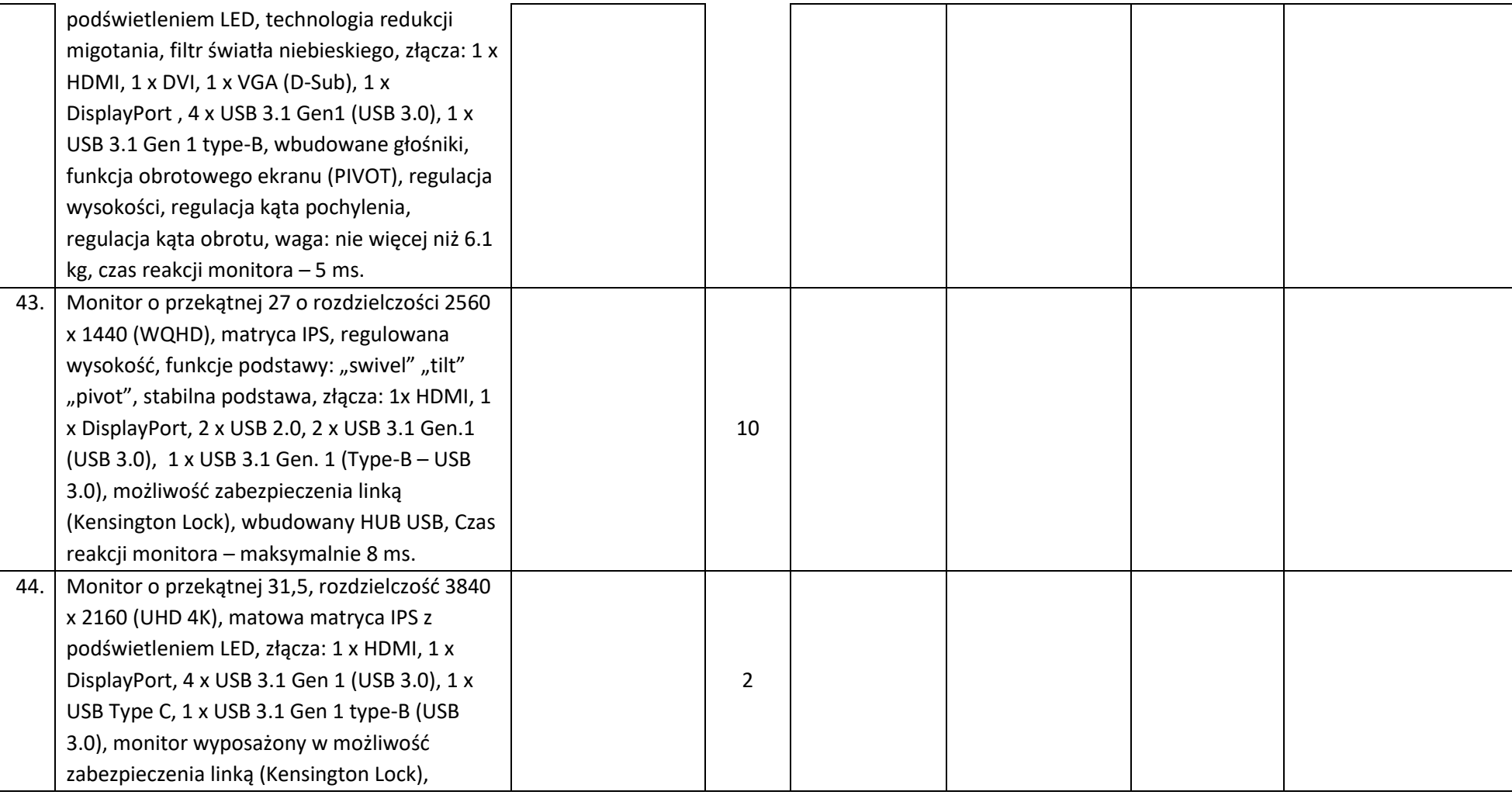

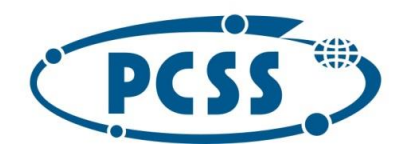

## POZNAŃSKIE CENTRUM POZNAŃSKIE CENTRUM

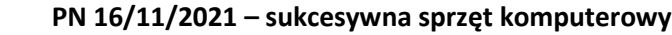

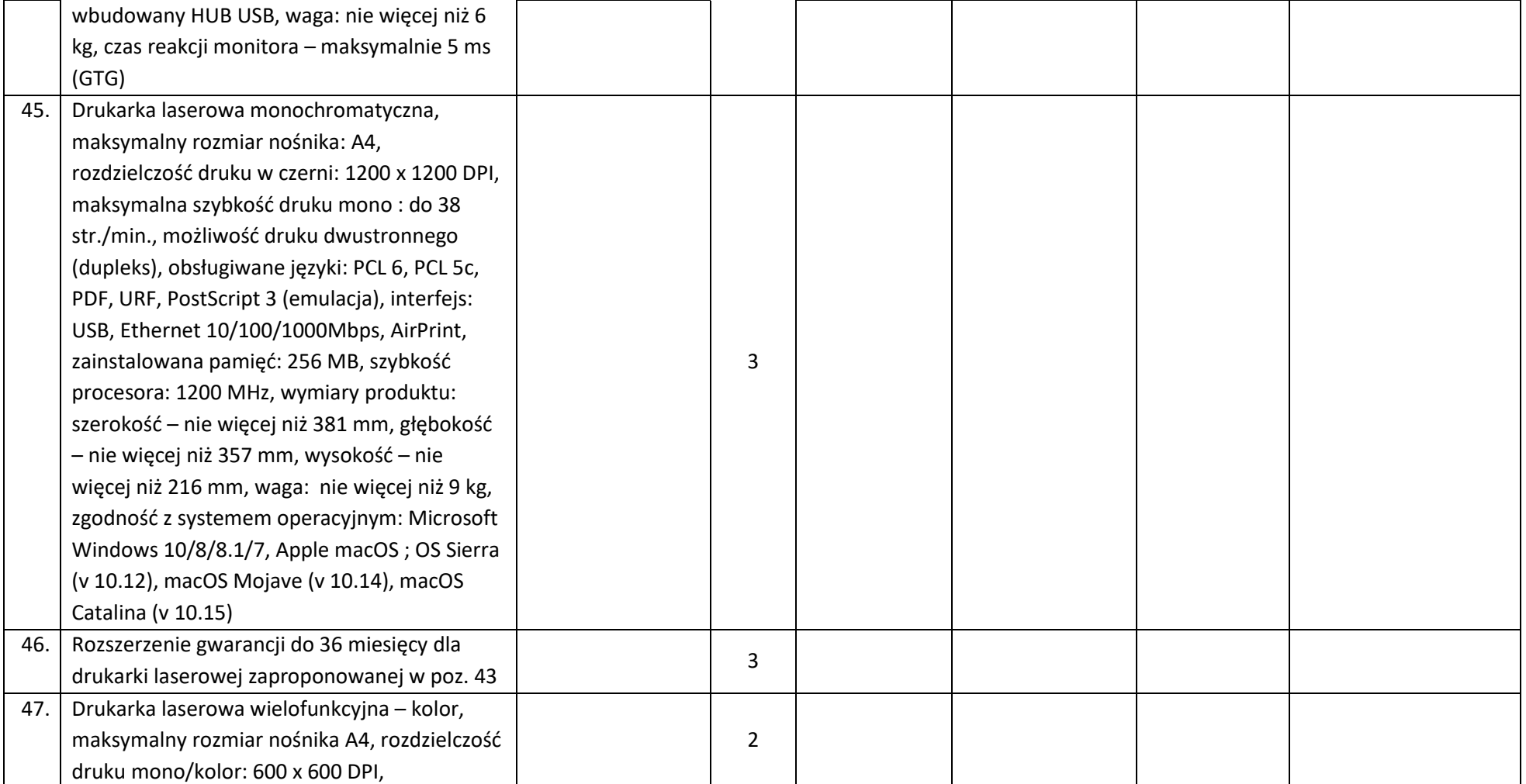

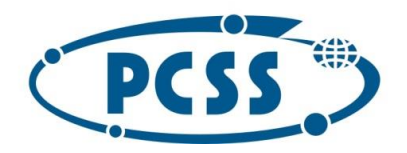

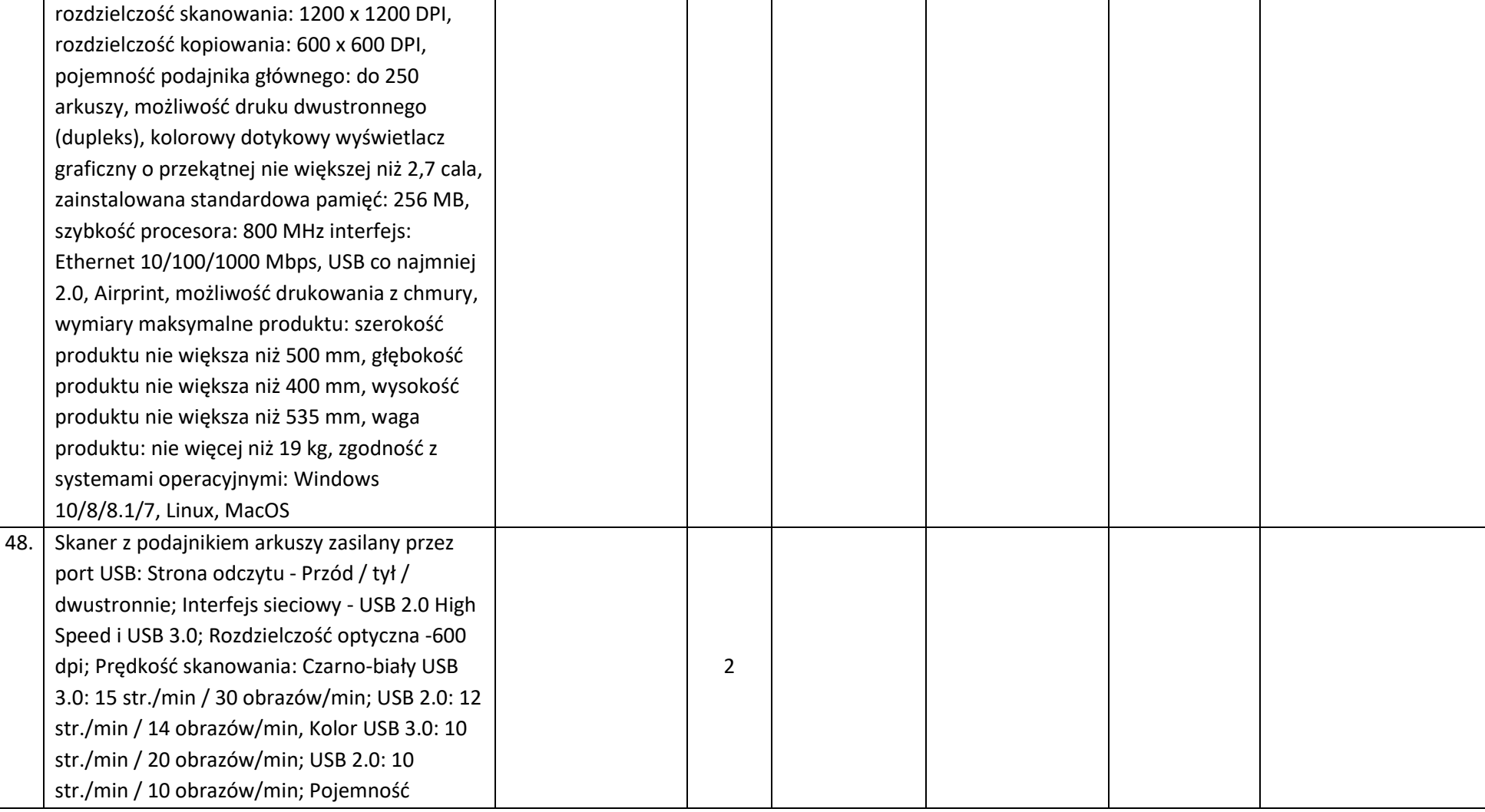

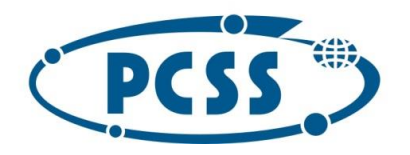

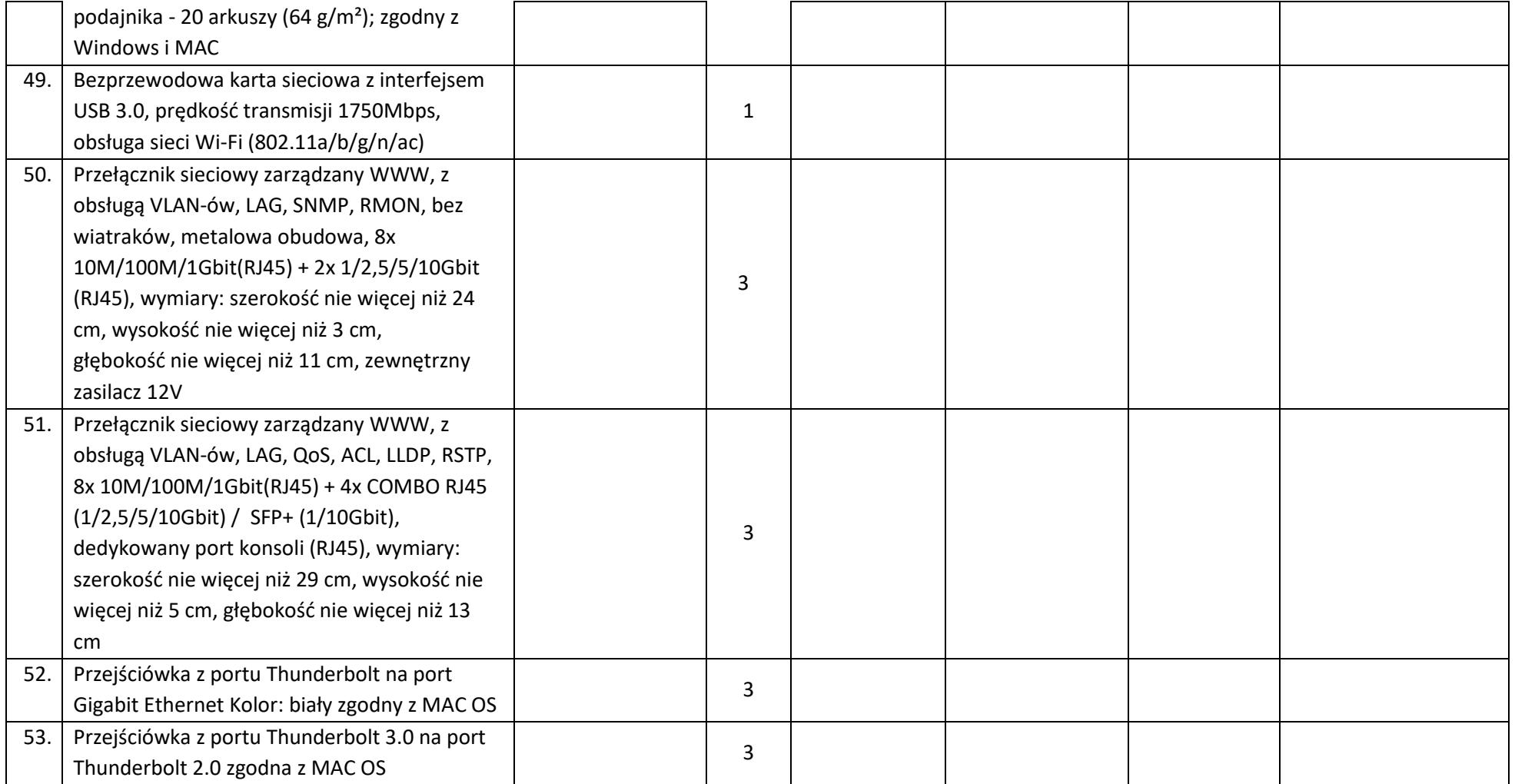

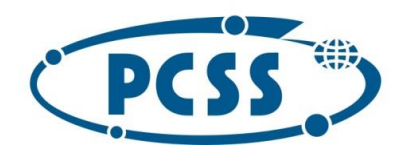

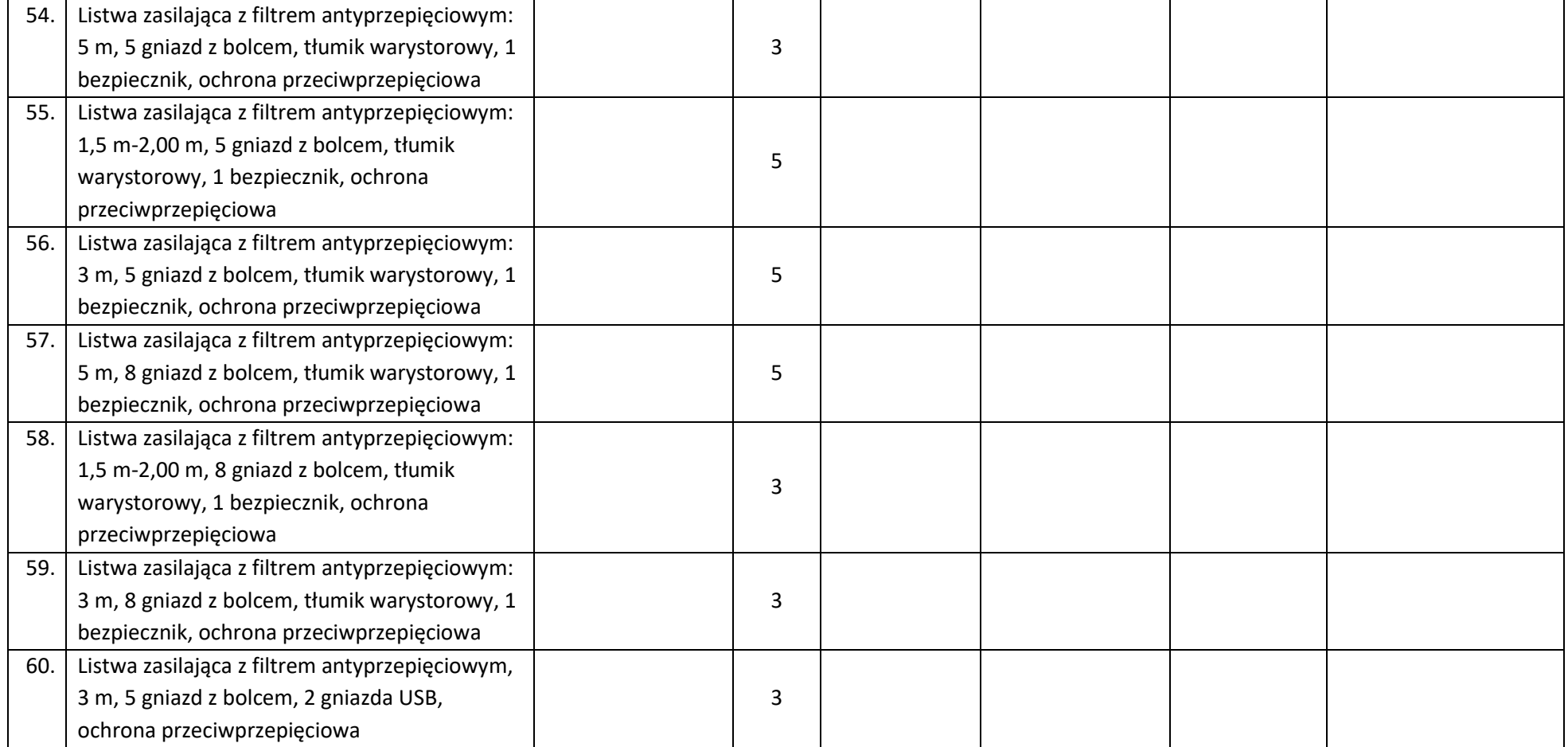

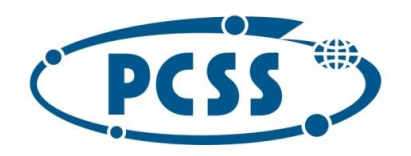

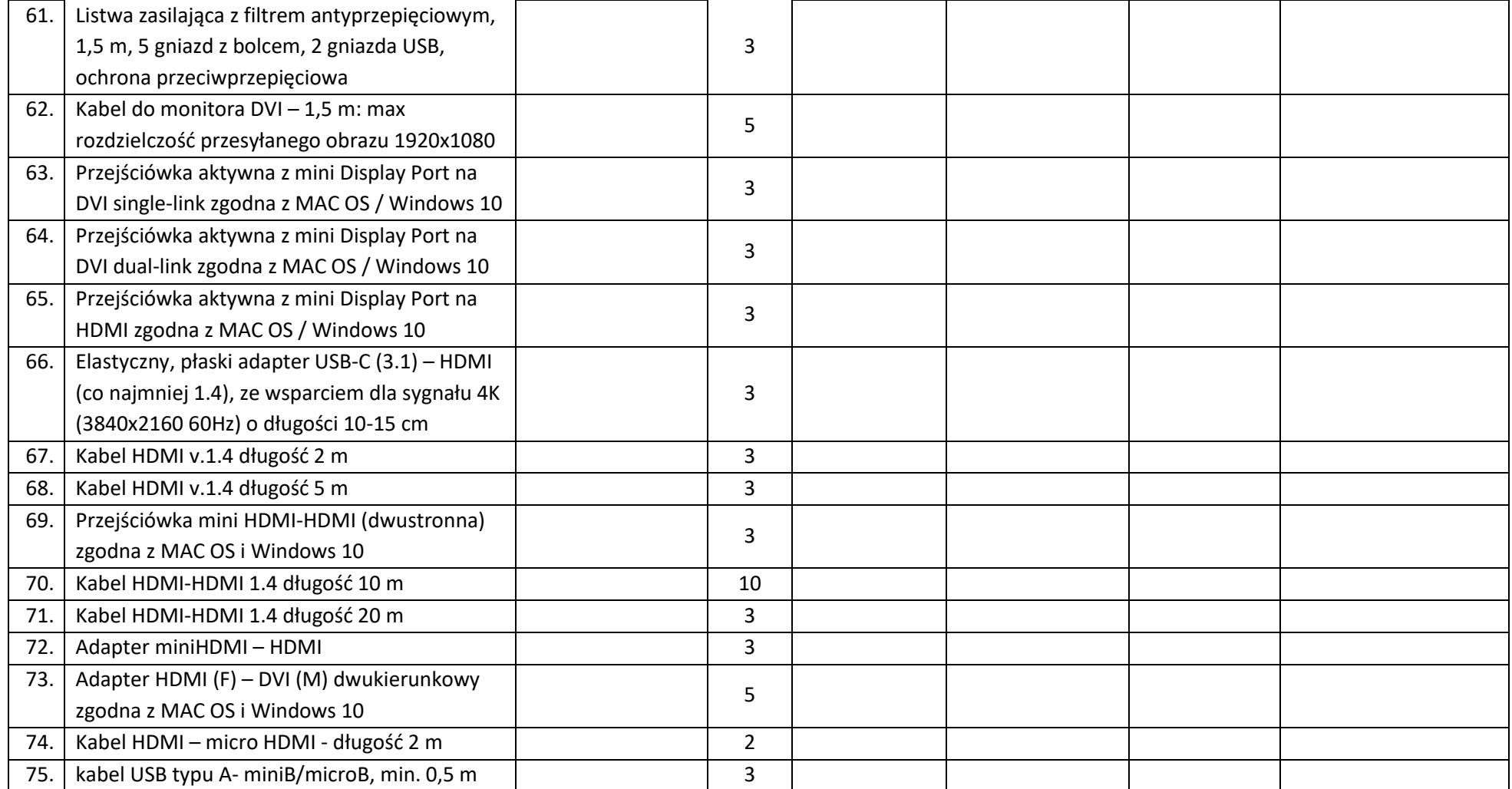

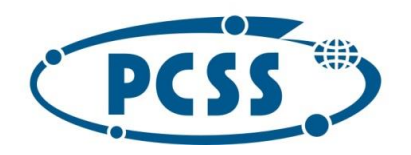

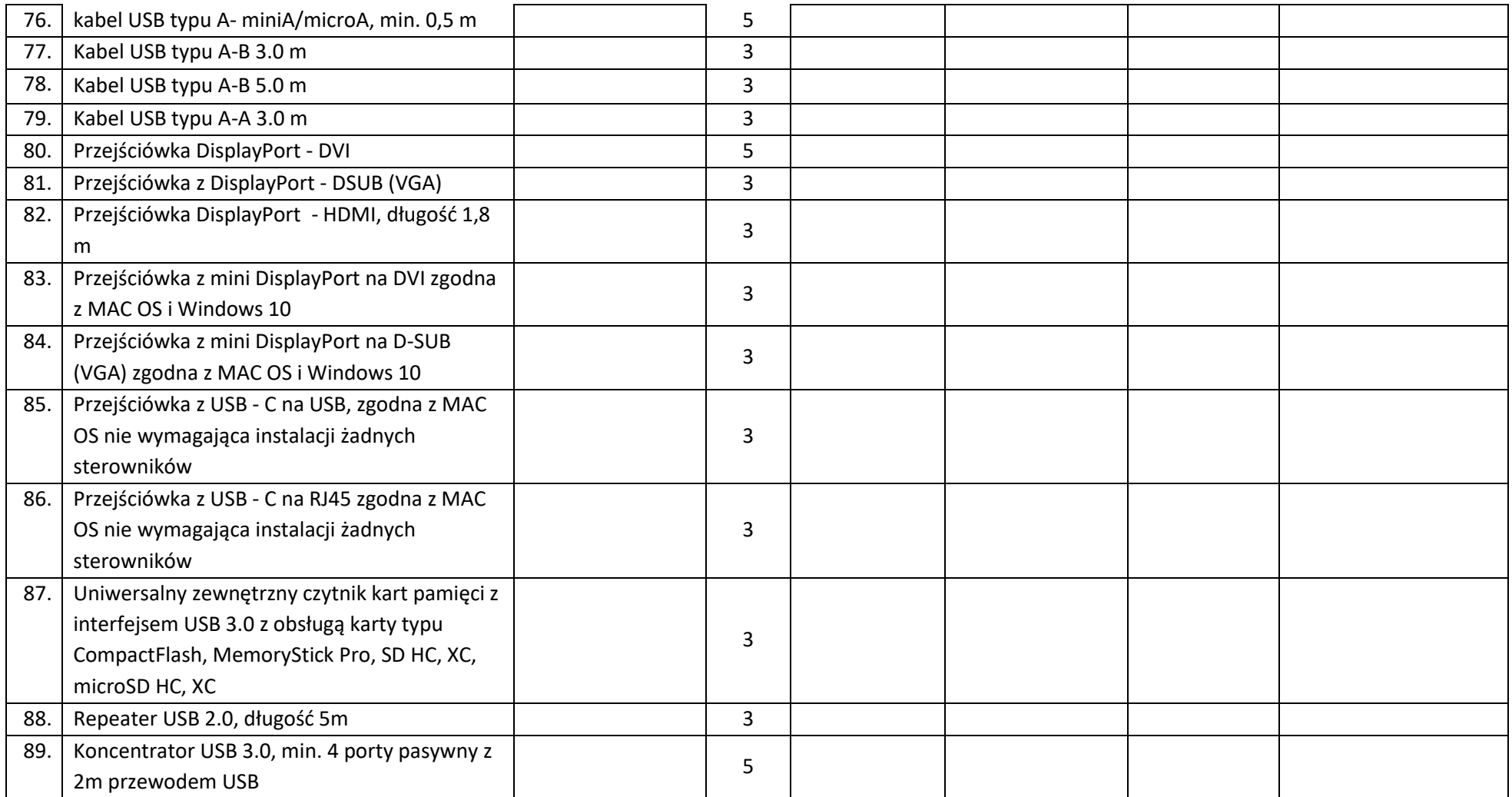

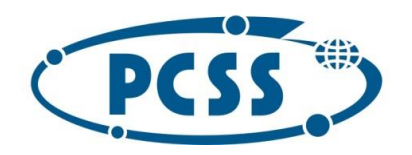

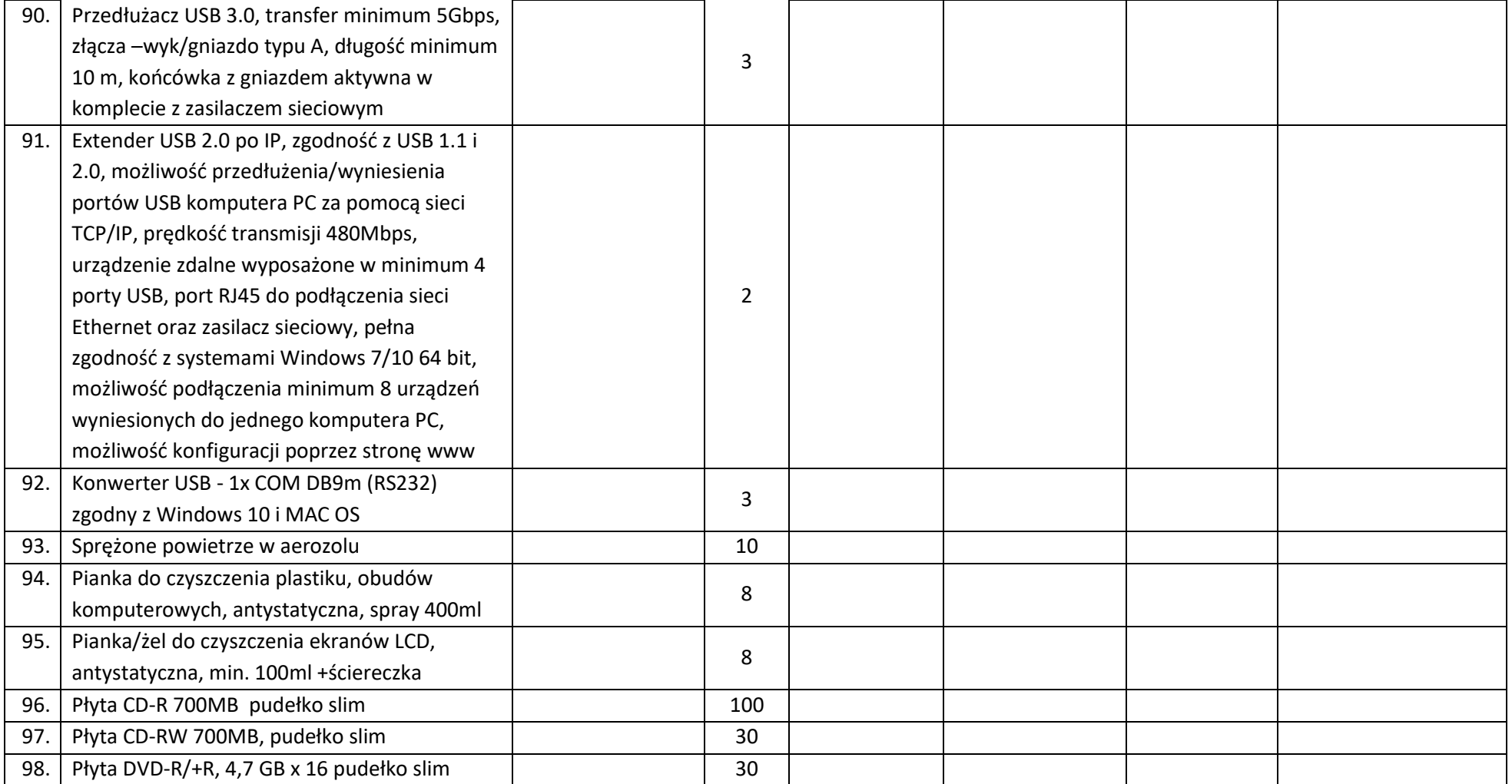

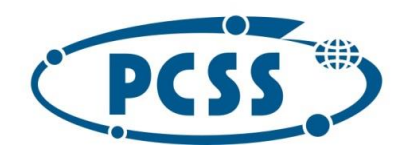

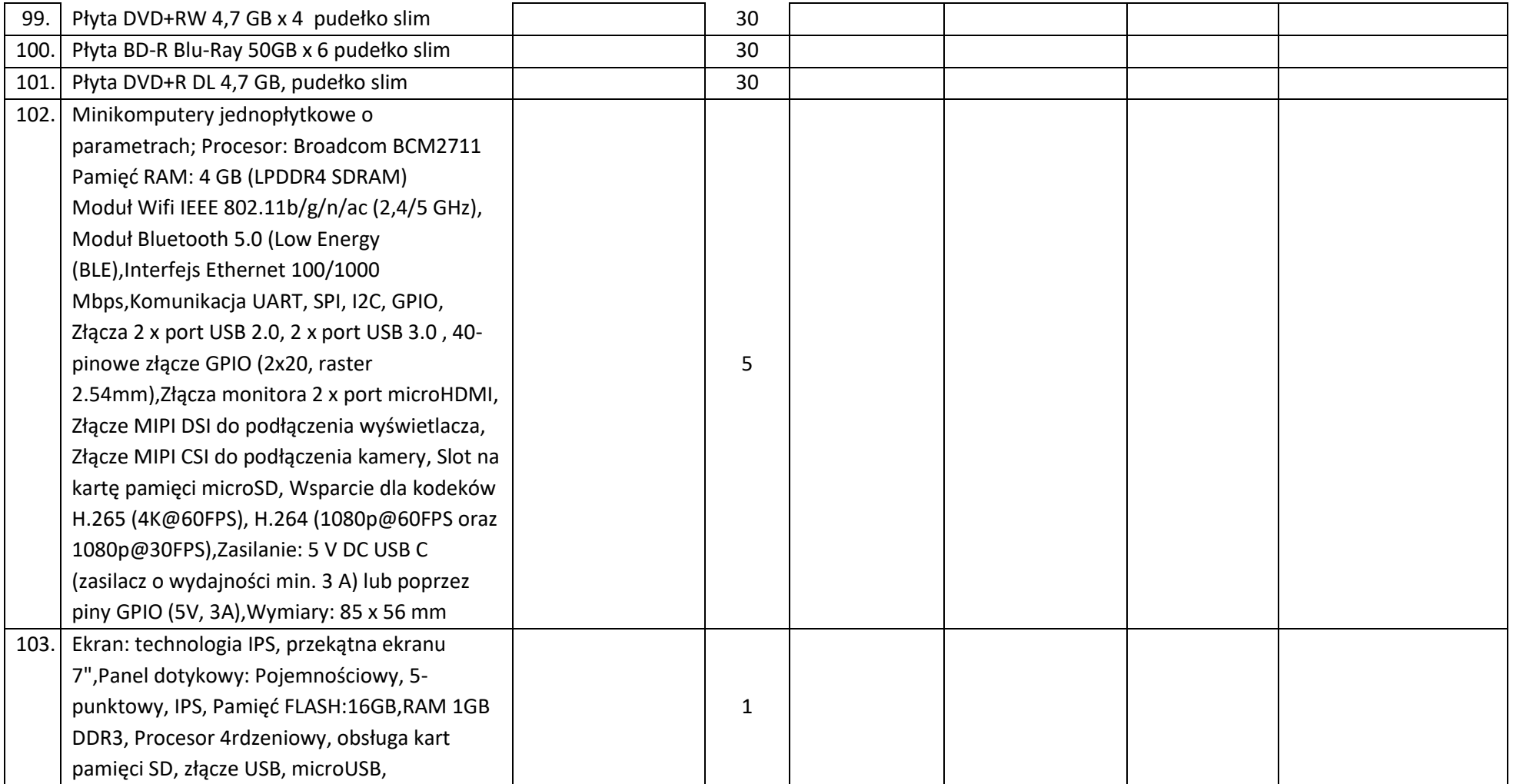

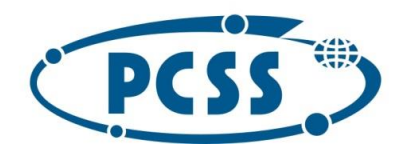

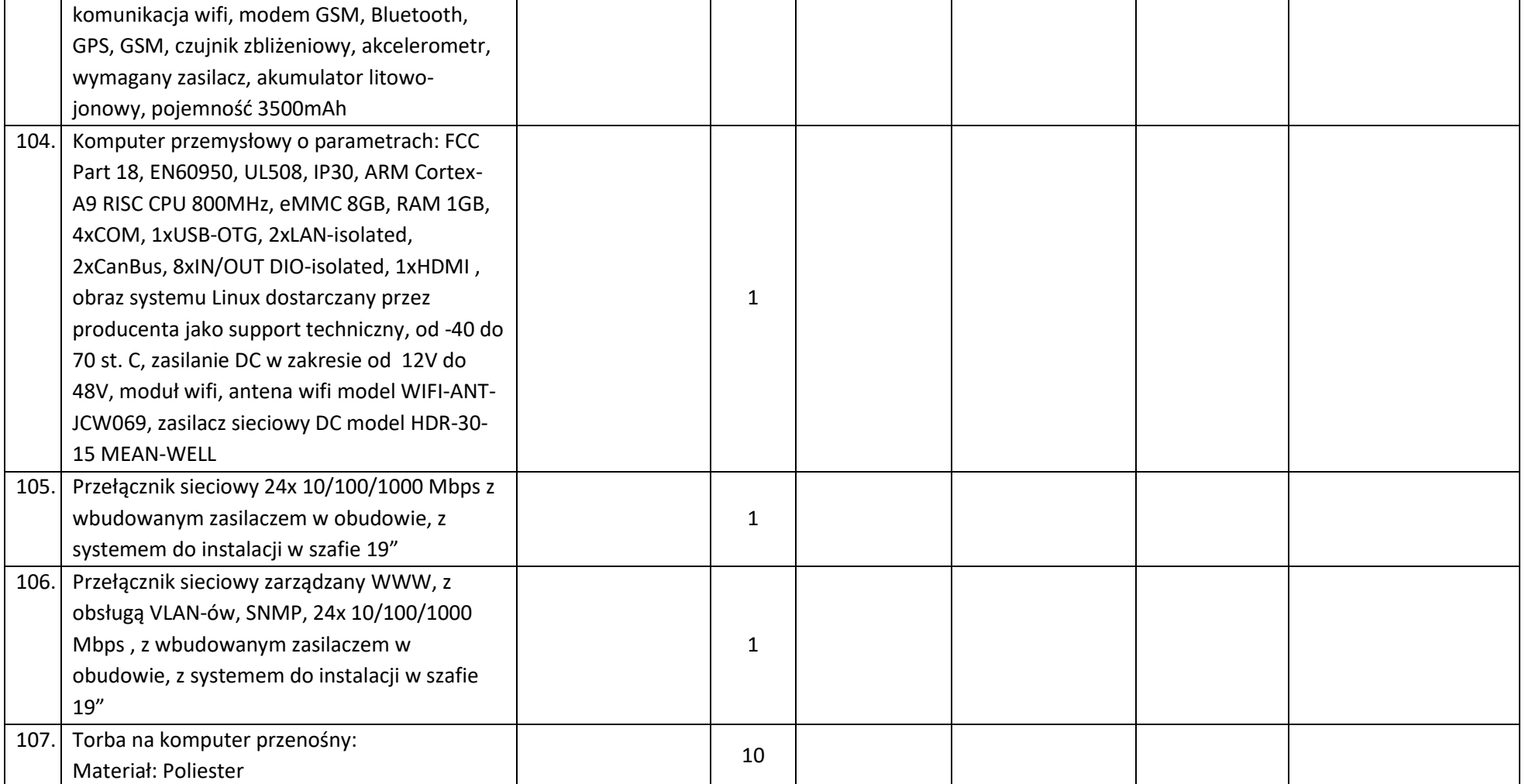

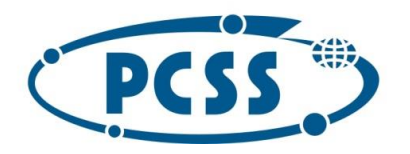

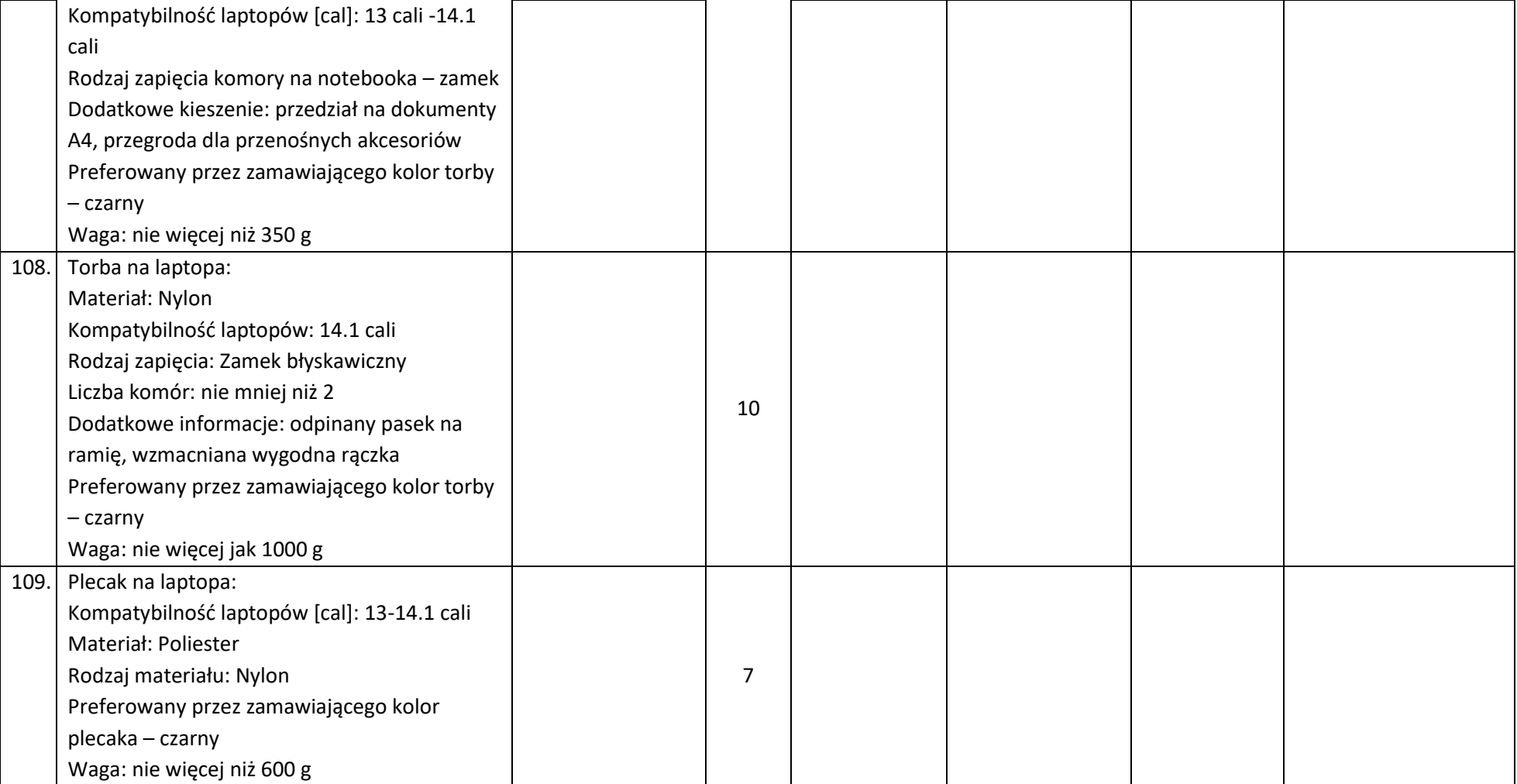

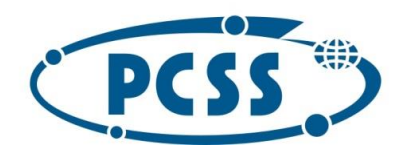

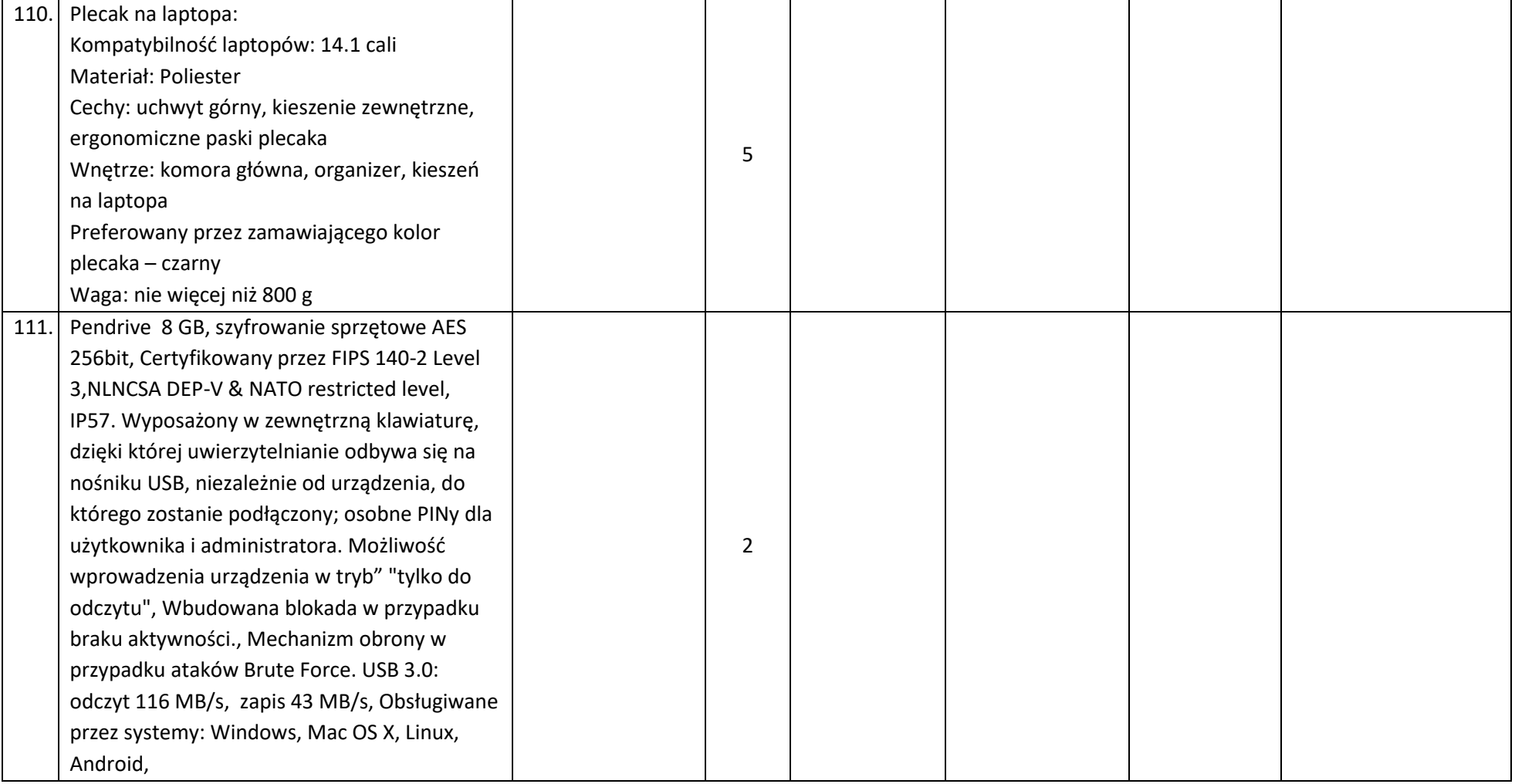

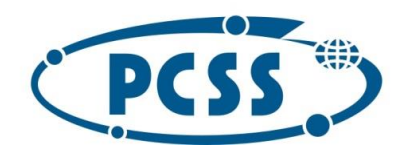

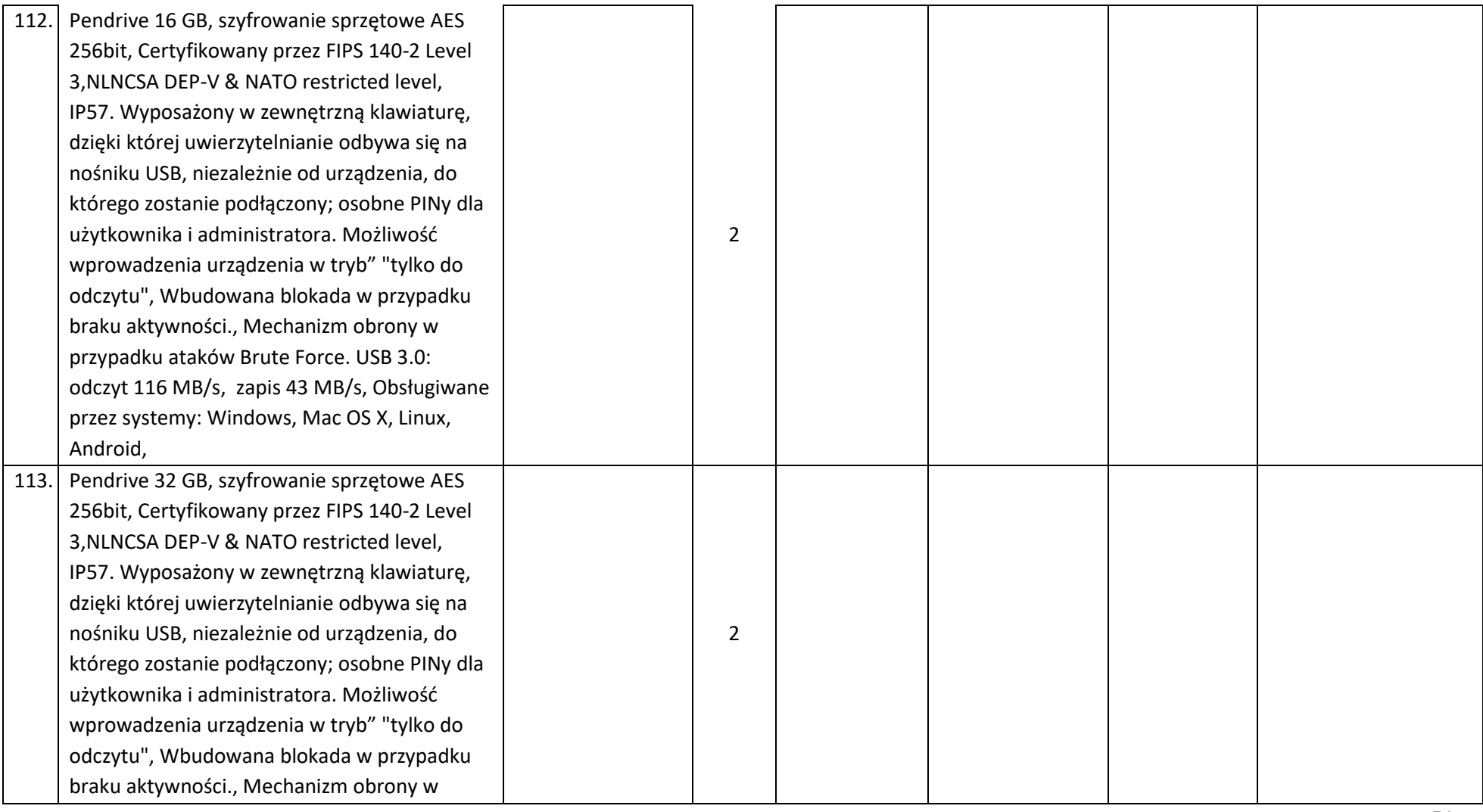

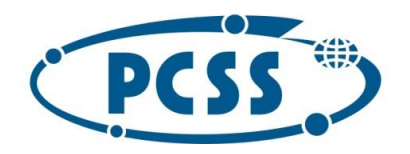

#### przypadku ataków Brute Force. USB 3.0: odczyt 116 MB/s, zapis 43 MB/s, Obsługiwane przez systemy: Windows, Mac OS X, Linux, Android, 114. Pendrive 64 GB, szyfrowanie sprzętowe AES 256bit, Certyfikowany przez FIPS 140-2 Level 3, NLNCSA DEP-V & NATO restricted level,IP57. Wyposażony w zewnętrzną klawiaturę, dzięki której uwierzytelnianie odbywa się na nośniku USB, niezależnie od urządzenia, do którego zostanie podłączony; osobne PINy dla użytkownika i administratora. Możliwość wprowadzenia urządzenia w tryb" "tylko do odczytu", Wbudowana blokada w przypadku braku aktywności., Mechanizm obrony w przypadku ataków Brute Force. USB 3.0: odczyt 116 MB/s, zapis 43 MB/s, Obsługiwane przez systemy: Windows, Mac OS X, Linux, Android,  $\mathfrak{D}$ 115. Zewnętrzny dysk 1 TB, szyfrowanie sprzętowe AES-XTS 256-bit, Certyfikowany przez NCSC CPA, FIPS 140-2 Level 2/3, NLNCSA BSPA, NATO restricted level certified encrypted. Wyposażony w zewnętrzną klawiaturę, dzięki której uwierzytelnianie odbywa się na nośniku  $\mathfrak{D}$

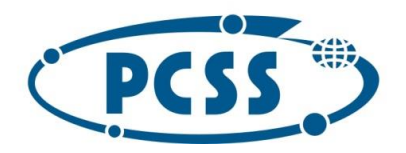

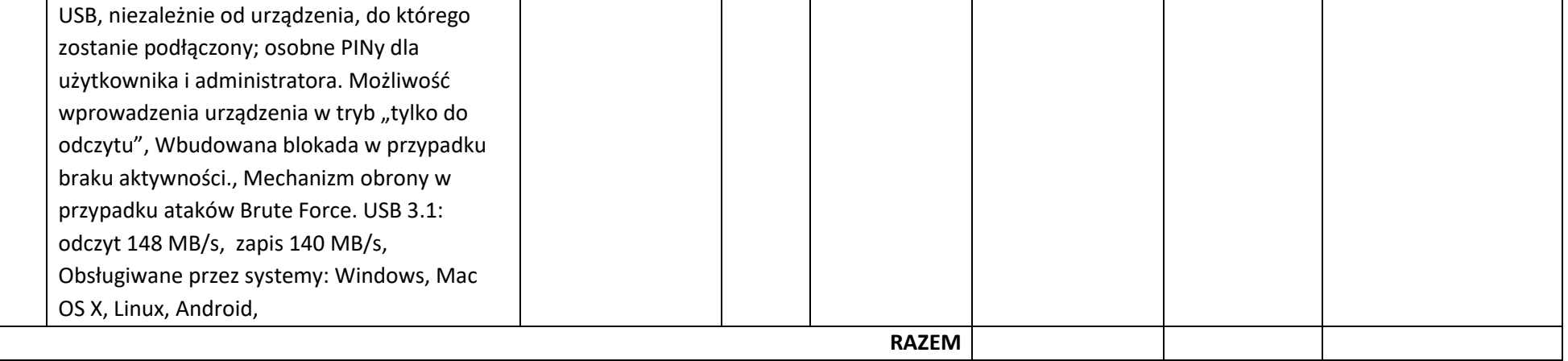

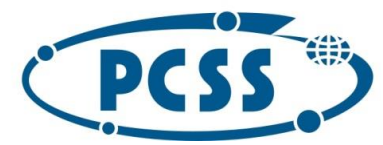

**PN 16/11/2021 – sukcesywna sprzęt komputerowy**

**Okres gwarancji – należy podać w pełnych miesiącach, jeden okres gwarancji dla każdej grupy asortymentowej, zgodnie z zastrzeżeniem wskazanym w pkt. I.18 SWZ.**

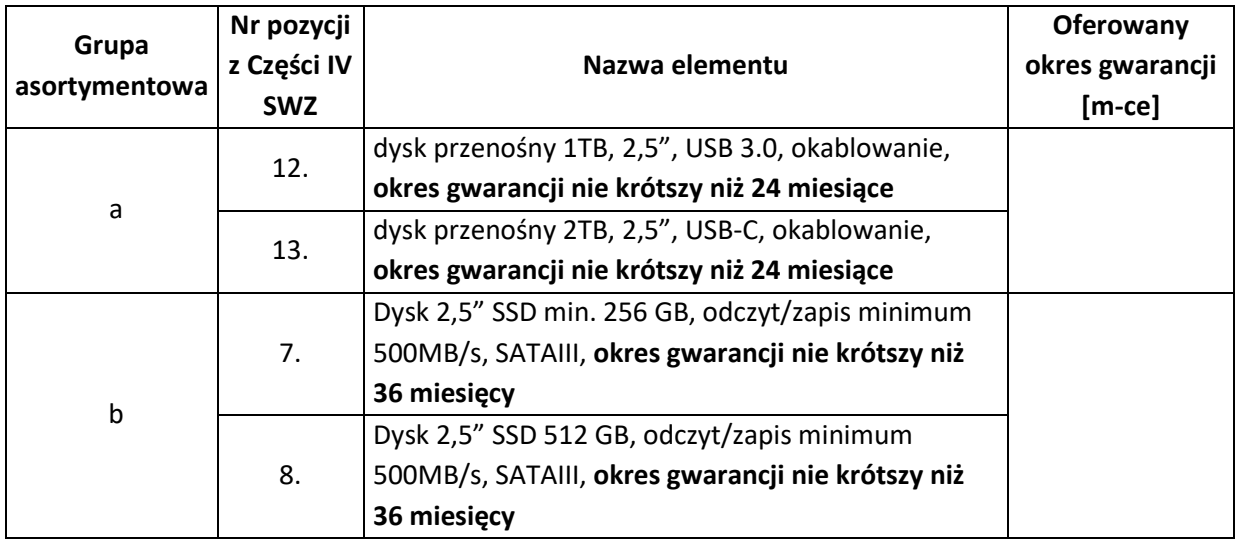

#### **Czas reakcji monitorów – należy podać z zastrzeżeniem wskazanym w pkt I.18 SWZ.**

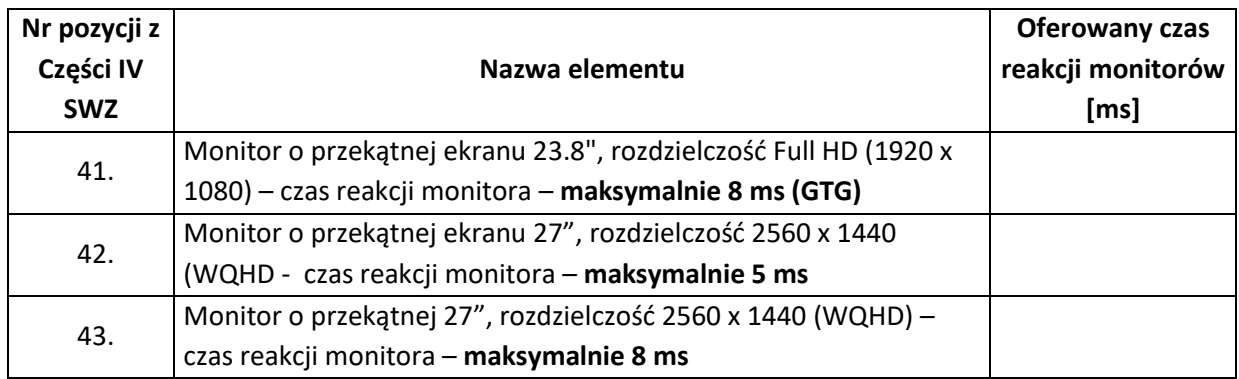

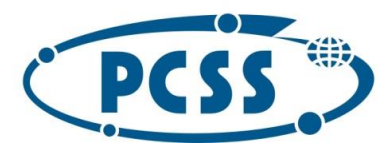

#### **PN 16/11/2021 – sukcesywna sprzęt komputerowy**

**Załącznik nr 2 do SWZ**

#### **Jednolity Europejski Dokument Zamówienia (JEDZ) zamieszczony w osobnym pliku.**

Przygotowany i udostępniony JEDZ w formacie .pdf i .xml skompresowany do jednego pliku archiwum (ZIP), wygenerowany z narzędzia ESPD i zamieszczony na stronie internetowej prowadzonego postępowania na [https://platformazakupowa.pl/pn/pcss\\_poznan.](https://platformazakupowa.pl/pn/pcss_poznan)

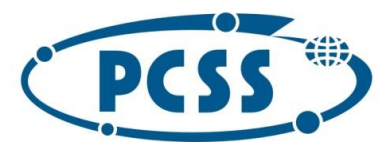

#### **PN 16/11/2021 – sukcesywna sprzęt komputerowy**

#### **Załącznik nr 3 do SWZ**

**Zobowiązanie podmiotu trzeciego na podstawie art. 118 ust. 3 ustawy Pzp**

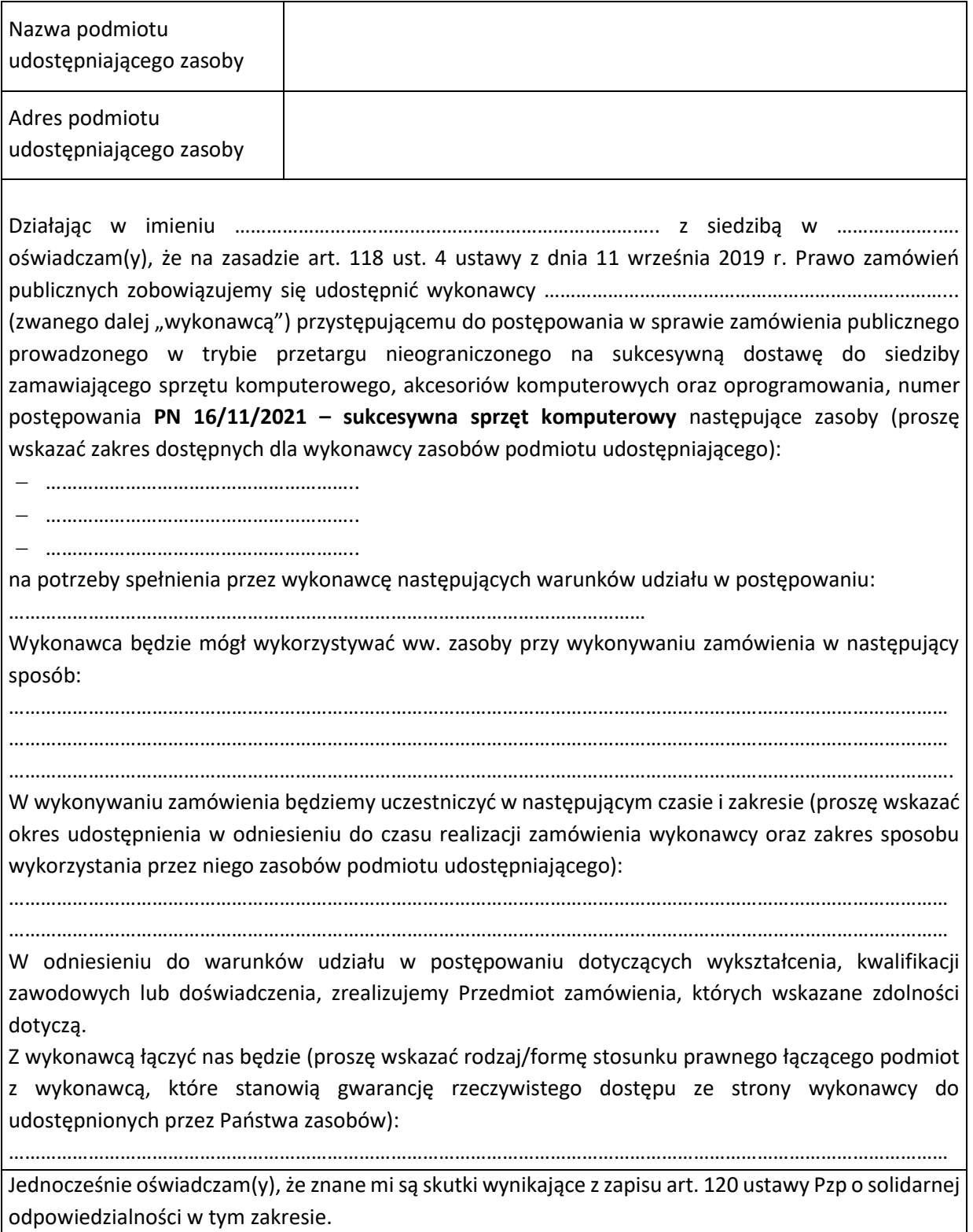

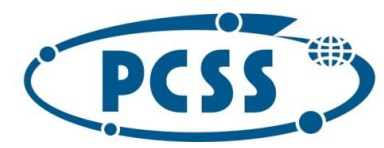

**PN 16/11/2021 – sukcesywna sprzęt komputerowy**

**III. WZÓR UMOWY** 

**Umowa nr ............../PCSS/2021**

zawarta w dniu ...................... 2021 r. w Poznaniu pomiędzy:

**Instytutem Chemii Bioorganicznej Polskiej Akademii Nauk Poznańskim Centrum Superkomputerowo-Sieciowym**, z siedzibą w Poznaniu (61-704) przy ul. Z. Noskowskiego 12/14, adres korespondencyjny: ul. Jana Pawła II 10, 61-139 Poznań, zwanym dalej **Zamawiającym,** reprezentowanym przez:

…………………………………

a

**...........................** z siedzibą w ................, (kod pocztowy) przy ul. ............, wpisaną do Krajowego Rejestru Sądowego pod numerem KRS ...................... w Sądzie Rejonowym dla ................................. w ................., ...... Wydziale Gospodarczym Krajowego Rejestru Sądowego, kapitał zakładowy .........................................., zwaną dalej **Wykonawcą**, reprezentowaną przez:

……………………………………

§1.

- 1. Podstawą do zawarcia umowy jest rozstrzygnięcie postępowania o udzielenie zamówienia publicznego prowadzonego w trybie przetargu nieograniczonego (nr postępowania **PN 16/11/2021 – sukcesywna sprzęt komputerowy)** ogłoszonego w Dzienniku Urzędowym Unii Europejskiej pod nr ........................... dnia ……….., na **sukcesywną dostawę do siedziby Zamawiającego sprzętu komputerowego, akcesoriów komputerowych oraz oprogramowania** (dalej zwanych również "asortymentem"). Przedmiot zamówienia zostanie wykonany zgodnie z wymaganiami określonymi w SWZ, niniejszą umową oraz ofertą Wykonawcy. Kopia Formularza oferty Wykonawcy stanowi Załącznik nr 1 do umowy.
- 2. W zakres przedmiotu zamówienia wchodzi również udzielenie gwarancji oraz wykonywanie przez Wykonawcę świadczeń wynikających z udzielonej gwarancji. Wymagania dotyczące gwarancji zostały określone w niniejszej umowie.
- 3. Dostarczony przedmiot zamówienia będzie fabrycznie nowy, nieeksponowany na wystawach, kompletny i sprawny technicznie. Przez stwierdzenie "fabrycznie nowy", należy rozumieć przedmiot zamówienia oryginalnie zapakowany, nieużywany przed dniem dostarczenia, z wyłączeniem używania niezbędnego dla przeprowadzenia testu jego poprawnej pracy po wydrukowaniu.
- 4. Przedmiot zamówienia będzie wolny od jakichkolwiek wad fizycznych i prawnych oraz roszczeń osób trzecich.
- 5. Dostarczony przedmiot zamówienia będzie pochodzić z oficjalnych kanałów dystrybucyjnych producenta obejmujących także rynek Unii Europejskiej, zapewniających w szczególności realizację uprawnień gwarancyjnych.
- 6. Przedmiot zamówienia będzie dostarczony wraz z instrukcjami obsługi, sterownikami oraz ewentualnym oprogramowaniem towarzyszącym niezbędnym do prawidłowego korzystania z

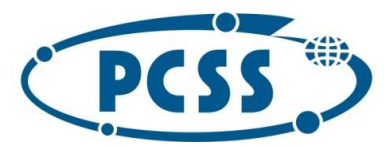

#### **PN 16/11/2021 – sukcesywna sprzęt komputerowy**

przedmiotu zamówienia (uzyskania pełnej funkcjonalności wskazanej w Części IV SWZ). Zamawiający nie będzie zobowiązany do wnoszenia żadnych dodatkowych należności, w szczególności opłat licencyjnych, zaś ewentualne licencje będą udzielone w ramach wynagrodzenia Wykonawcy, bez ograniczenia czasowego i terytorialnego.

- 7. Dostarczony przedmiot zamówienia przeznaczony do zasilania z sieci energetycznej będzie wyposażony w odpowiednią liczbę kabli zasilających pozwalających na podłączenie go do standardowych gniazdek zasilających, chyba, że w Części IV SWZ zaznaczono inaczej.
- 8. Dostarczony przedmiot zamówienia w dniu sporządzenia oferty nie był przeznaczony przez producenta do wycofania z produkcji lub sprzedaży.

#### §2.

1. Realizacja zamówienia będzie następować **sukcesywnie przez 12 miesięcy poczynając od dnia zawarcia umowy przez Strony**, zgodnie ze szczegółowymi zapotrzebowaniami Zamawiającego.

Bez względu na termin określony w zdaniu poprzedzającym niniejsza umowa wygasa w przypadku wcześniejszego wyczerpania kwoty całkowitego wynagrodzenia Wykonawcy, na które opiewa niniejsza umowa. Przez zapotrzebowanie rozumie się żądanie Zamawiającego dostarczenia określonych ilościowo i asortymentowo elementów przedmiotu zamówienia skierowane do Wykonawcy e-mailem na adres .........@.................

Zamawiający zastrzega, że ostatnie zapotrzebowanie może złożyć najpóźniej ostatniego dnia obowiązywania umowy, a jego realizacja będzie podlegała postanowieniom SWZ i niniejszej umowy.

2. Podane w SWZ ilości asortymentu są ilościami szacunkowymi i mogą ulec zmianie w zależności od potrzeb Zamawiającego, tzn. Zamawiający nie ma obowiązku wyczerpania swymi zapotrzebowaniami ilości wskazanych w SWZ.

Zamawiający zastrzega, że nie jest zobowiązany do wyczerpania w okresie obowiązywania umowy swoimi zapotrzebowaniami ilości asortymentu wskazanego w Części IV SWZ oraz łącznej kwoty wynagrodzenia, o którym mowa w § 3 ust. 1, jednocześnie Zamawiający zobowiązuje się do nabycia asortymentu objętego przedmiotem zamówienia o wartości równej co najmniej 80% maksymalnej wartości umowy zawartej z Wykonawcą.

Zamawiający zastrzega sobie także prawo, że w razie wyczerpania ilości przewidzianej dla danej pozycji asortymentu, Zamawiający może zamówić dodatkowe ilości tego asortymentu w miejsce innych pozycji asortymentu, i to na dotychczasowych zasadach, pod warunkiem nieprzekroczenia kwoty łącznego wynagrodzenia Wykonawcy, o którym mowa w § 3 ust. 1.

- 3. Termin realizacji danego zapotrzebowania:
	- a) **dla pozycji nr 1-103, 105-115 w Części IV SWZ 17 dni od daty e-mailowego zgłoszenia zapotrzebowania**,
	- b) **dla pozycji nr 104 w Części IV SWZ – 30 dni od daty e-mailowego zgłoszenia zapotrzebowania**,

z zastrzeżeniem, że z ww. terminów realizacji danego zapotrzebowania **7 dni** zarezerwowane jest dla Zamawiającego na wykonanie czynności odbioru przedmiotu danego zapotrzebowania i podpisanie protokołu zdawczo-odbiorczego (sporządzonego przez Wykonawcę) danego

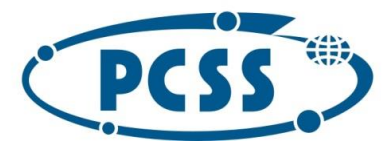

#### **PN 16/11/2021 – sukcesywna sprzęt komputerowy**

zapotrzebowania albo protokołu rozbieżności. Dlatego Wykonawca musi dostarczyć przedmiot danego zapotrzebowania w takim czasie, aby warunek w zdaniu poprzedzającym był zachowany.

- 4. Asortyment objęty jednym zapotrzebowaniem jest traktowany jako jedna dostawa, niezależnie od faktycznego terminu jego dostarczenia. Powyższe dotyczy w szczególności podstawy obliczenia kar umownych za opóźnienie w realizacji zapotrzebowania.
- 5. Przedmiot zamówienia objęty danym zapotrzebowaniem uważa się za zrealizowany w dacie sporządzenia przez Zamawiającego protokołu zdawczo-odbiorczego danego zapotrzebowania.
- 6. Sporządzenie protokołu dostarczenia danego zapotrzebowania i protokołu zdawczo-odbiorczego danego zapotrzebowania leży po stronie Wykonawcy.

#### §3.

- 1. Zamawiający zapłaci Wykonawcy za zrealizowany w całości przedmiot zamówienia obejmujący cały asortyment i pełne ilości określone w ofercie Wykonawcy łączne wynagrodzenie w kwocie .......................... zł netto, tj. .......................... zł brutto, z zastrzeżeniem ust. 2 niniejszego paragrafu. Podane w ofercie i umowie ceny są ostateczne i nie mogą ulec zmianie w trakcie trwania umowy, za wyjątkiem przypadków wyraźnie wskazanych w SWZ i niniejszej umowie.
- 2. Podane wynagrodzenie łączne Wykonawcy ulegnie zmianie stosownie do faktycznie zakupionej ilości i rodzaju asortymentu.
- 3. W kwotę wynagrodzenia Wykonawcy podaną w ust. 1 niniejszego paragrafu zostały wliczone wszelkie koszty związane z realizacją przedmiotu zamówienia, jakie będzie ponosił Wykonawca, w tym m.in. koszty dostarczenia przedmiotu zamówienia do siedziby Zamawiającego, koszty świadczeń gwarancyjnych, koszt ewentualnych licencji na oprogramowanie użytkowe i zarządzające oraz dostarczoną dokumentację, podatek VAT, ewentualne upusty i rabaty oraz wykonania wszystkich innych obowiązków Wykonawcy, niezbędnych do zrealizowania przedmiotu zamówienia, zgodnie z umową, załącznikami do niej oraz postanowieniami SWZ, jak i ewentualne ryzyka wynikające z okoliczności, których nie można było przewidzieć w chwili składania oferty. Nie uwzględnienie powyższego przez Wykonawcę w zaoferowanej przez niego cenie nie będzie stanowić podstawy do ponoszenia przez Zamawiającego jakichkolwiek dodatkowych kosztów w terminie późniejszym.
- 4. Strony wzajemnie oświadczają, iż są płatnikami podatku VAT. NIP Zamawiającego777-00-02-062; NIP Wykonawcy ......................
- 5. Dostarczenie przedmiotu zamówienia objętego zapotrzebowaniem zostanie potwierdzone przez Strony podpisaniem protokołu dostarczenia danego zapotrzebowania. Protokół ten nie stanowi podstawy do wystawienia faktury, dlatego Wykonawca nie może wraz z protokołem dostarczenia danego zapotrzebowania dostarczyć faktury (w takim wypadku faktura będzie uważana za wystawioną niezgodnie z umową). Wzór protokołu dostarczenia danego zapotrzebowania zawarto w Załączniku nr 2 do umowy. Strony dopuszczają możliwość potwierdzenia dostarczenia przedmiotu zamówienia na podstawie protokołu dostarczenia danego zapotrzebowania dostarczonego:
	- a) razem z zamówieniem, bądź
	- b) skanu podpisanego przez Wykonawcę wysłanego pocztą elektroniczną na adres e-mail wskazany

59

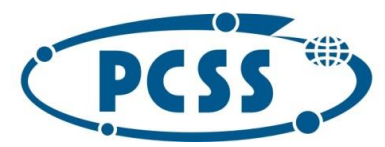

#### **PN 16/11/2021 – sukcesywna sprzęt komputerowy**

w ust. 9 pkt. 1) umowy.

Zamawiający potwierdzi fakt dostarczenia przedmiotu zamówienia danego zapotrzebowania wysyłając skan podpisanego przez Wykonawcę i Zamawiającego protokołu dostarczenia danego zapotrzebowania drogą e-mailową na adres e-mail wskazany w ust. 9 pkt. 2) umowy.

- 6. Po dostarczeniu przedmiotu zamówienia, potwierdzonego protokołem dostarczenia danego zapotrzebowania, Zamawiający w ciągu 7 dni przeprowadzi czynności sprawdzające zgodność przedmiotu zamówienia danego zapotrzebowania z ofertą Wykonawcy, niniejszą umową oraz SWZ i sprawdzi jego prawidłowe funkcjonowanie.
- 7. W przypadku stwierdzenia przez Zamawiającego, że dostarczony przedmiot zamówienia jest zgodny z SWZ, ofertą Wykonawcy i niniejszą umową oraz prawidłowo funkcjonuje Zamawiający i Wykonawca podpiszą protokół zdawczo-odbiorczy przedmiotu zamówienia danego zapotrzebowania, którego wzór zawarto w Załączniku nr 3 do umowy.
- 8. Osoby upoważnione do podpisania protokołów, o których mowa w niniejszej umowie:
	- 1) po stronie Zamawiającego: ....................................... albo osoby zainteresowane realizacją zamówienia wskazane imiennie przez wymienionych na wstępie,
	- 2) po stronie Wykonawcy: .......................................
- 9. Podpisanie przez Zamawiającego protokołu zdawczo-odbiorczego danego zapotrzebowania nie wyklucza dochodzenia roszczeń z tytułu rękojmi i gwarancji w przypadku wykrycia wad przedmiotu zamówienia w terminie późniejszym.
- 10. W przypadku stwierdzenia w toku czynności sprawdzających, o których mowa w ust. 7, że dostarczony przedmiot zamówienia nie jest zgodny z postanowieniami SWZ, niniejszą umową oraz ofertą Wykonawcy lub nie funkcjonuje prawidłowo, zostanie sporządzony i podpisany przez Wykonawcę i Zamawiającego protokół rozbieżności, w którym:
	- 1) zawarty zostanie wykaz stwierdzonych wad lub nieprawidłowości w funkcjonowaniu lub niezgodności dostarczonego przedmiotu zamówienia z postanowieniami SWZ, niniejszą umową oraz ofertą Wykonawcy,
	- 2) określony zostanie termin i sposób usunięcia stwierdzonych wad, nieprawidłowości lub niezgodności.
- 11. W przypadku, gdy Wykonawca nie stawi się do sporządzenia lub podpisania protokołu rozbieżności w terminie wskazanym przez Zamawiającego, Zamawiający sporządzi taki protokół rozbieżności jednostronnie, zawiadamiając Wykonawcę o tym fakcie oraz wzywając go do usunięcia wad lub nieprawidłowości lub niezgodności w terminach wskazanych w protokole rozbieżności.
- 12. Jeżeli Wykonawca odmówi usunięcia stwierdzonych wad lub nieprawidłowości lub niezgodności w wyznaczonym terminie lub nie usunie ich w wyznaczonym terminie, Zamawiający może według swego uznania naliczyć karę umowną za zwłokę w wysokości 0,1% wynagrodzenia netto przysługującego Wykonawcy za przedmiot zamówienia objętym danym zapotrzebowaniem za każdy rozpoczęty dzień zwłoki albo odstąpić od umowy z winy Wykonawcy bez wyznaczania dodatkowego terminu.
- 13. Podstawą do wystawienia faktury przez Wykonawcę będzie podpisany przez Strony protokół zdawczo-odbiorczy przedmiotu zamówienia danego zapotrzebowania. Strony dopuszczają możliwość wystawienia faktury na podstawie skanu podpisanego przez Zamawiającego i

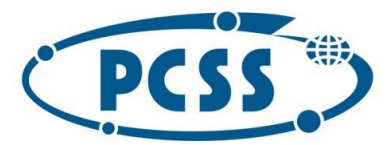

#### **PN 16/11/2021 – sukcesywna sprzęt komputerowy**

Wykonawcę wysłanego pocztą elektroniczną na adres wskazany w ust. 9 pkt. 2), do Wykonawcy protokołu zdawczo-odbiorczego danego zapotrzebowania.

- 14. Zamawiający dokona przelewu wynagrodzenia na rachunek bankowy Wykonawcy, wskazany w treści faktury, w terminie 21 dni od daty otrzymania prawidłowej i zgodnej z niniejszą umową faktury. Datą spełnienia świadczenia jest data obciążenia rachunku bankowego Zamawiającego. Wykonawca oświadcza, że wskazany przez niego do płatności rachunek bankowy będzie rachunkiem widniejącym w wykazie opublikowanym na stronie podmiotowej BIP Urzędu obsługującego Ministra właściwego do spraw finansów (tzw. białej liście podatników VAT). Jeżeli należność podlega tzw. płatności podzielonej (split payment), Wykonawca zobowiązany jest wskazać ten fakt na wystawionej fakturze
- 15. W zależności od wybranej przez Wykonawcę formy dostarczenia faktury (Wykonawca przy zawieraniu umowy zobowiązany jest do wskazania jednej formy dostarczenia faktury):
	- 1) Wykonawca wystawi i doręczy PCSS fakturę w formie papierowej na adres: Instytut Chemii Bioorganicznej PAN Poznańskie Centrum Superkomputerowo-Sieciowe ul. Jana Pawła II 10, 61-139 Poznań

albo

- 2) Wykonawca wystawi i doręczy PCSS fakturę w formie elektronicznej w formacie PDF, zgodnie z następującymi zasadami:
	- a) faktura musi być wystawiona zgodnie z przepisami ustawy o podatku od towarów i usług,
	- b) Wykonawca oświadcza, że faktura w formie papierowej nie zostanie wprowadzona do obrotu;
	- c) Wykonawca oświadcza, że każda faktura zostanie zapisana w osobnym pliku w formacie PDF,
	- d) faktura zostanie przekazana na adres e-mail: [invoice@man.poznan.pl](mailto:invoice@man.poznan.pl) z adresu ………@……..; w przypadku zmiany adresów e-mailowych, o których mowa w zdaniu poprzedzającym Strony zobowiązują się przed wystawieniem faktury poinformować o tym drugą Stronę drogą elektroniczną na wskazane na wstępie adresy e-mail,
	- e) Wykonawca przyjmuje do wiadomości, że przesłanie faktury na inny adres i z innego adresu niż wskazane pod lit. d) nie będzie traktowane jako dostarczenie faktury.

Przez fakturę rozumie się także fakturę korygującą, duplikat faktury oraz duplikat faktury korygującej.

albo

- 3) Wykonawca złoży ustrukturyzowaną fakturę za pośrednictwem Platformy Elektronicznego Fakturowania (zgodnie z zasadami określonymi w ustawie z dnia 9 listopada 2018 r. o elektronicznym fakturowaniu w zamówieniach publicznych, koncesjach na roboty budowlane lub usługi oraz partnerstwie publiczno-prywatnym), wskazując jako identyfikator Zamawiającego numer GLN 5907696026916.
- 16. W przypadku otrzymania faktury nieprawidłowej albo niezgodnej z umową Zamawiającemu przysługuje prawo odmowy jej zapłaty do czasu otrzymania właściwej korekty.
- 17. Zamawiający oświadcza, że posiada status dużego przedsiębiorcy w rozumieniu ustawy z dnia 8 marca 2013 r. o przeciwdziałaniu nadmiernym opóźnieniom w transakcjach handlowych.
- 18. Wykonawca oświadcza, że posiada / nie posiada status dużego przedsiębiorcy w rozumieniu

61

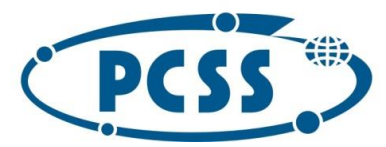

#### **PN 16/11/2021 – sukcesywna sprzęt komputerowy**

ustawy z dnia 8 marca 2013 r. o przeciwdziałaniu nadmiernym opóźnieniom w transakcjach handlowych **(niepotrzebne skreślić).** 

§4.

Strony mają obowiązek niezwłocznego, pisemnego poinformowania o wszelkich zmianach swojego statusu prawnego, a także o wszczęciu postępowania upadłościowego, likwidacyjnego restrukturyzacyjnego lub sanacyjnego oraz wskazania uprawnionego podmiotu, który przejmie prawa i obowiązki Strony, a także o każdej zmianie adresu swojej siedziby.

#### §5.

- 1. W przypadku niedotrzymania umownego terminu:
	- a) dostarczenia przedmiotu zamówienia (decyduje data sporządzenia przez Zamawiającego protokołu dostarczenia danego zapotrzebowania) z przyczyn leżących po stronie Wykonawcy, Zamawiający naliczy karę umowną za zwłokę w wysokości **0,1%** wynagrodzenia netto, przysługującego Wykonawcy za przedmiot zamówienia objęty daną dostawą (danym zapotrzebowaniem) i to za każdy rozpoczęty dzień zwłoki,
	- b) wykonania przedmiotu zamówienia (decyduje data sporządzenia przez Zamawiającego protokołu zdawczo-odbiorczego danego zapotrzebowania) z przyczyn leżących po stronie Wykonawcy, Zamawiający naliczy karę umowną za zwłokę w wysokości **0,1%** wynagrodzenia netto, przysługującego Wykonawcy za przedmiot zamówienia objęty daną dostawą (danym zapotrzebowaniem) i to za każdy rozpoczęty dzień zwłoki.
- 2. W przypadku niedotrzymania terminu zapłaty z winy Zamawiającego, Wykonawca może naliczyć odsetki w wysokości ustawowej dla zobowiązań, liczone od należności cywilno-prawnych wg prawa polskiego.
- 3. W przypadku, jeśli Zamawiający albo Wykonawca odstąpi od niniejszej umowy w całości lub części albo ją rozwiąże z przyczyn leżących po stronie Wykonawcy, wówczas Wykonawca zapłaci Zamawiającemu karę umowną w wysokości 10% kwoty netto wynagrodzenia Wykonawcy, określonej w § 3 ust. 1 niniejszej umowy, pomniejszonej o wartość wynagrodzenia netto Wykonawcy za prawidłowo zrealizowane dostawy (zapotrzebowania).
- 4. W przypadku, jeśli Wykonawca odstąpi od niniejszej umowy w całości lub części albo ją rozwiąże z przyczyn leżących po stronie Zamawiającego, wówczas Wykonawca może żądać od Zamawiającego zapłaty kary umownej w wysokości 10% kwoty netto wynagrodzenia Wykonawcy, określonej w § 3 ust. 1 niniejszej umowy, pomniejszonej o wartość wynagrodzenia netto Wykonawcy za prawidłowo zrealizowane dostawy (zapotrzebowania). Powyższe nie dotyczy sytuacji opisanej w ust. 13 niniejszego paragrafu.
- 5. W przypadku dwukrotnego stwierdzenia, że Wykonawca z przyczyn leżących po jego stronie, nie wykonuje świadczeń z tytułu gwarancji albo wykonuje je niezgodnie z warunkami i terminami wskazanymi w niniejszej umowie, SWZ i jego ofercie, Zamawiający będzie uprawniony do naliczenia kary umownej za każdy następny przypadek niewykonania lub nienależytego wykonywania świadczeń gwarancyjnych, i to w wysokości 20% kwoty wynagrodzenia netto Wykonawcy, o której mowa w § 3 ust. 1 za dostawę (zapotrzebowanie) w skład której wchodził wadliwy przedmiot zamówienia.

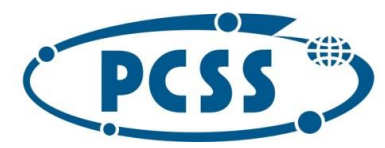

- 6. Naliczenie kary umownej, o której mowa w ust. 5 niniejszego paragrafu nie pozbawia Zamawiającego prawa do natychmiastowego rozwiązania niniejszej umowy z Wykonawcą z naliczeniem kary umownej, o której mowa w ust. 3, jeżeli przypadek nierealizowania obowiązku z tytułu gwarancji powtórzy się.
- 7. W przypadku niemożności nawiązania przez Wykonawcę kontaktu z osobą odpowiedzialną za przyjęcie świadczenia gwarancyjnego, Wykonawca obowiązany jest przesłać informację o wykonaniu świadczenia gwarancyjnego e-mailem na adres: [office@man.poznan.pl.](mailto:office@man.poznan.pl)
- 8. W przypadku niedotrzymania terminów reakcji lub naprawy lub niedotrzymania warunków wymiany określonych w § 6 ust. 2 niniejszej umowy, z przyczyn leżących po stronie Wykonawcy, Zamawiający może naliczyć karę umowną w wysokości 0,2% od kwoty netto wynagrodzenia Wykonawcy, za dostawę (zapotrzebowanie), w skład której wchodził wadliwy przedmiot zamówienia za każdy rozpoczęty dzień zwłoki. Kary tej nie nalicza się, jeżeli Zamawiający skorzystał z uprawnienia, o którym mowa w ust. 5 niniejszego paragrafu.
- 9. Za każdy przypadek stwierdzenia, że oświadczenie Wykonawcy złożone w § 1 ust. 5 niniejszej umowy nie odpowiada prawdzie, Zamawiający naliczy Wykonawcy karę umowną w wysokości 20% ceny netto asortymentu, którego to nieprawdziwe oświadczenie dotyczy. Niezależnie od powyższego Zamawiający może według swego uznania nakazać Wykonawcy zwrot pełnej ceny tego asortymentu, zaś Wykonawcy przysługuje jedynie prawo do zwrotu kwestionowanego asortymentu i nie może wnosić wobec Zamawiającego żadnych roszczeń z tytułu korzystania z kwestionowanego asortymentu.
- 10.Zapłata kary umownej nie wyklucza dochodzenia przez Zamawiającego naprawienia szkód dalej idących, przewyższających wysokość należnych kar umownych.
- 11.Łączna maksymalna wysokość kar umownych w odniesieniu do danej Strony nie może przekroczyć 50% kwoty netto wynagrodzenia Wykonawcy za daną dostawę (dane zapotrzebowanie). Po przekroczeniu tej wielkości kary umownej Zamawiający może rozwiązać umowę z Wykonawcą albo od niej odstąpić, w całości albo w części, i to bez wyznaczania Wykonawcy dodatkowego terminu.
- 12.Naliczenie kar umownych z poszczególnych tytułów wskazanych w niniejszym paragrafie jest niezależne od siebie. Zamawiający jest uprawniony do potrącania kwot kar umownych z wynagrodzenia należnego Wykonawcy (w tym także z wynagrodzenia przyszłego), na co Wykonawca wyraża zgodę. W przypadku niemożności potrącenia przez Zamawiającego kar umownych, Zamawiający będzie wzywał Wykonawcę do zapłaty kary w terminie oznaczonym w nocie obciążeniowej, nie krótszym niż 7 dni.
- 13. Zamawiający może odstąpić od umowy również w przypadkach określonych w art. 456 ustawy Pzp.
- 14.Zgodnie z postanowieniami art. 455 ust. 1 pkt 1) ustawy Pzp Zamawiający przewiduje możliwość dokonania zmian postanowień zawartej umowy w stosunku do treści oferty, na podstawie, której dokonano wyboru Wykonawcy, pod warunkiem podpisania aneksu zaakceptowanego przez obydwie Strony. Na podstawie art. 455 ust. 1 pkt. 1) ustawy Pzp, Zamawiający dopuszcza:
	- a) aktualizację danych Wykonawcy i Zamawiającego poprzez: zmianę nazwy firmy, zmianę adresu siedziby, zmianę formy prawnej Wykonawcy itp.,
	- b) zmianę dotyczącą dostarczanego sprzętu w sytuacji, gdy nastąpi wycofanie danego modelu (typu, wersji) z produkcji przez producenta albo jeśli przedmiot zamówienia nie jest dostępny na rynku, a dostępny będzie sprzęt o parametrach nie gorszych niż wynikające z SWZ, umowy

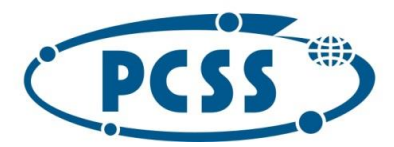

#### **PN 16/11/2021 – sukcesywna sprzęt komputerowy**

i oferty Wykonawcy, pod warunkiem, że nowa cena nie będzie wyższa niż wskazana w ofercie (tzn. sprzęt zamienny może mieć cenę niższą albo równą cenie ofertowej); fakt ten Wykonawca musi pisemnie udokumentować,

- c) zmianę dotyczącą terminu wykonania przedmiotu zamówienia w przypadku wystąpienia zdarzenia uznawanego jako siła wyższa (tj. zdarzenia zewnętrznego, niemożliwego lub prawie niemożliwego do przewidzenia, którego skutkom nie można zapobiec, np. wprowadzenie kolejnych zakazów w związku z obowiązującym stanem epidemii uniemożliwiającym/wstrzymującym realizację przedmiotu zamówienia, nieobowiązujących w dacie zawarcia umowy, strajki generalne, działania zbrojne, wywłaszczenia, etc.), mającego bezpośredni wpływ na termin wykonania przedmiotu zamówienia lub z powodu działania osób trzecich, które to przyczyny każda ze Stron musi udokumentować,
- d) zmianę dotyczącą dostarczanego przedmiotu zamówienia albo terminu realizacji przedmiotu zamówienia w sytuacji, gdy powstała możliwość zastosowania nowszych i korzystniejszych dla Zamawiającego rozwiązań technologicznych, technicznych lub w dziedzinie oprogramowania, niż te istniejące w chwili zawarcia umowy.
- e) zmianę dotyczącą dostarczanego przedmiotu zamówienia w sytuacji, gdy producent nie będzie mógł go dostarczyć w terminie wyznaczonym w umowie, a Zamawiający nie będzie mógł przedłużyć terminu realizacji przedmiotu zamówienia w związku z koniecznością terminowego wydatkowania środków finansowych (sankcja utraty środków finansowych); pod warunkiem, że dostępny będzie przedmiot zamówienia o parametrach nie gorszych niż wynikające z SWZ, umowy i oferty Wykonawcy oraz że cena nie będzie wyższa niż wskazana w ofercie (tzn. przedmiot zamówienia zamienny może mieć cenę niższą albo równą cenie ofertowej),
- f) zmniejszenie zakresu dostarczanego przedmiotu zamówienia oraz związane z tym zmniejszenie wartości umowy, wynikające z przyczyn niezależnych od Zamawiającego lub Wykonawcy, które to przyczyny każda ze Stron musi udokumentować.
- 15. Zamawiający nie przewiduje zmiany wynagrodzenia brutto należnego Wykonawcy w przypadku wzrostu stawki podatku VAT.
- 16.Warunki dokonania zmian:
	- a) Strona występująca o zmianę postanowień niniejszej umowy zobowiązana jest do udokumentowania zaistnienia okoliczności, o których mowa w ust. 14 powyżej,
	- b) Strona występująca o zmianę postanowień niniejszej umowy zobowiązana jest do złożenia pisemnego wniosku o zmianę postanowień umowy,
	- c) Wniosek, o którym mowa pod lit. b), musi zawierać:
		- 1) opis propozycji zmiany,
		- 2) uzasadnienie zmiany,
		- 3) opis wpływu zmiany na warunki realizacji umowy.
- 17.Jeżeli w niniejszej umowie zastrzeżono na rzecz Zamawiającego prawo odstąpienia od umowy w przypadku jej niewykonania albo nienależytego wykonania, Zamawiający może odstąpić od niniejszej umowy aż do zakończenia jej realizacji przez Wykonawcę, a także w okresie gwarancji i w okresie jednego roku od zakończenia okresu gwarancji.

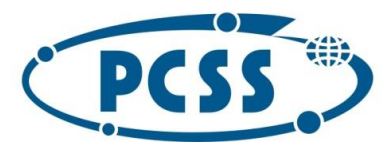

#### **PN 16/11/2021 – sukcesywna sprzęt komputerowy** §6.

- 1. Umowa stanowi dokument gwarancyjny bez konieczności składania dodatkowego dokumentu na okoliczność udzielenia gwarancji przez Wykonawcę. W zakresie nieuregulowanym w niniejszej umowie do gwarancji stosuje się postanowienia Kodeksu cywilnego. Dla potrzeb realizacji świadczeń gwarancyjnych Wykonawca zobowiązany jest dokładnie specyfikować dostarczany asortyment (na fakturze albo innym dokumencie rozliczeniowym) poprzez wskazanie jego cech niezbędnych do realizacji świadczeń gwarancyjnych w serwisie producenta np. precyzyjnie podawać numery seryjne asortymentu. Wykonawca nie może usuwać albo zmieniać z asortymentu oryginalnych oznaczeń identyfikujących asortyment.
- 2. Wykonawca zobowiązuje się do udzielenia gwarancji według następujących zasad:

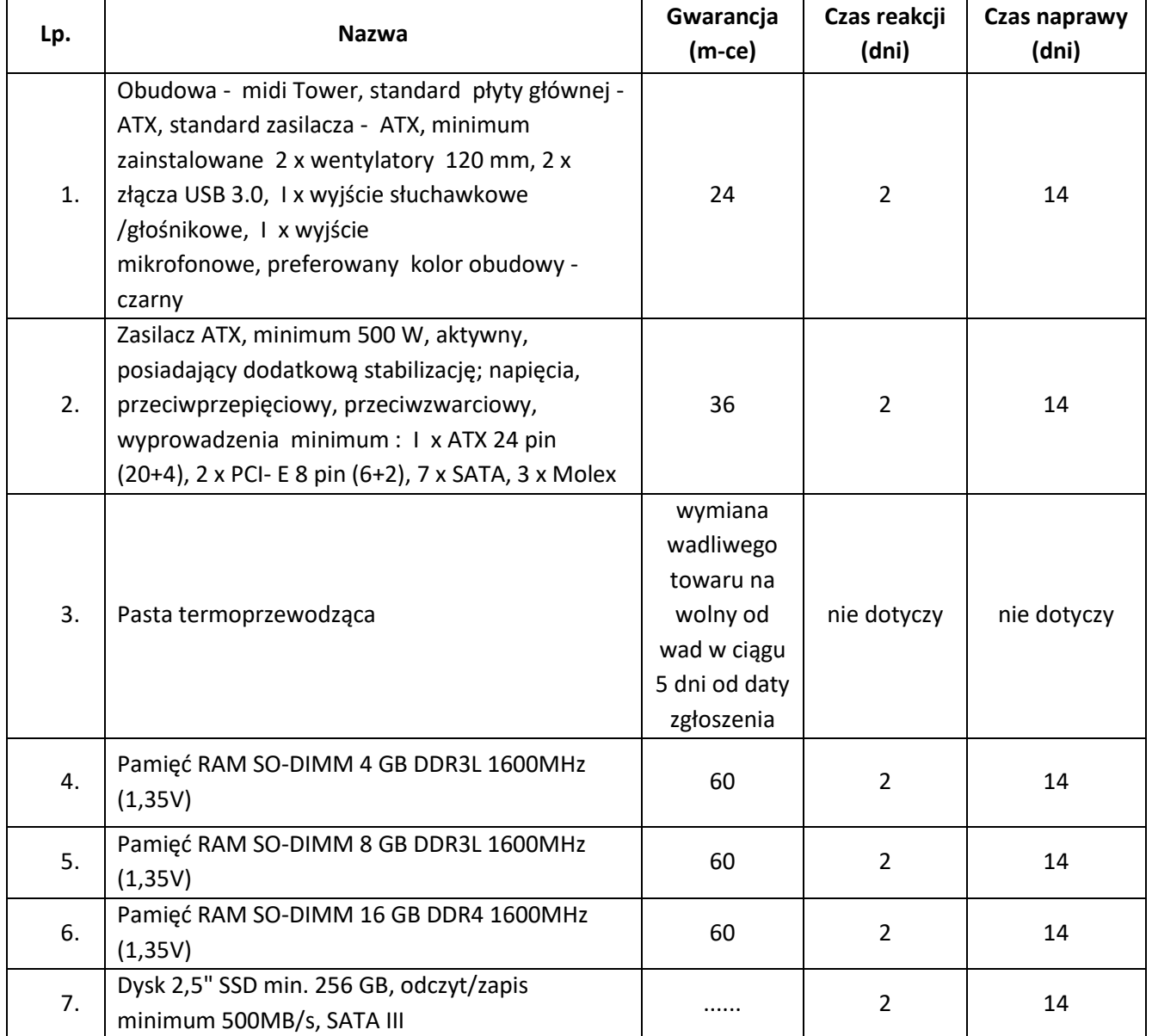

a) terminy:

65

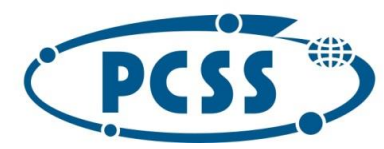

#### **PN 16/11/2021 – sukcesywna sprzęt komputerowy**

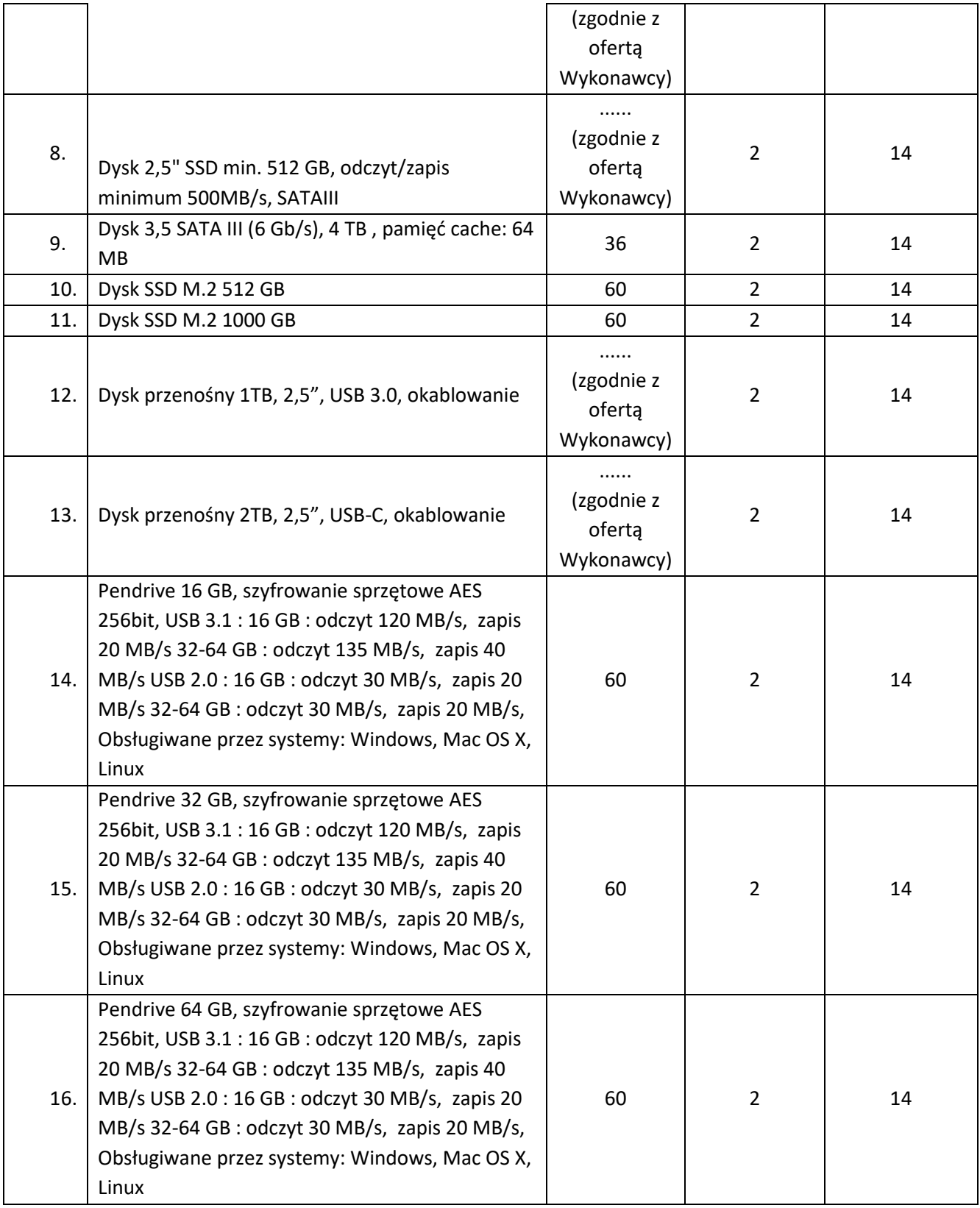

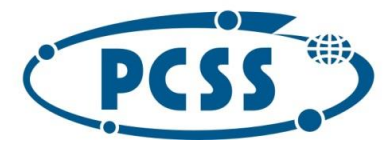

#### **PN 16/11/2021 – sukcesywna sprzęt komputerowy**

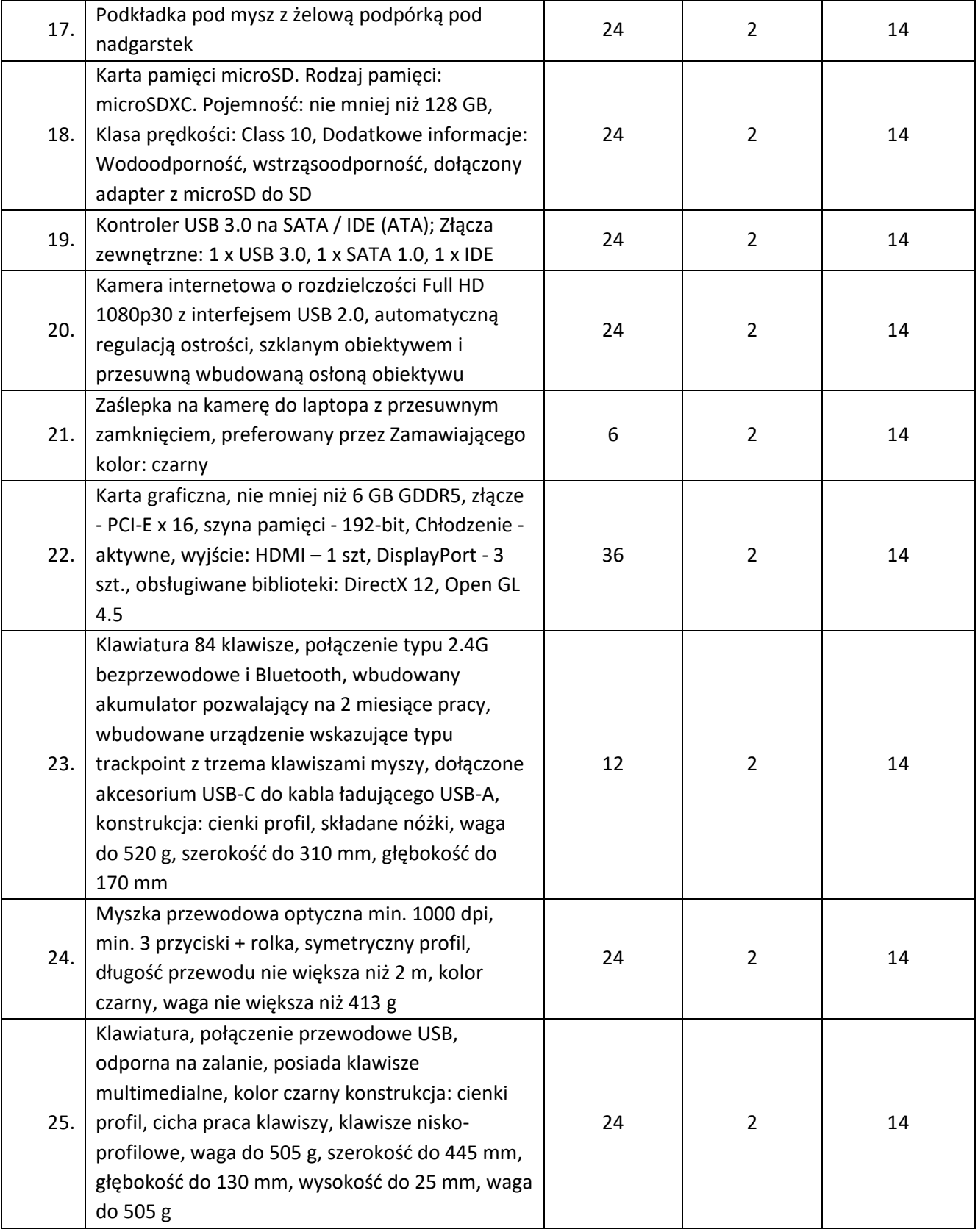

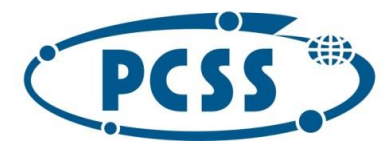

#### **PN 16/11/2021 – sukcesywna sprzęt komputerowy**

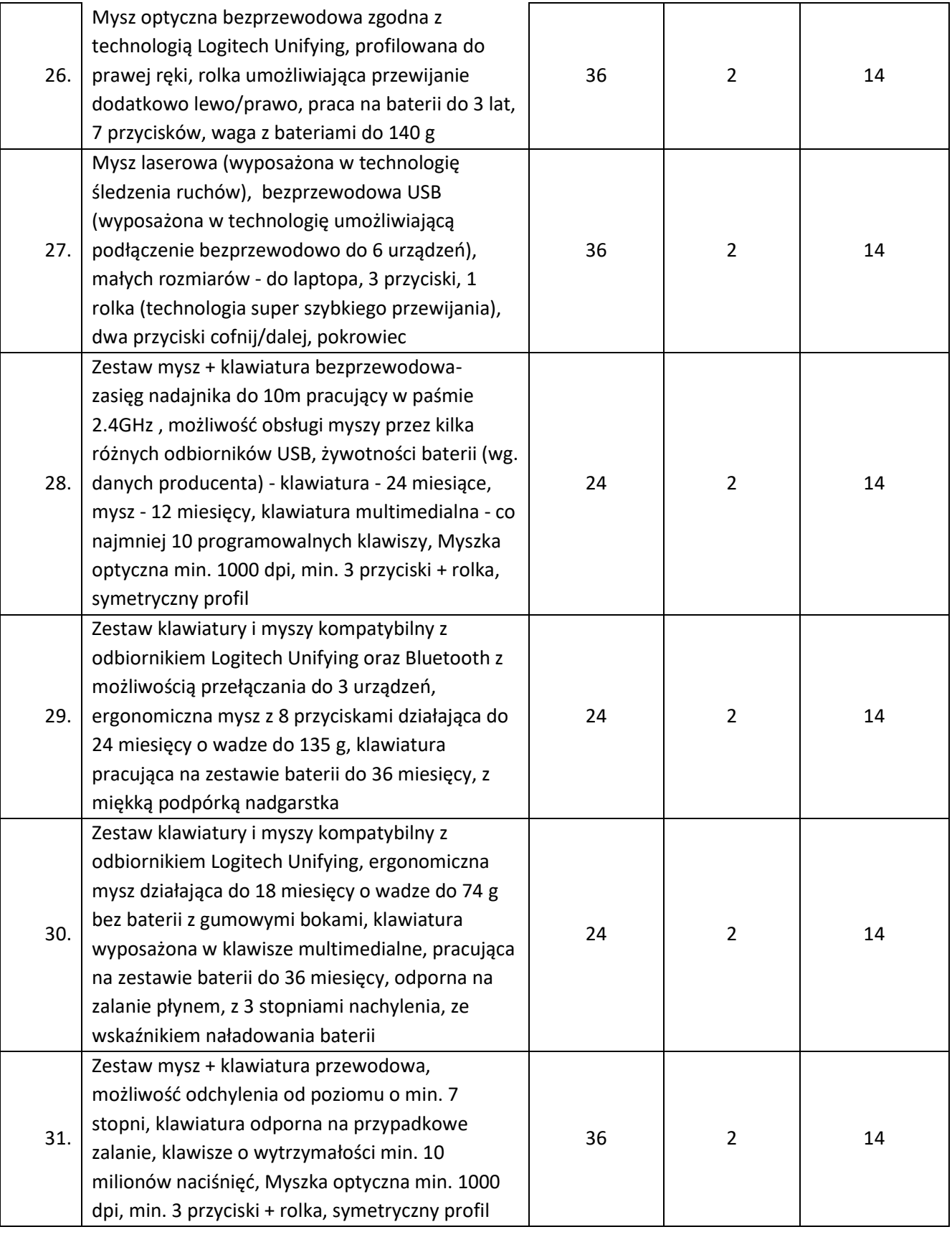

68

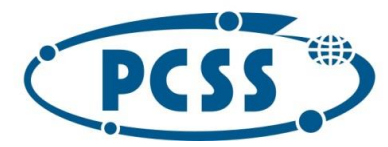

#### **PN 16/11/2021 – sukcesywna sprzęt komputerowy**

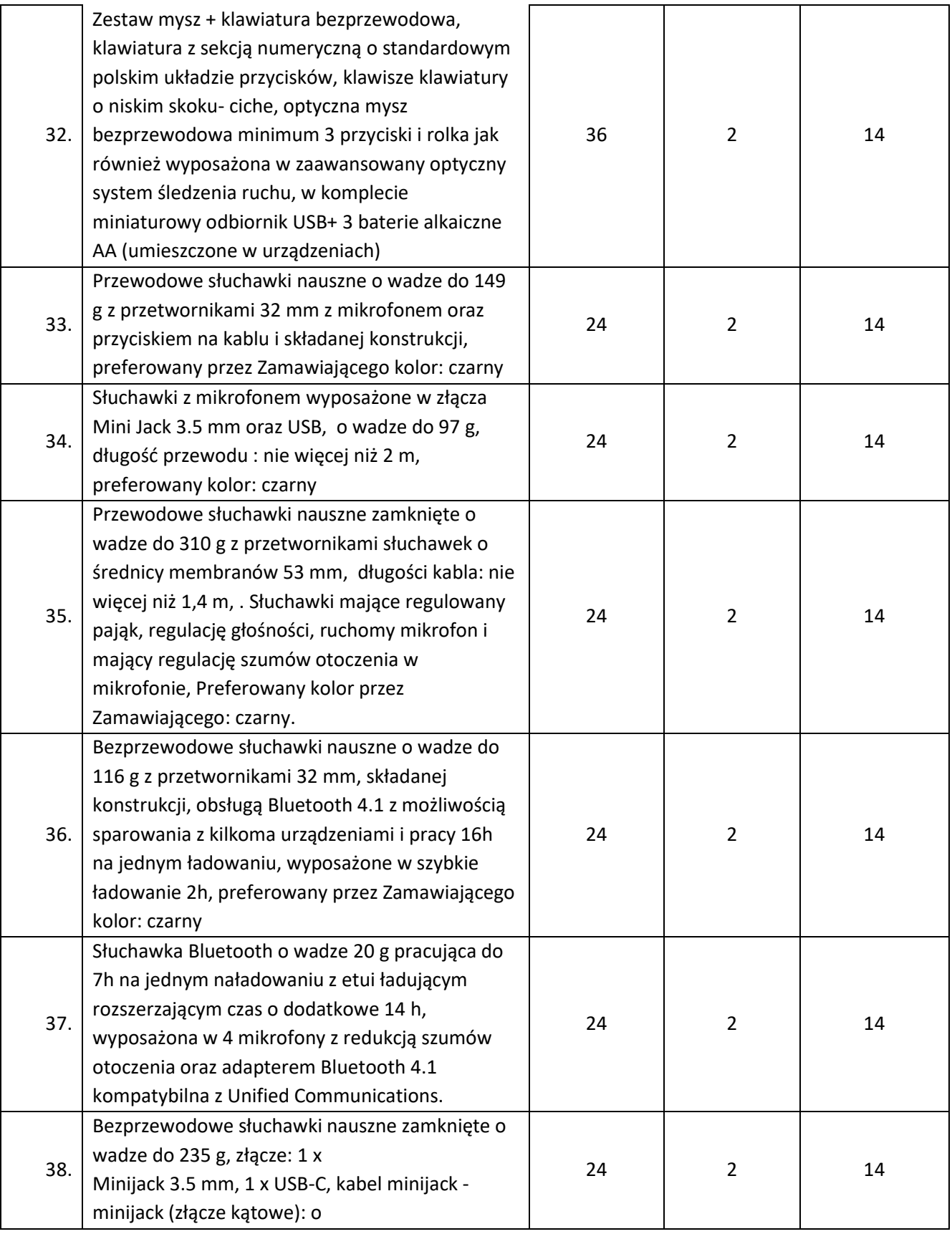

69

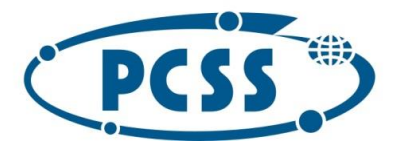

#### **PN 16/11/2021 – sukcesywna sprzęt komputerowy**

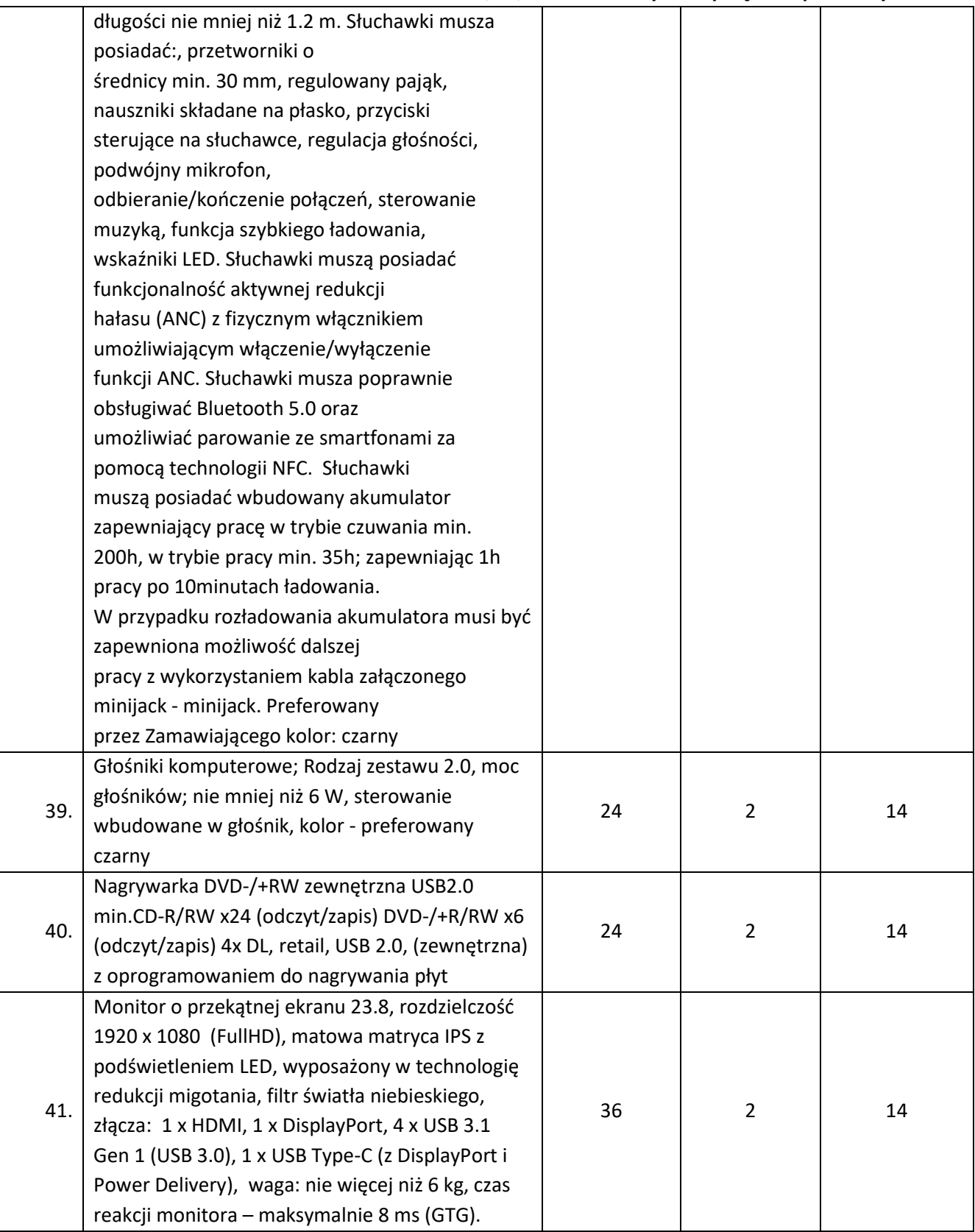

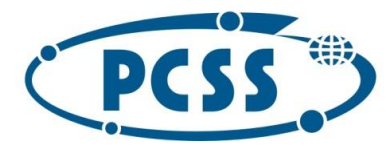

#### **PN 16/11/2021 – sukcesywna sprzęt komputerowy**

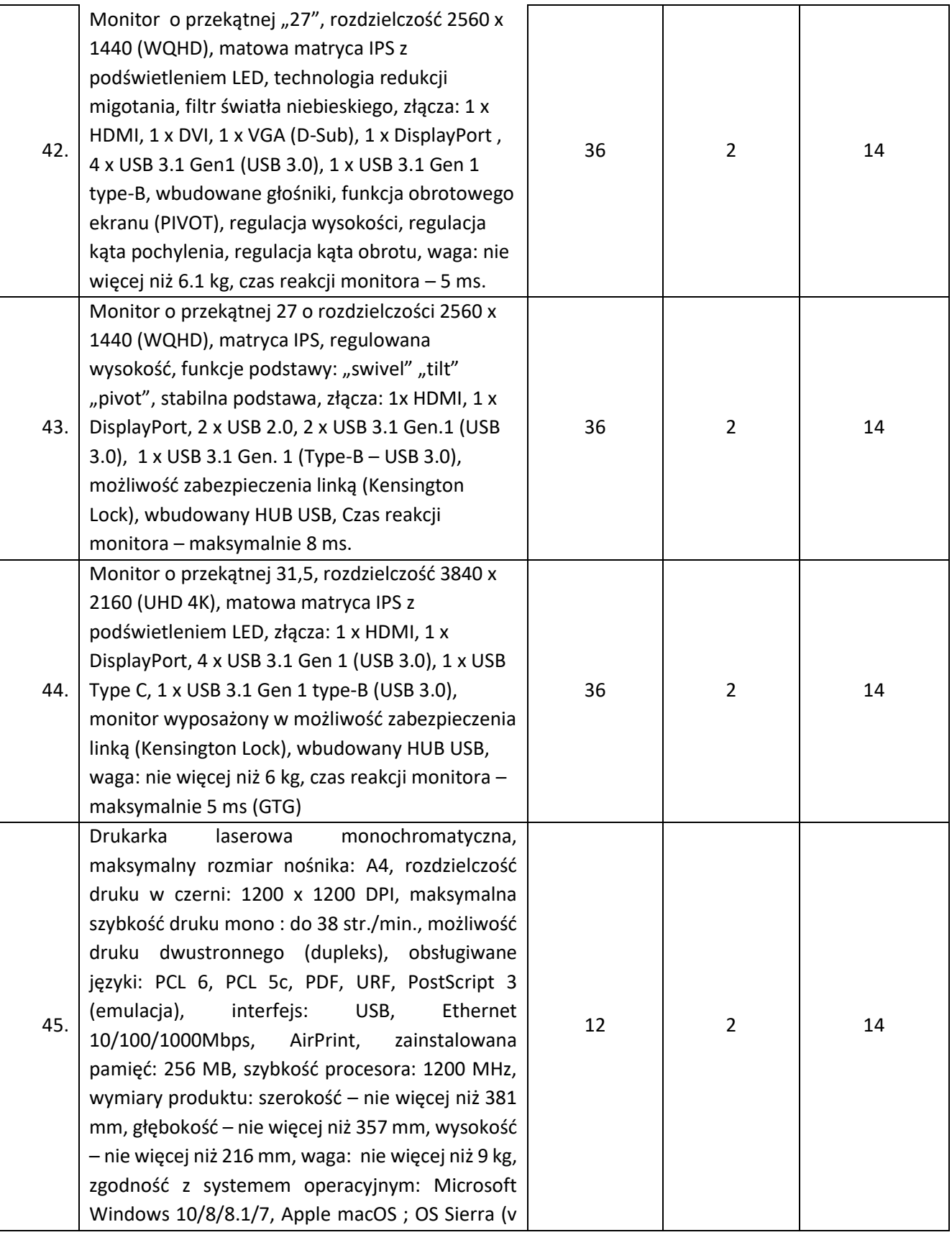

71

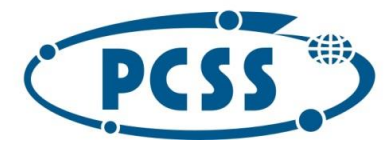

#### **PN 16/11/2021 – sukcesywna sprzęt komputerowy**

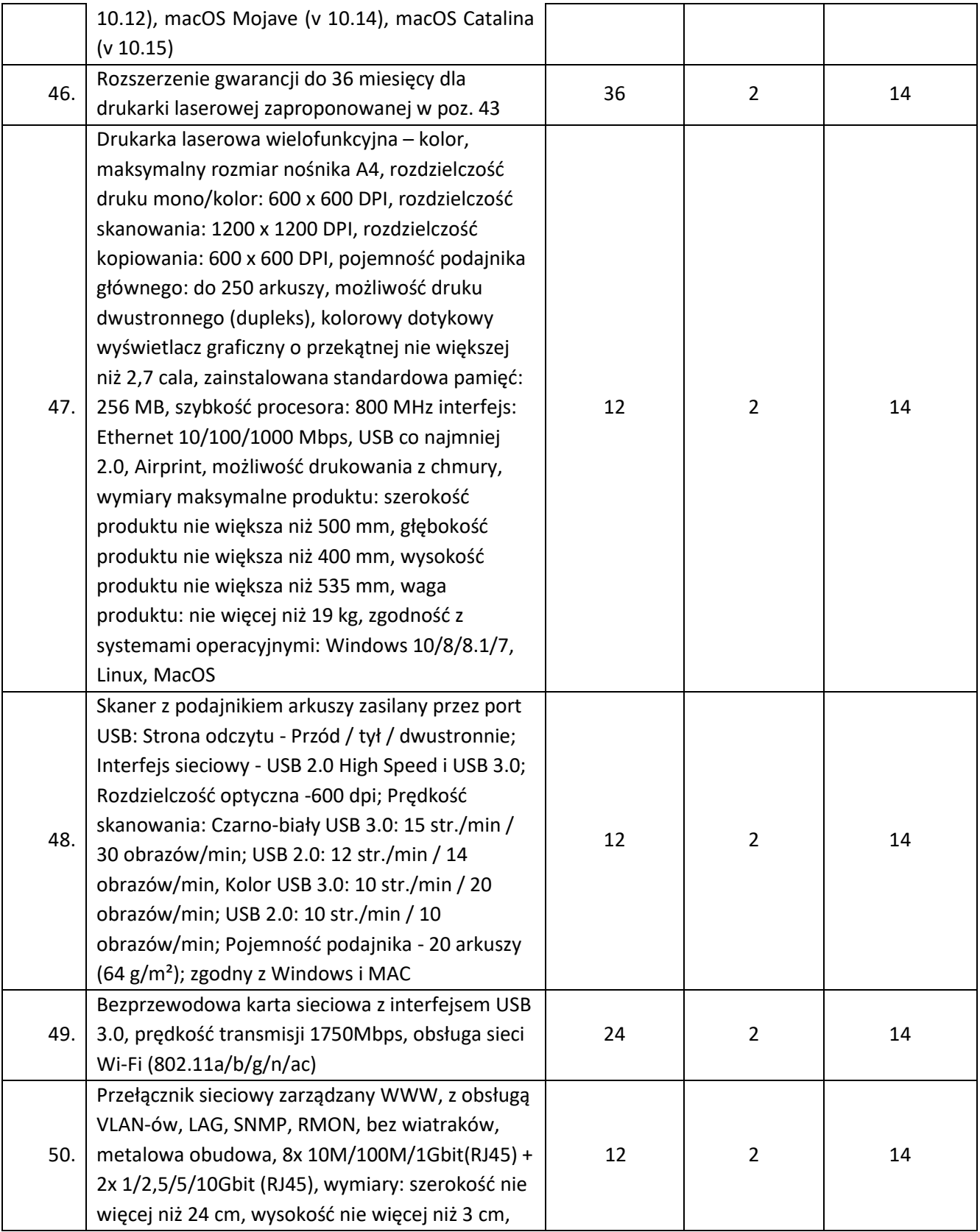
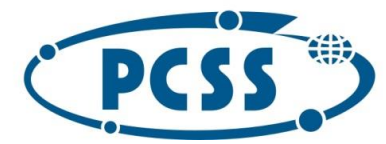

#### **PN 16/11/2021 – sukcesywna sprzęt komputerowy**

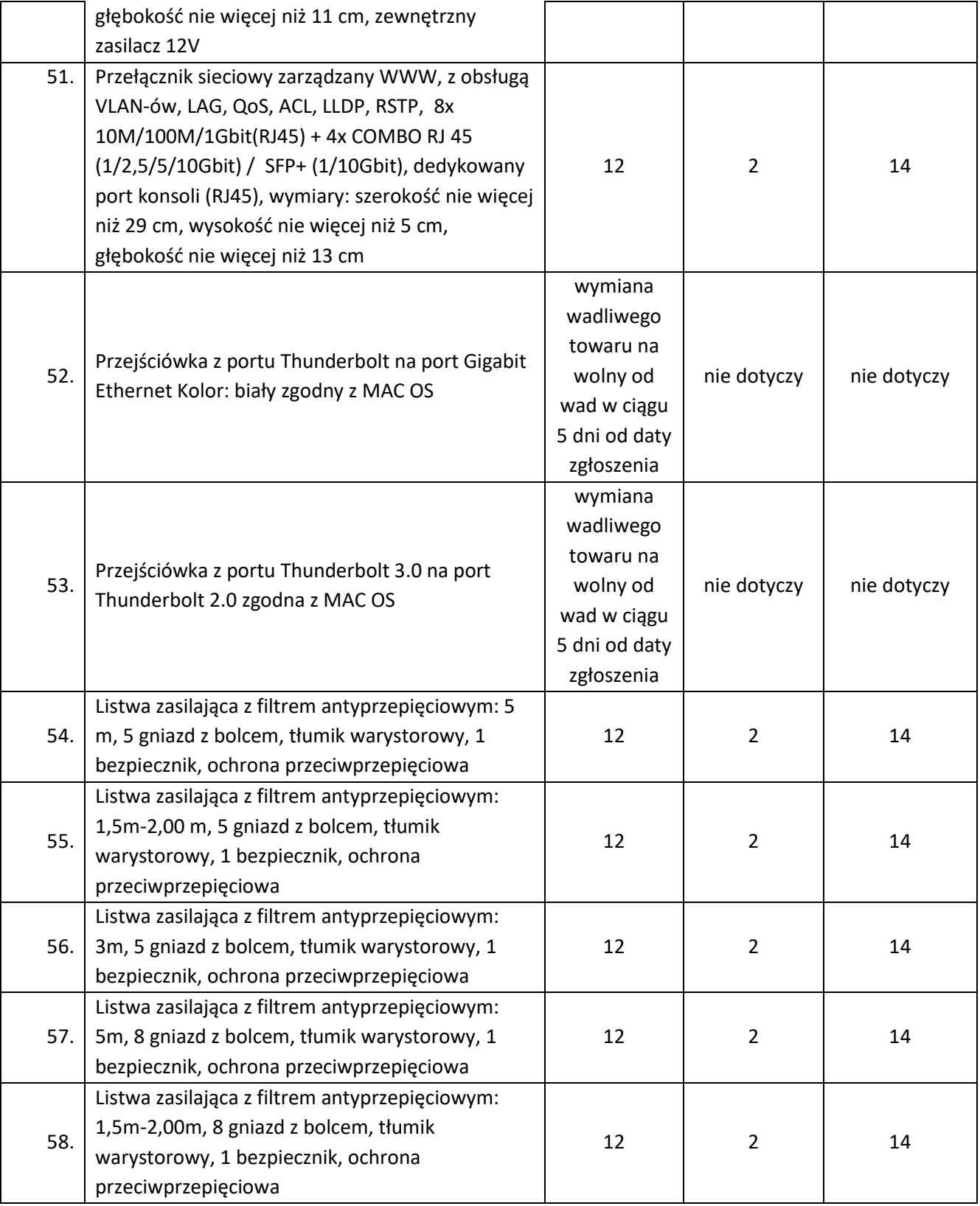

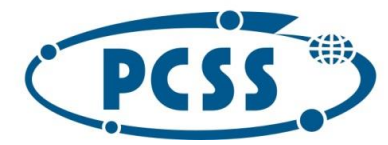

#### **PN 16/11/2021 – sukcesywna sprzęt komputerowy**

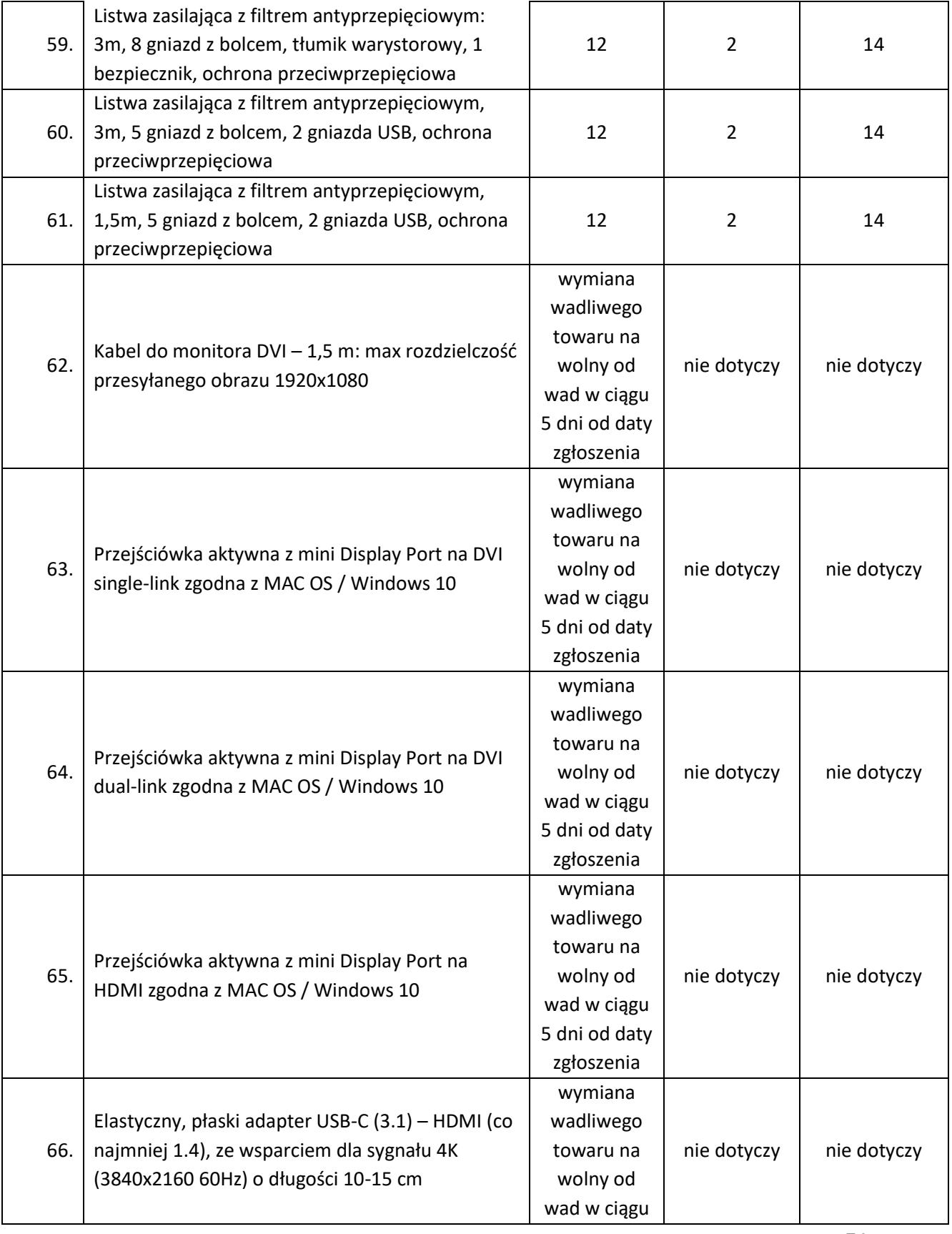

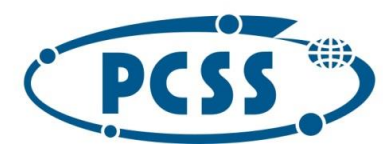

### **PN 16/11/2021 – sukcesywna sprzęt komputerowy**

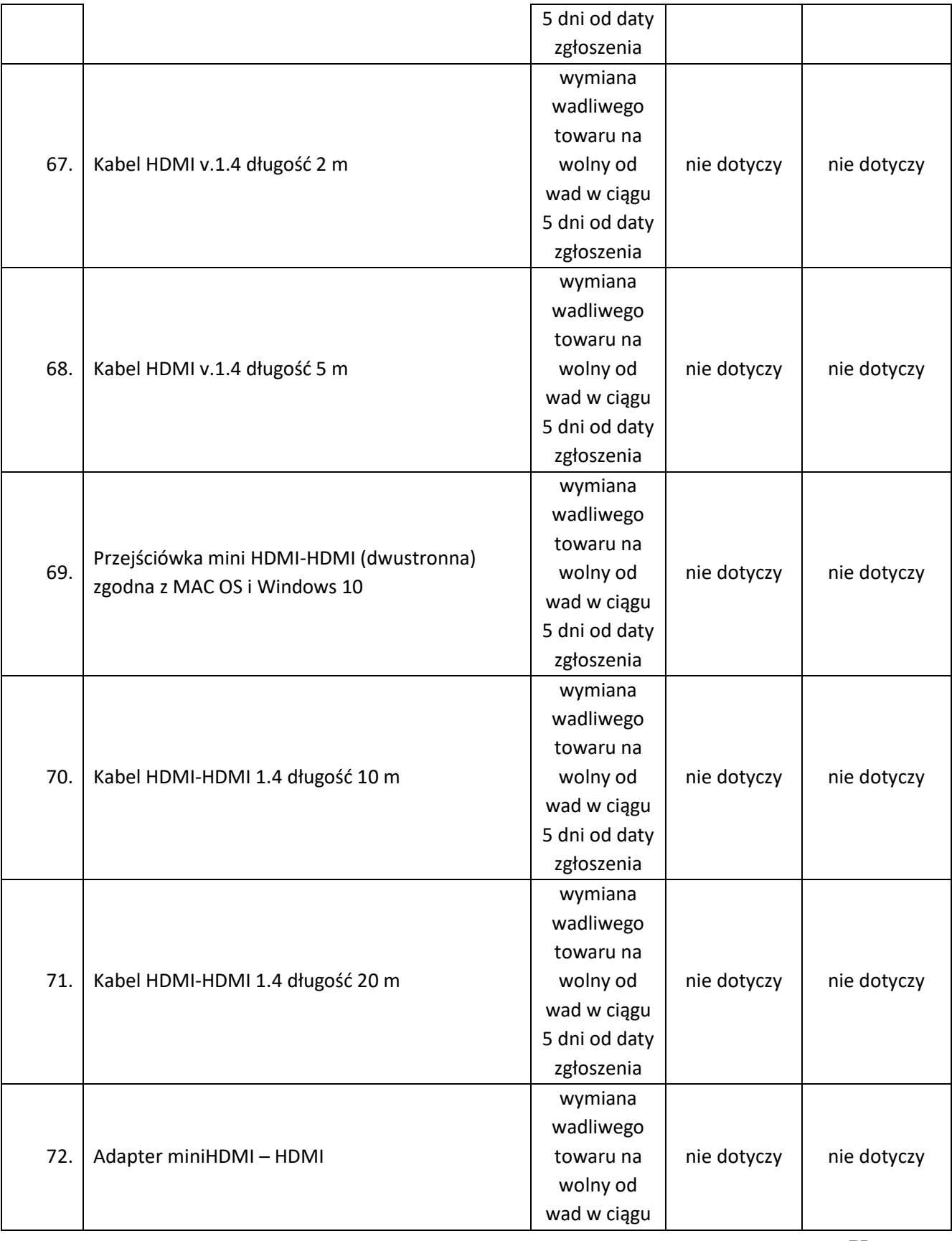

75

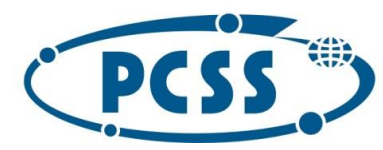

### **PN 16/11/2021 – sukcesywna sprzęt komputerowy**

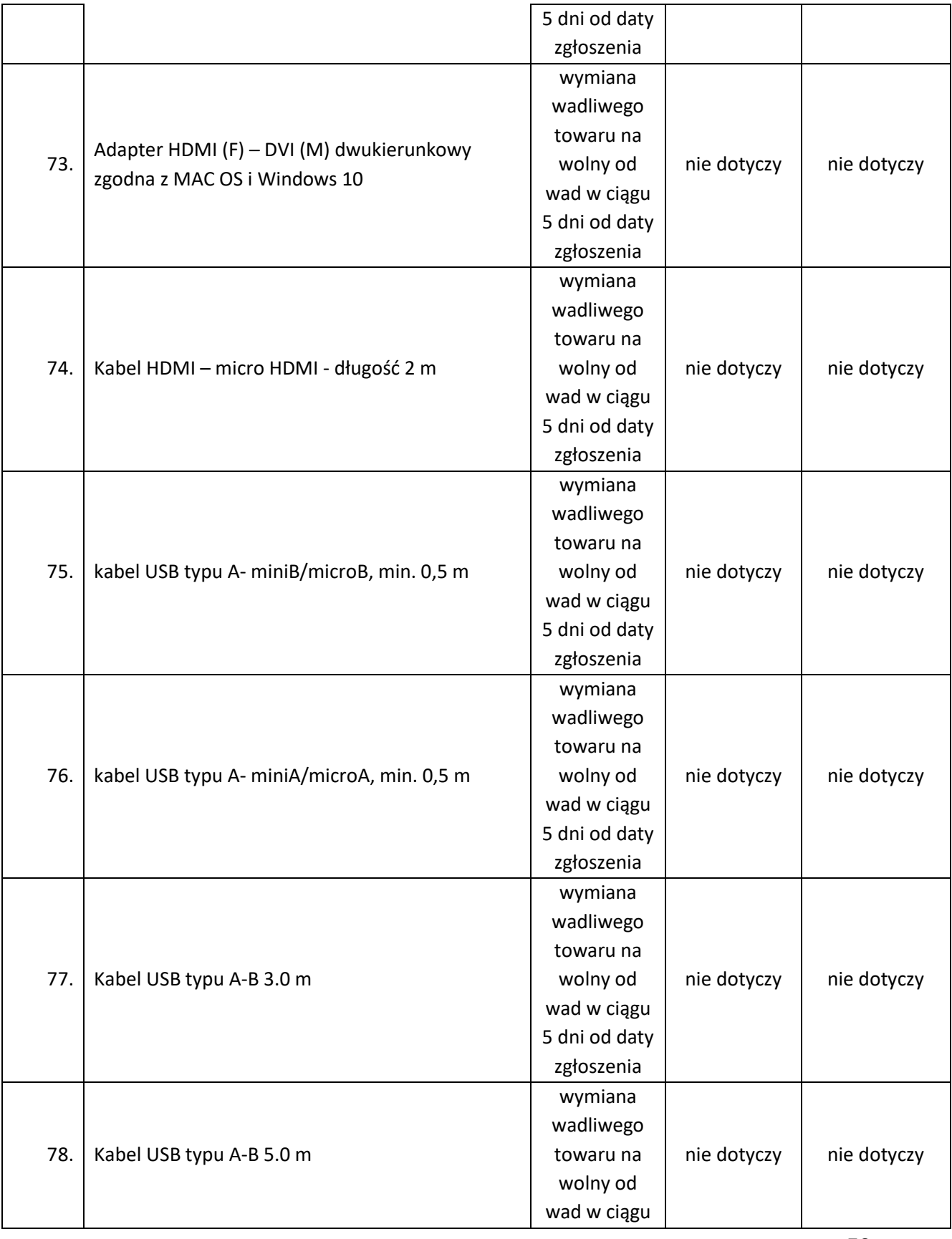

76

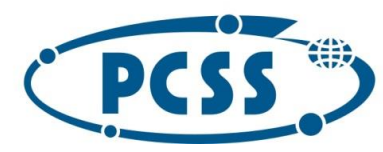

### **PN 16/11/2021 – sukcesywna sprzęt komputerowy**

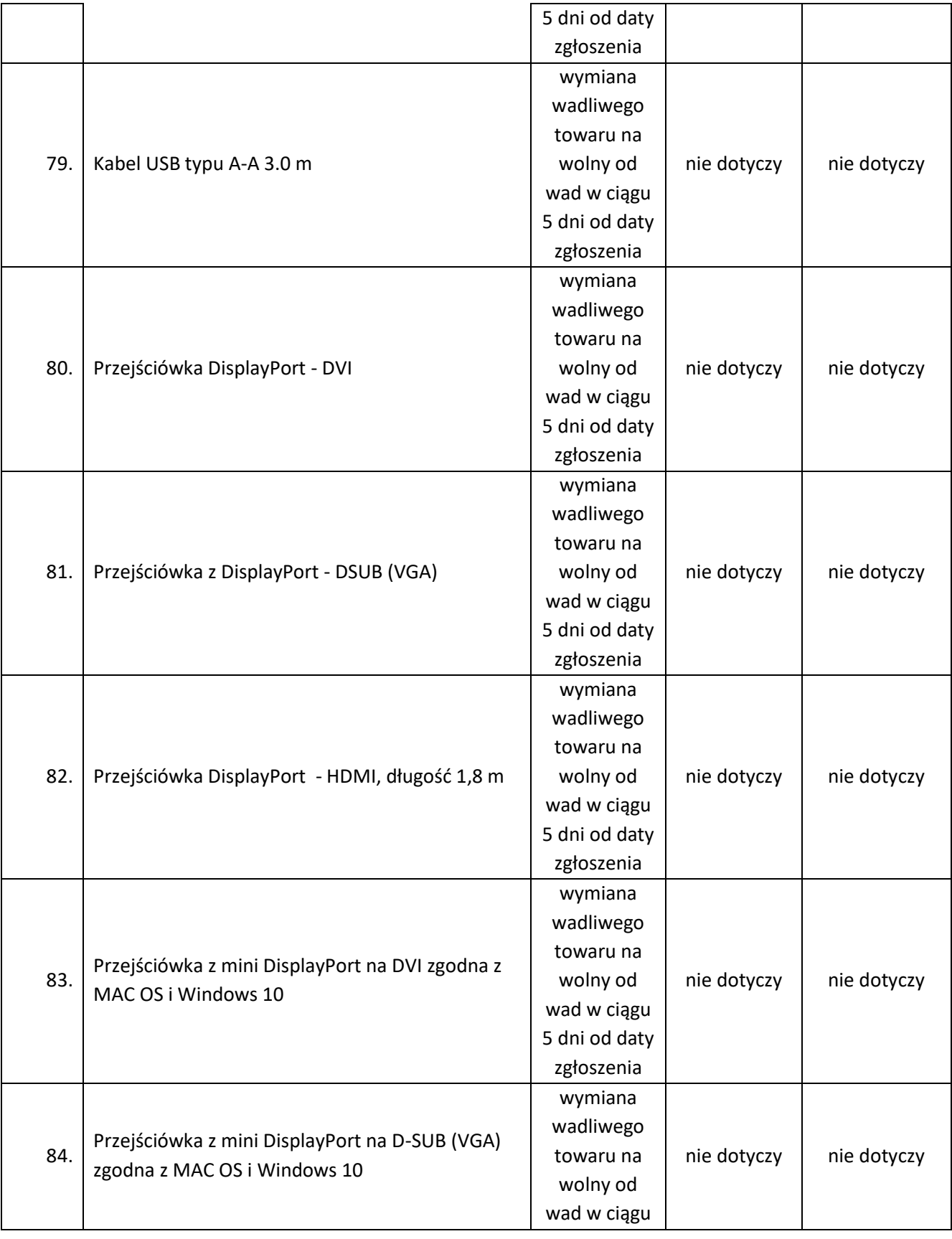

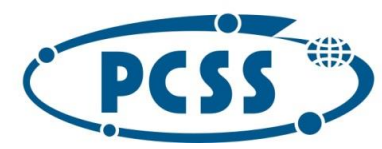

### **PN 16/11/2021 – sukcesywna sprzęt komputerowy**

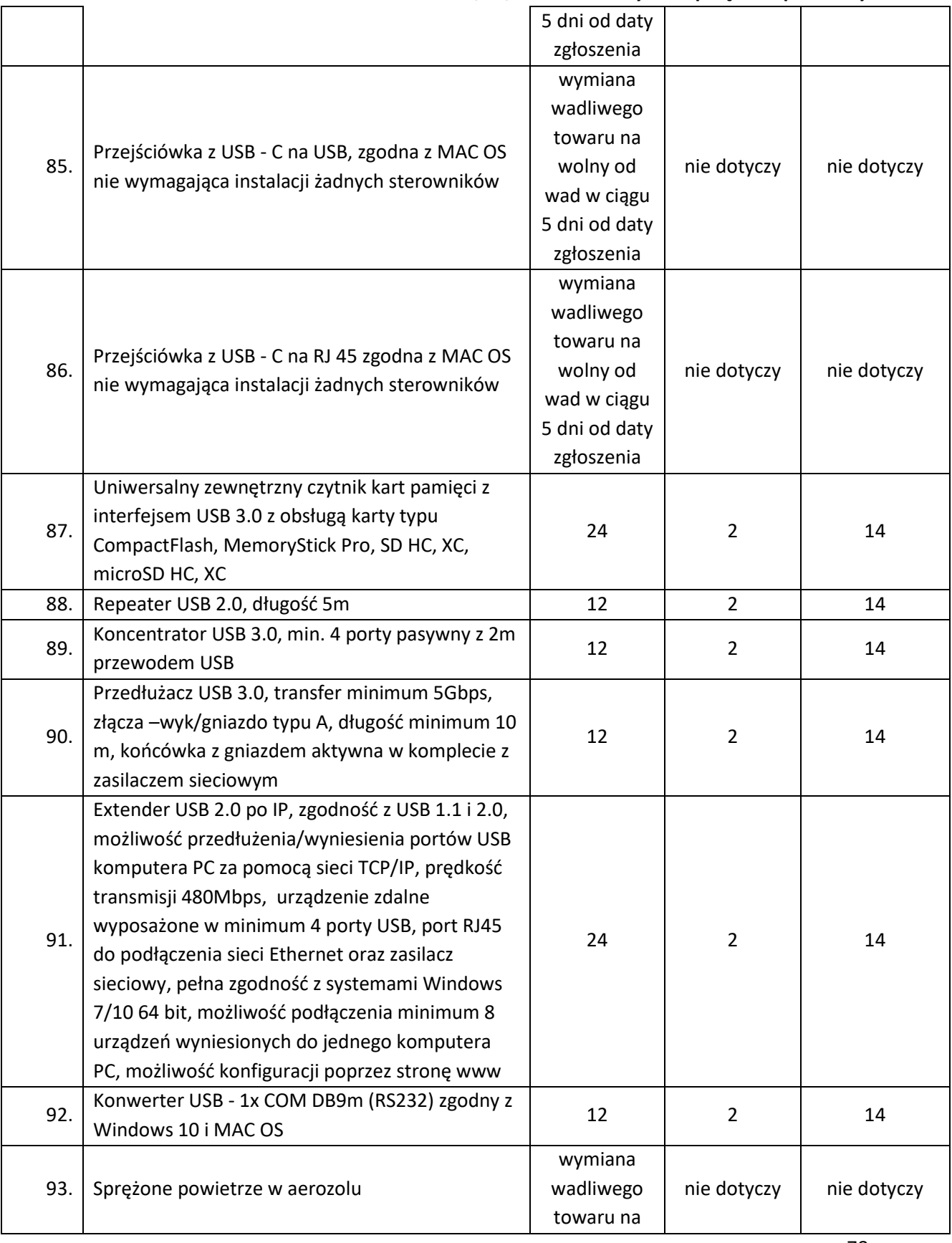

78

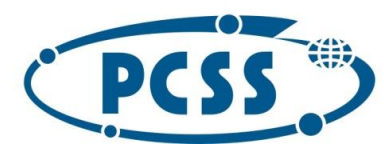

#### **PN 16/11/2021 – sukcesywna sprzęt komputerowy**

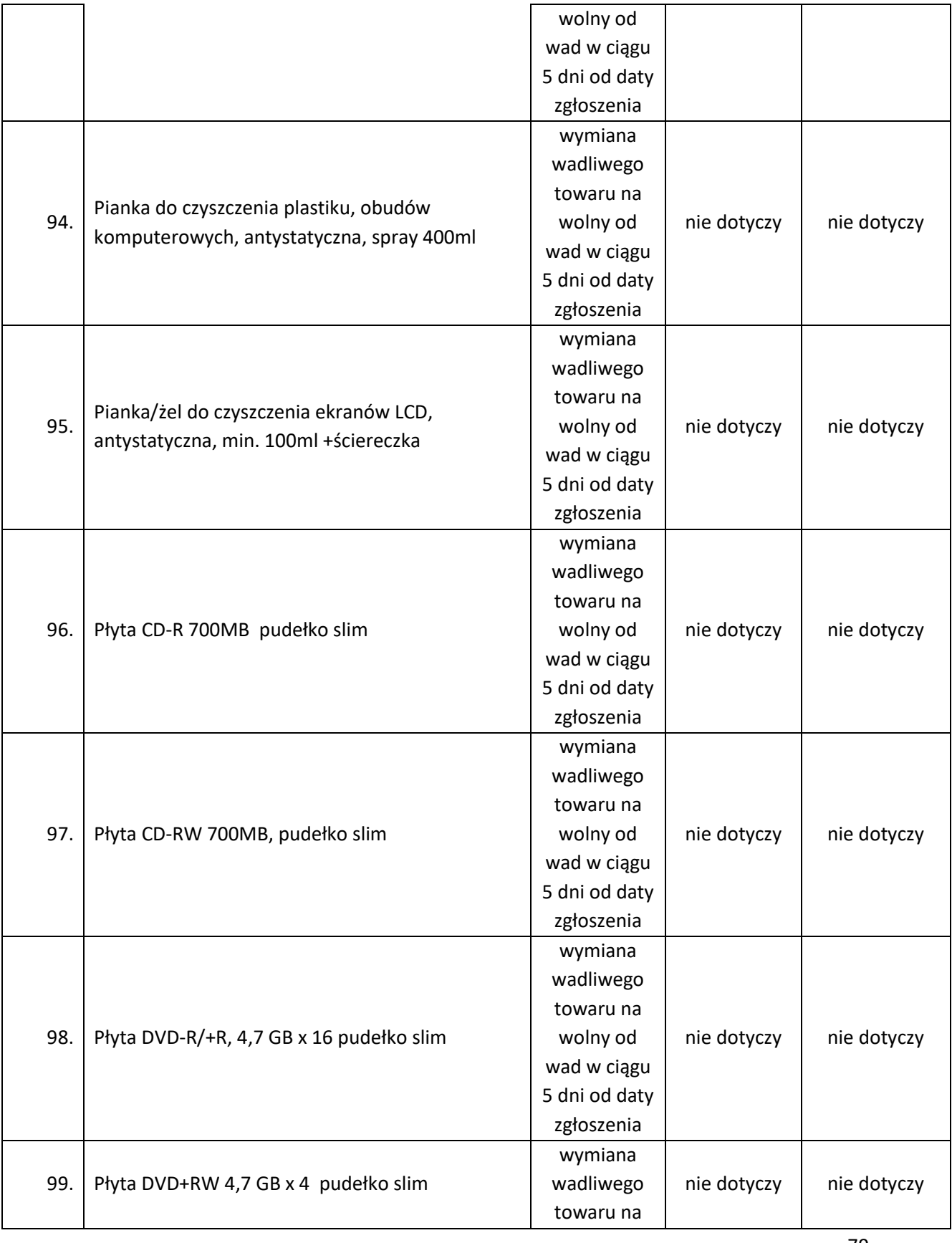

79

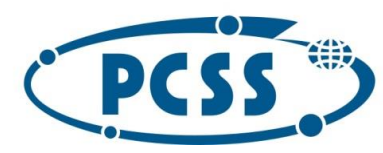

#### **PN 16/11/2021 – sukcesywna sprzęt komputerowy**

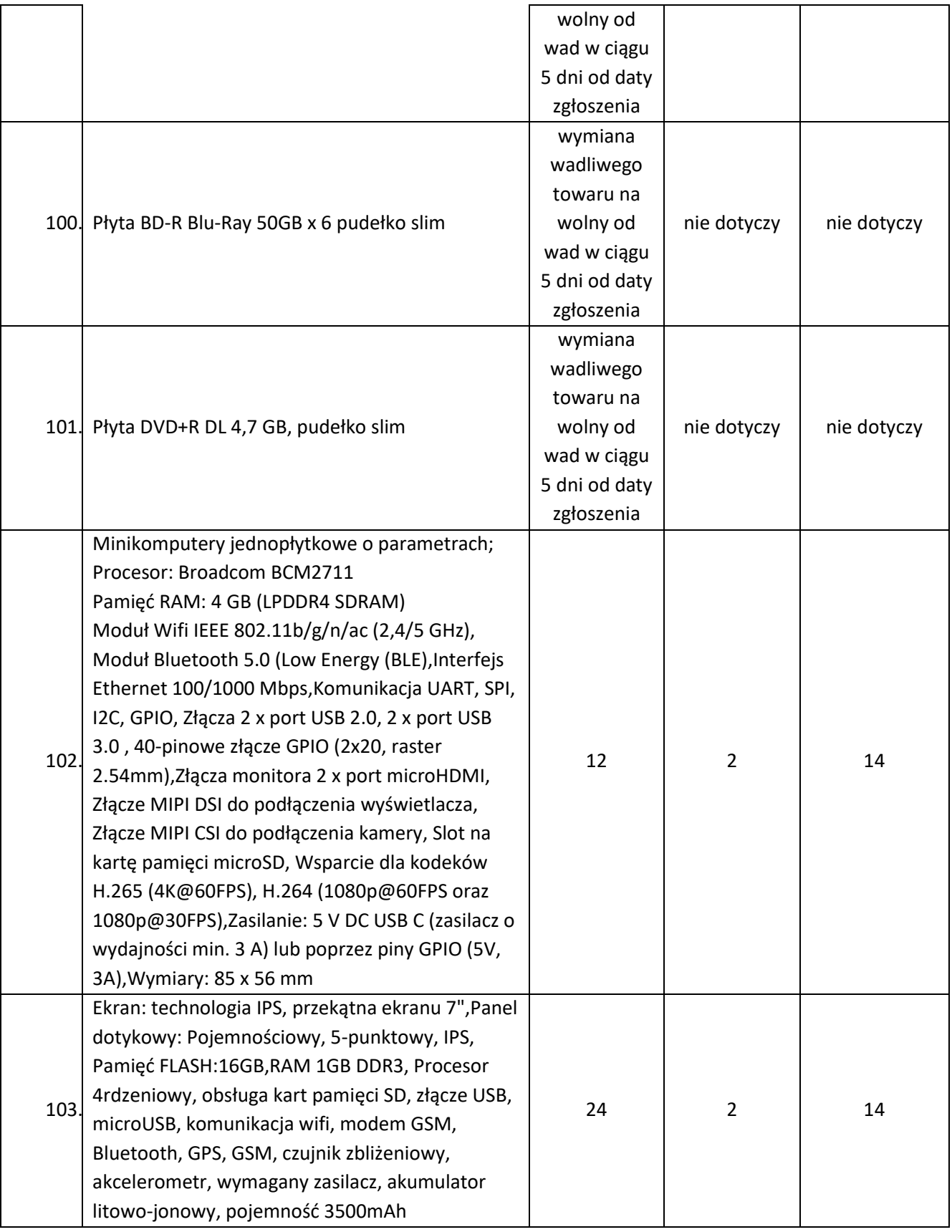

80

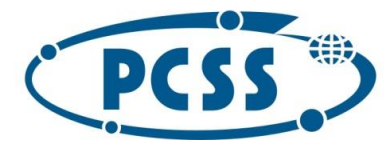

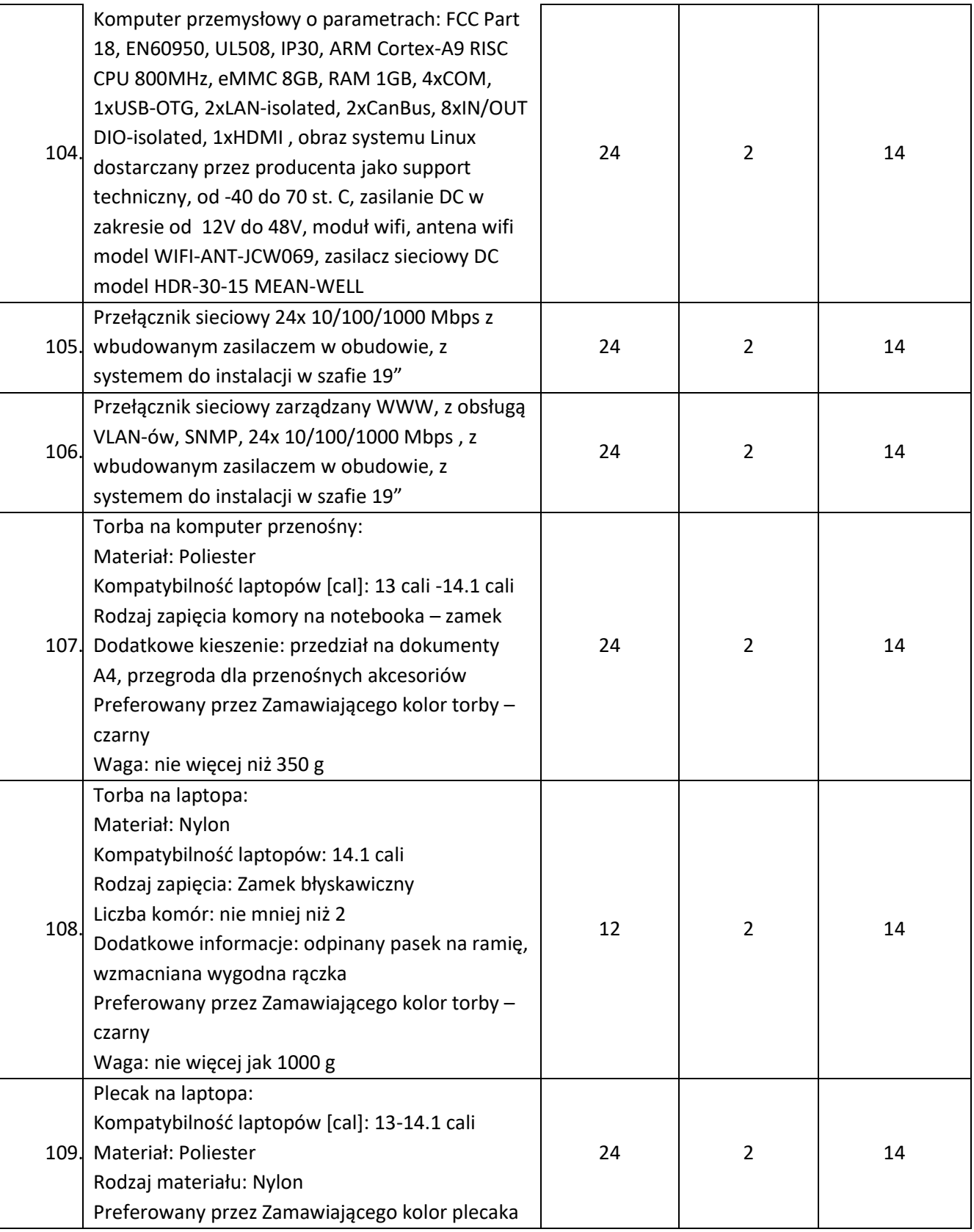

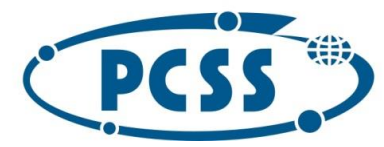

### **PN 16/11/2021 – sukcesywna sprzęt komputerowy**

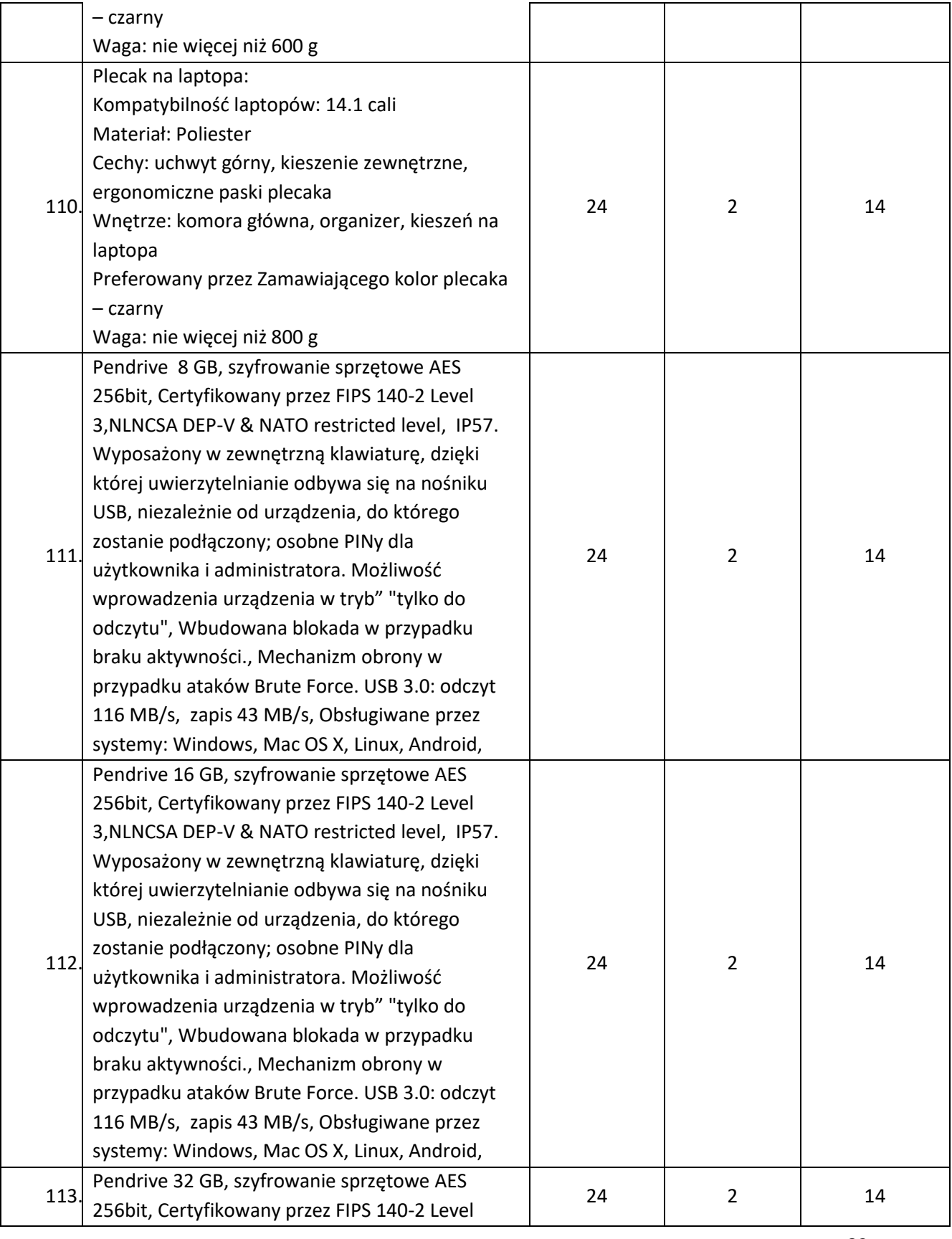

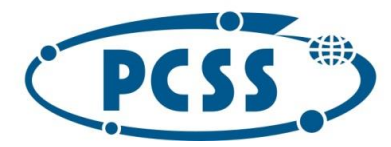

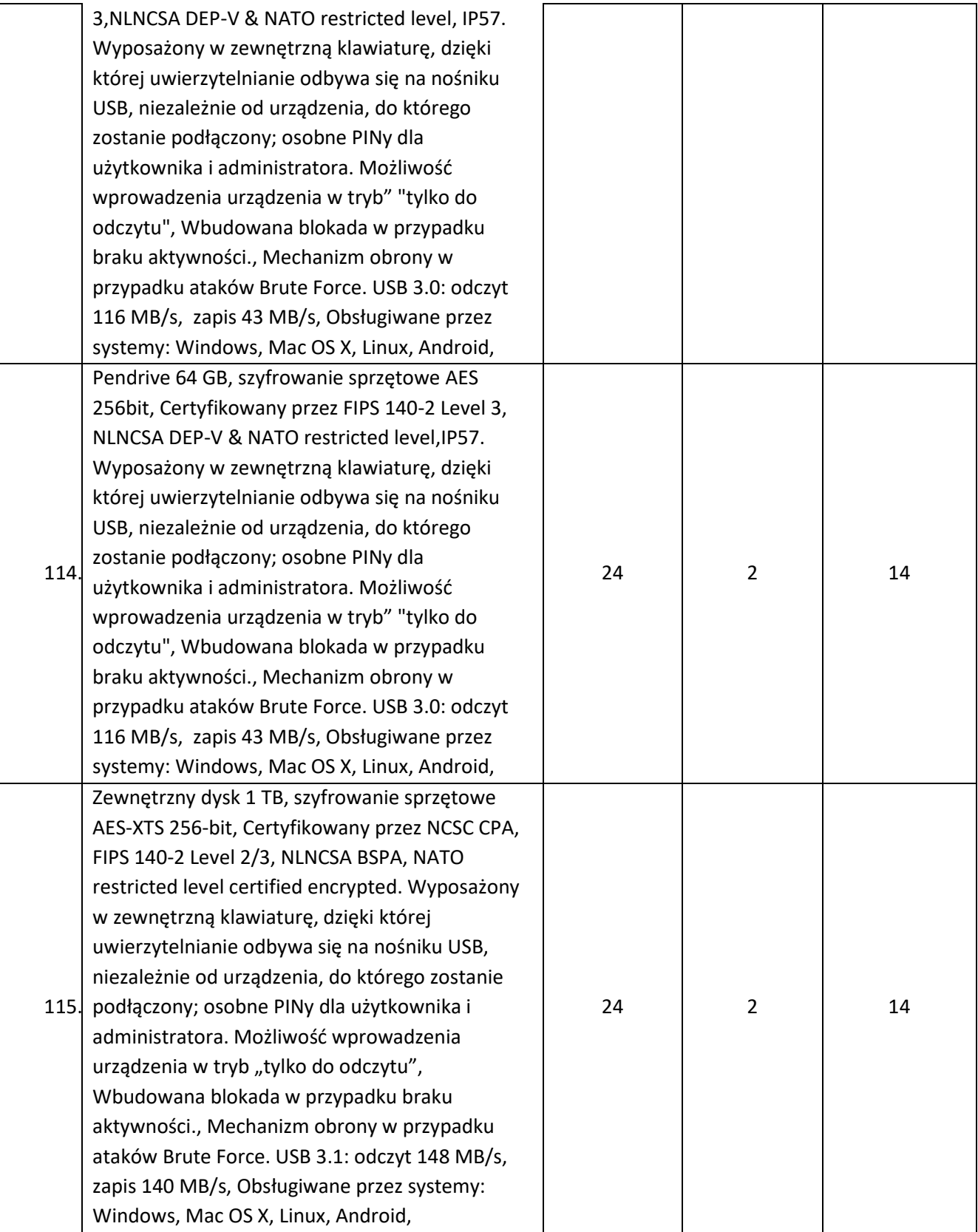

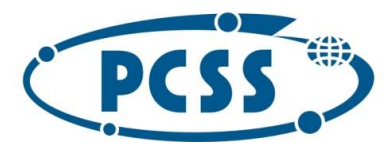

#### **PN 16/11/2021 – sukcesywna sprzęt komputerowy**

- b) przez czas reakcji na zgłoszenie awarii Zamawiajmy rozumie czas, który upłynie od momentu zgłoszenia awarii do podjęcia czynności naprawczych ze strony Wykonawcy; nie dotyczy dostarczanego oprogramowania dla którego obowiązują warunki gwarancji producenta oraz pozycji dla których przewidziana jest wymiana wadliwego towaru na wolny od wad;
- c) przez czas naprawy/wymiany Zamawiający rozumie czas liczony od przybycia serwisu po zgłoszeniu awarii liczony do momentu dokonania skutecznej naprawy; albo wymiany wadliwego towaru na wolny od wad. Nie dotyczy dostarczanego oprogramowania dla którego obowiązują warunki gwarancji producenta oraz pozycji dla których przewidziana jest wymiana wadliwego towaru na wolny od wad;
- d) w przypadku dłuższego czasu naprawy aniżeli wskazany w kolumnie 5 lub czasu wymiany aniżeli wskazany w kolumnie 3 w tabeli powyżej Wykonawca musi zapewnić Zamawiającemu w pełni sprawny asortyment o nie gorszych parametrach i funkcjonalności; dopuszcza się za zgodą Zamawiającego dostarczenie asortymentu zastępczego (oraz jego zwrotne odesłanie przez Zamawiającego) za pośrednictwem firmy kurierskiej na koszt i ryzyko Wykonawcy, a jego uruchomienie przez Wykonawcę nie jest wymagane; dostarczenie i uruchomienie takiego sprzętu zastępczego powoduje, że nie jest naliczana kara umowna za przekroczenie czasu naprawy/wymiany, pod warunkiem, że przekroczenie czasu naprawy/wymiany będzie nie dłuższe niż 30 dni; po przekroczeniu tego terminu kara będzie naliczana;
- e) dla dostarczonego sprzętu przez cały okres trwania gwarancji musi być zapewniona możliwość aktualizacji oprogramowania/firmware do najnowszej dostępnej wersji producenta i to w ramach otrzymanego przez Wykonawcę wynagrodzenia;
- f) bieg gwarancji rozpoczyna się z dniem podpisania protokołu zdawczo-odbiorczego danego zapotrzebowania;
- g) wymiana asortymentu w okresie gwarancji na nowy nastąpi w przypadku 3 istotnych jego awarii; za istotne awarię przyjmuje się każde uszkodzenie ograniczające funkcjonowanie przedmiotu zamówienia; wymiana przedmiotu zamówienia powinna nastąpić w terminach określonych w tabeli powyżej w kolumnie 3 i 5; w przypadku wymiany uszkodzonego asortymentu (albo jego podzespołu) na nowy obowiązywać będą warunki gwarancji i realizacji świadczeń gwarancyjnych wynikające ze złożonej oferty; okres gwarancji będzie biegł w takim przypadku od początku.
- 3. Wykonawca zapewni możliwość zgłaszania awarii przez 8 godzin na dobę, w godzinach od 9:00 do 17:00, w dniach roboczych (od poniedziałku do piątku z wyłączeniem dni ustawowo wolnych od pracy w kraju w którym Wykonawca ma siedzibę):
	- a) tel. na numer ............................................
	- b) mailem na adres ............................................
- 4. W kwestiach dotyczących warunków gwarancji i rękojmi, nieuregulowanych w treści umowy, SWZ lub w załącznikach do niniejszej umowy stosuje się postanowienia kodeksu cywilnego.

### §7.

**Właściwa klauzula informacyjna dotycząca przetwarzania danych osobowych zostanie wprowadzona przy zawarciu umowy z Wykonawcą.**

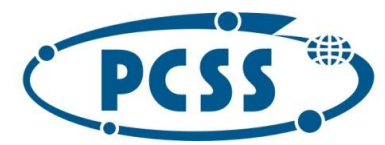

### **PN 16/11/2021 – sukcesywna sprzęt komputerowy** §8.

- 1. Prawem właściwym dla niniejszej umowy jest prawo polskie materialne i procesowe.
- 2. W sprawach nieuregulowanych niniejszą umową mają zastosowanie przepisy ustawy Prawo zamówień publicznych oraz kodeksu cywilnego.
- 3. Wykonawca nie może przenieść wierzytelności wobec Zamawiającego wynikających z niniejszej umowy na osobę trzecią bez uprzedniej pisemnej zgody Zamawiającego, i to pod rygorem nieważności.
- 4. Wszelkie zmiany i uzupełnienia wymagają zachowania formy pisemnej pod rygorem nieważności.
- 5. Spory mogące powstać na tle stosowania umowy strony poddają pod rozstrzygnięcie właściwego rzeczowo sądu powszechnego siedziby Zamawiającego.
- 6. Integralną część umowy stanowią postanowienia zawarte w SWZ oraz załączniki:

Załącznik nr 1 do umowy – Kopia Formularza oferty Wykonawcy;

Załącznik nr 2 do umowy – Wzór protokołu dostarczenia danego zapotrzebowania;

Załącznik nr 3 do umowy – Wzór protokołu zdawczo-odbiorczego danego zapotrzebowania.

§9.

Umowę sporządzono w 2 jednobrzmiących egzemplarzach, po jednym dla Zamawiającego oraz dla Wykonawcy.

**Wykonawca Zamawiający**

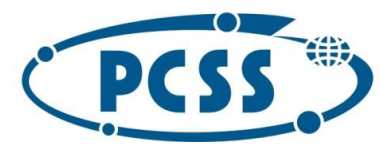

**PN 16/11/2021 – sukcesywna sprzęt komputerowy**

**Załącznik nr 1 do umowy Kopia Formularza oferty Wykonawcy**

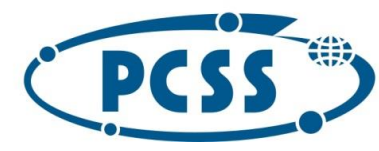

**PN 16/11/2021 – sukcesywna sprzęt komputerowy**

**Załącznik nr 2 do umowy**

**WZÓR**

**Protokół dostarczenia danego zapotrzebowania (dotyczy zapotrzebowania nr …… z dnia …………….. roku)**

sporządzony w ................. w dniu ......................., pomiędzy:

**Instytutem Chemii Bioorganicznej Polskiej Akademii Nauk Poznańskim Centrum Superkomputerowo – Sieciowym**, z siedzibą w Poznaniu (61-704) przy ul. Z. Noskowskiego 12/14, adres korespondencyjny: ul. Jana Pawła II 10, 61-139 Poznań, jako **Zamawiającym,** reprezentowanym przy podpisaniu niniejszego protokołu przez:

..............................................................................

a

**....................................** jako **Wykonawcą**, reprezentowanym(ą) przy podpisaniu niniejszego protokołu przez:

..............................................................................

1. Zamawiający potwierdza dostarczenie przez Wykonawcę asortymentu na podstawie umowy nr .......... z dnia ............. oraz zapotrzebowania nr ……. złożonego w dniu ……………………. Specyfikację, wraz z numerami seryjnymi/katalogowymi oraz ilościami podano w tabeli poniżej:

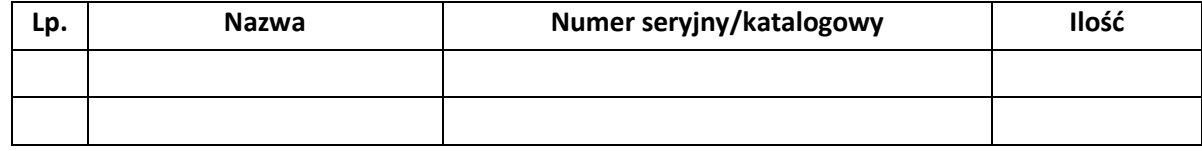

- 2. Zamawiający sprawdził kompletność dostarczonego przedmiotu zamówienia pod względem ilościowym i asortymentowym. **Niniejszy protokół nie jest podstawą do wystawienia przez Wykonawcę faktury.**
- 3. Niniejszy protokół sporządzono w 2 jednobrzmiących egzemplarzach, po jednym dla każdej ze stron.

Za Wykonawcę Za Zamawiającego

### **Uwaga dla sporządzających niniejszy protokół:**

Sporządzając protokół proszę usunąć:

- a) Powyższą uwagę;
- b) Słowo "Wzór" w tytule;
- c) Słowa Załącznik nr 2 do umowy.

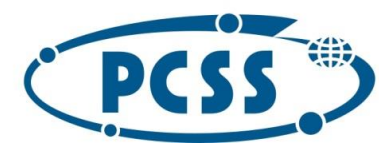

**PN 16/11/2021 – sukcesywna sprzęt komputerowy**

**Załącznik nr 3 do umowy**

**WZÓR**

**Protokół zdawczo-odbiorczy danego zapotrzebowania (dotyczy zapotrzebowania nr …… z dnia …………….. roku)**

sporządzony w ................. w dniu ......................., pomiędzy:

**Instytutem Chemii Bioorganicznej Polskiej Akademii Nauk Poznańskim Centrum Superkomputerowo – Sieciowym**, z siedzibą w Poznaniu (61-704) przy ul. Z. Noskowskiego 12/14, adres korespondencyjny: ul. Jana Pawła II 10, 61-139 Poznań, jako **Zamawiającym,** reprezentowanym przy podpisaniu niniejszego protokołu przez:

..............................................................................

a

**....................................** jako **Wykonawcą**, reprezentowanym(ą) przy podpisaniu niniejszego protokołu przez:

..............................................................................

1. Przedmiotem odbioru jest asortyment dostarczony przez Wykonawcę na podstawie umowy nr …..…… z dnia ……..…………., wymieniony w protokole dostarczenia danego zapotrzebowania z dnia ………………., a mianowicie:

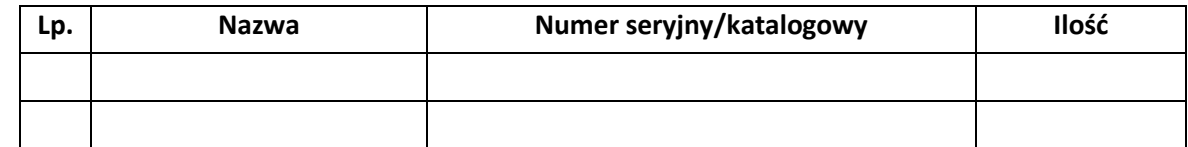

- 2. Po przeprowadzeniu czynności sprawdzających, Zamawiający stwierdził, że przedmiot zamówienia został przez Wykonawcę zrealizowany zgodnie z postanowieniami SWZ, ofertą Wykonawcy i ww. umową oraz prawidłowo funkcjonuje. Odbioru dokonano bez zastrzeżeń.
- **3. Niniejszy protokół, po jego obustronnym podpisaniu, stanowi podstawę do wystawienia faktury przez Wykonawcę.**
- 4. Niniejszy protokół sporządzono w 2 jednobrzmiących egzemplarzach, po jednym dla każdej ze stron.

Za Wykonawcę Za Zamawiającego

### **Uwaga dla sporządzających niniejszy protokół:**

- Sporządzając protokół proszę usunąć:
- a) Powyższą uwagę;
- b) Słowo "Wzór" w tytule;
- c) Słowa Załącznik nr 3 do umowy.

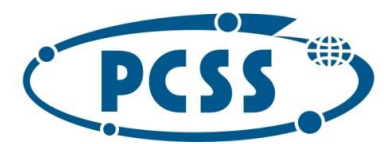

### **PN 16/11/2021 – sukcesywna sprzęt komputerowy IV. SZCZEGÓŁOWE WYMAGANIA DOTYCZĄCE PRZEDMIOTU ZAMÓWIENIA**

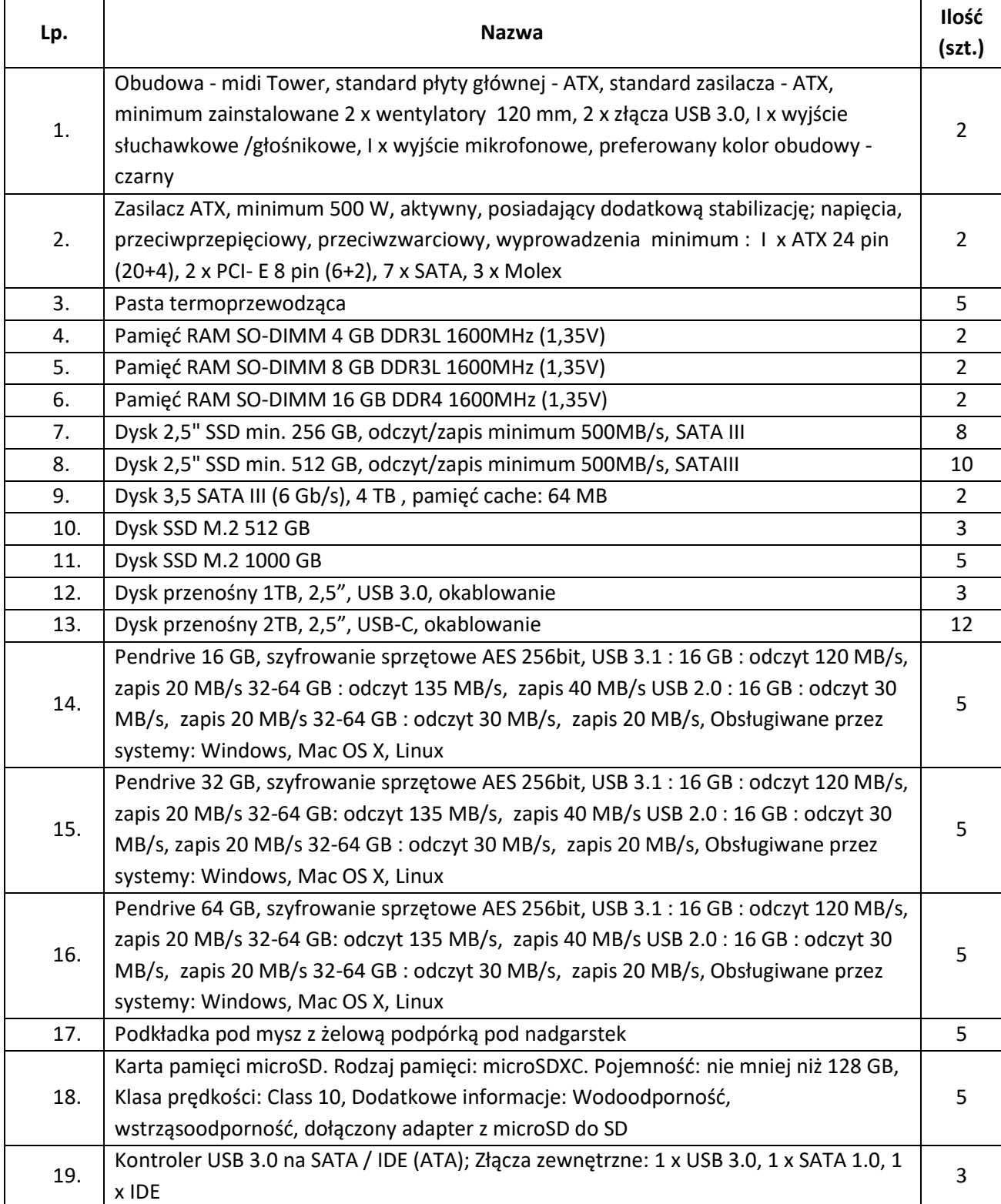

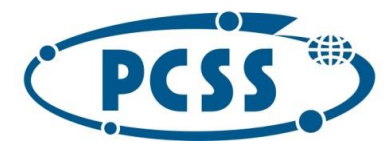

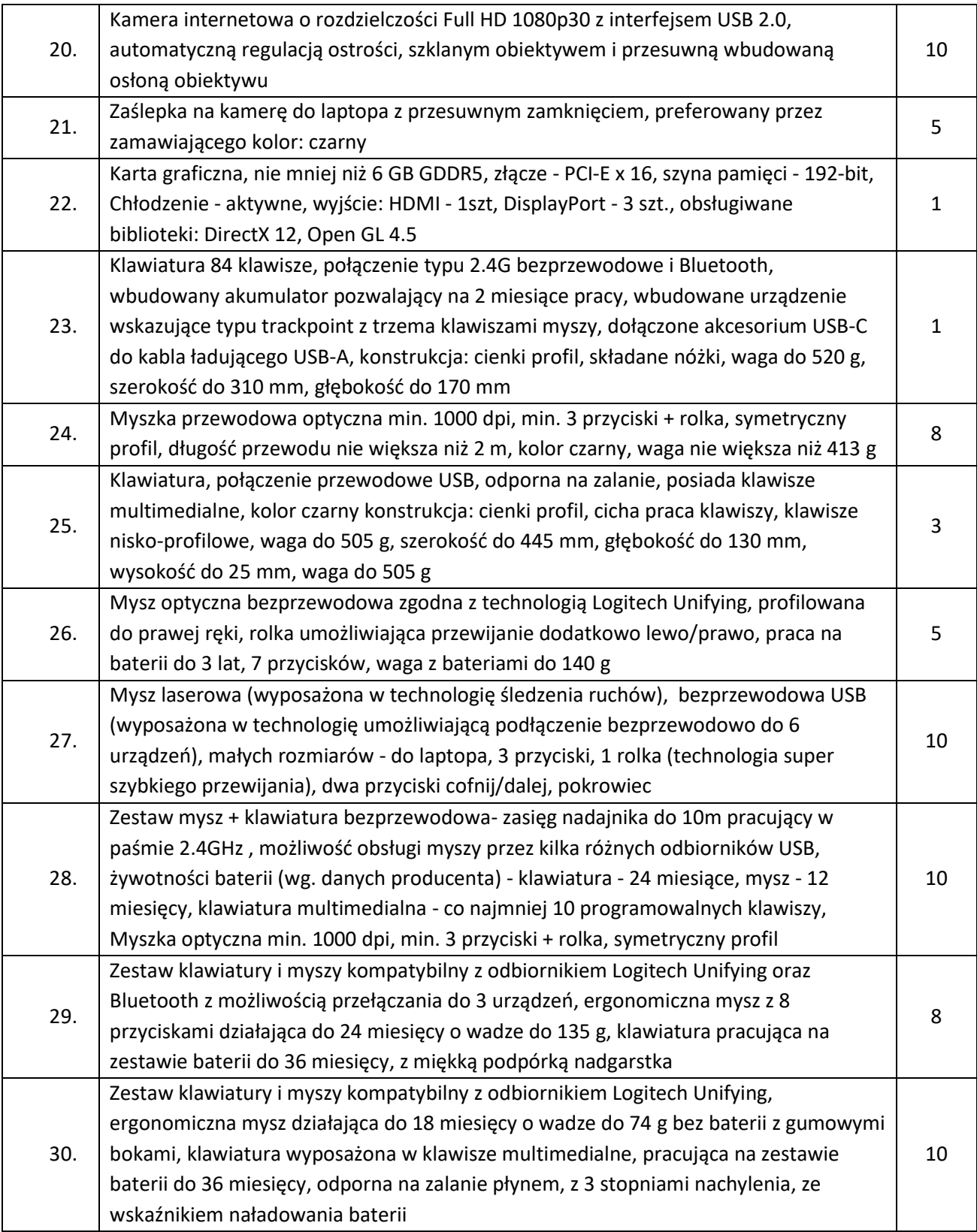

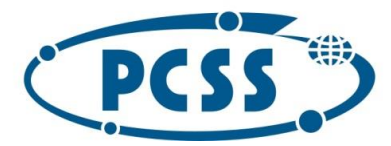

### **PN 16/11/2021 – sukcesywna sprzęt komputerowy**

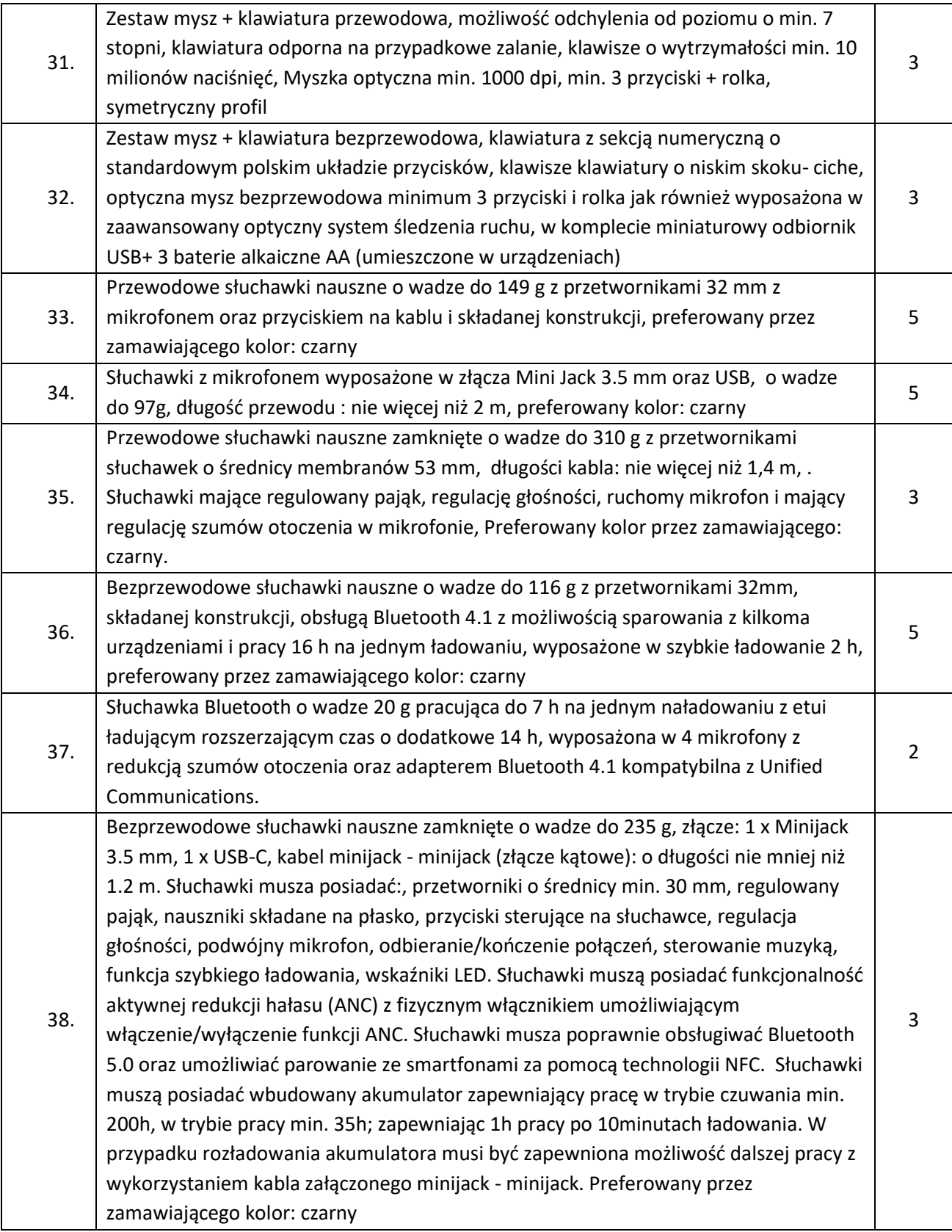

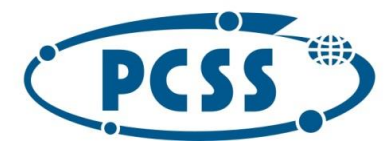

### **PN 16/11/2021 – sukcesywna sprzęt komputerowy**

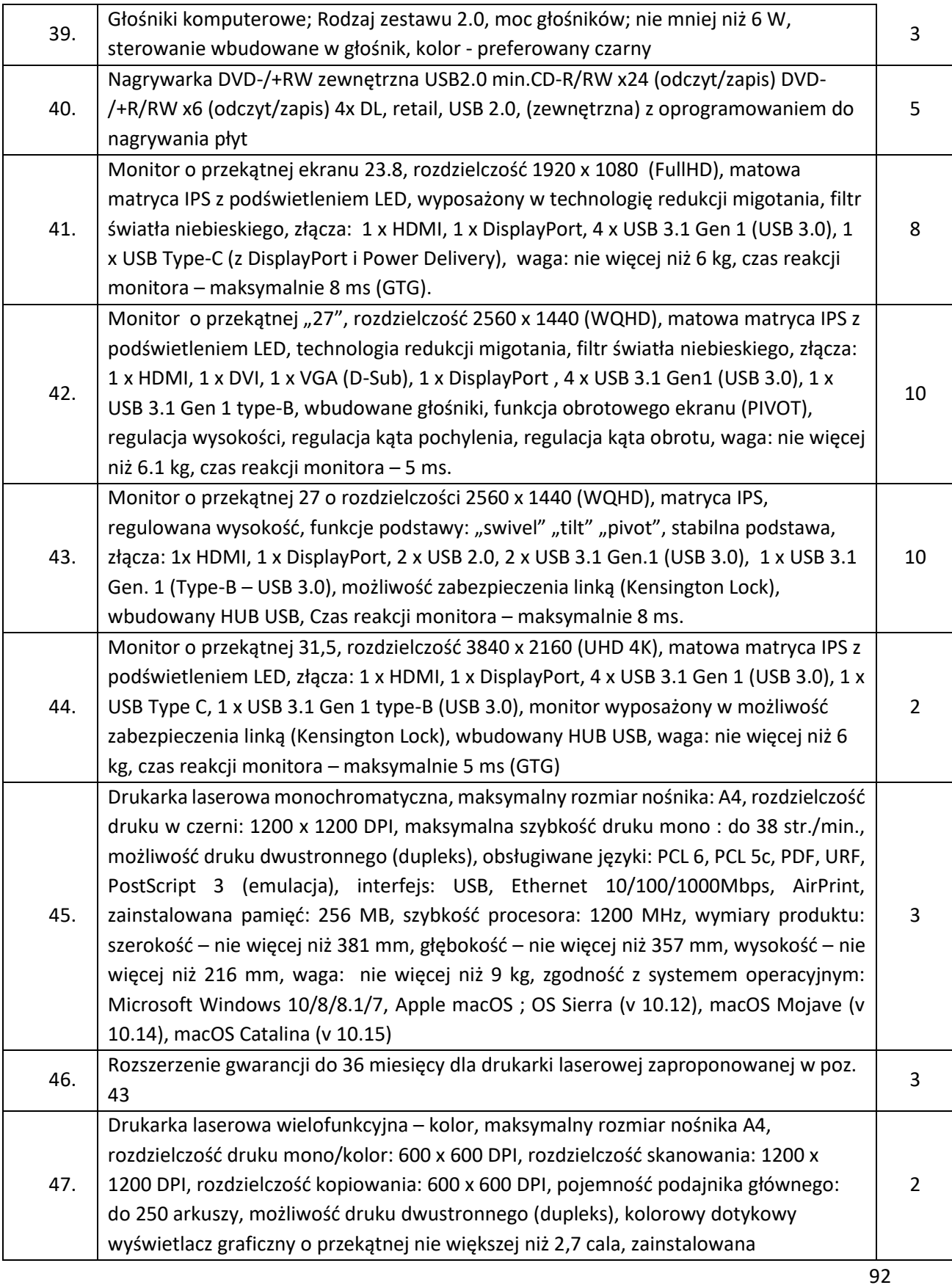

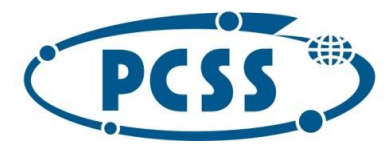

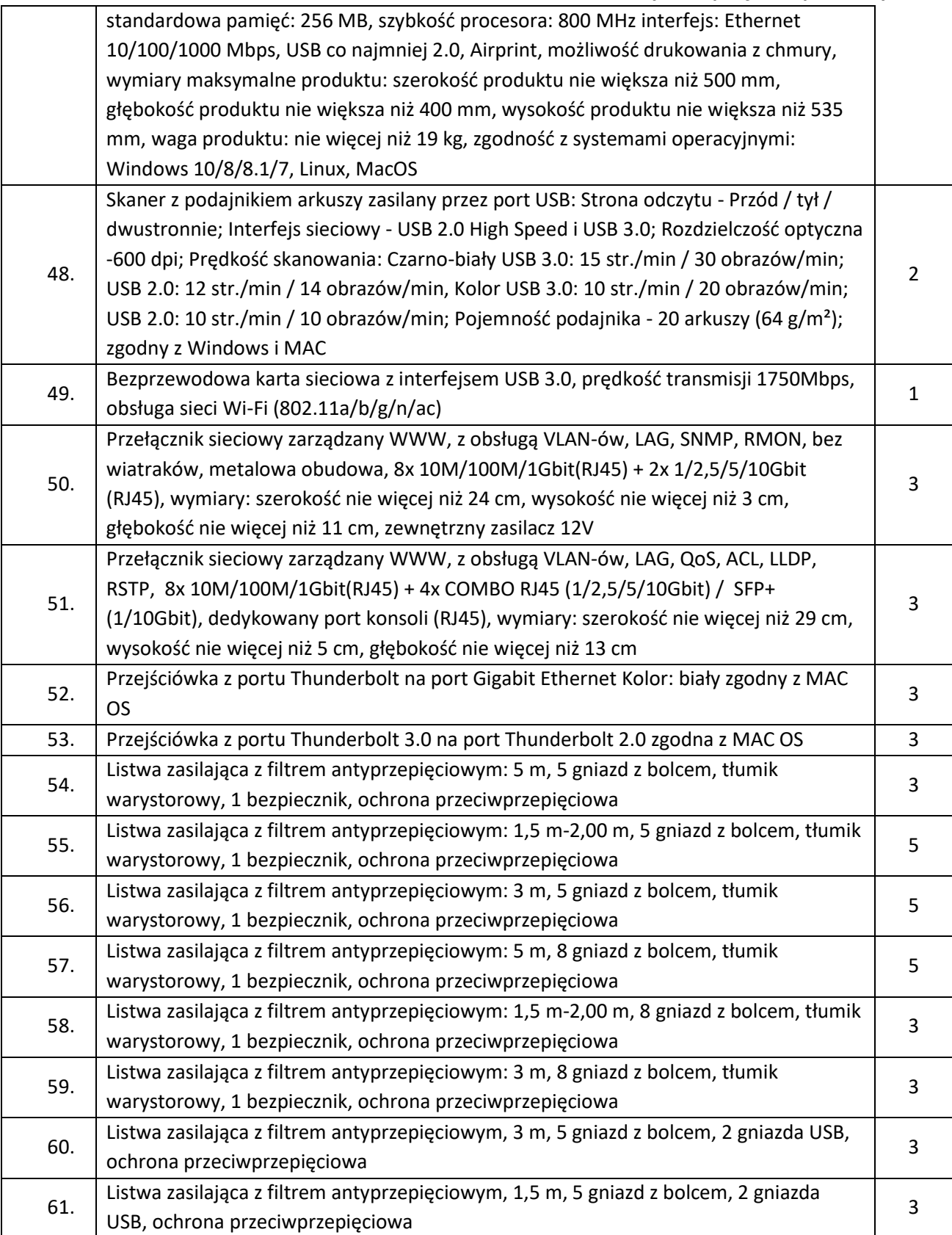

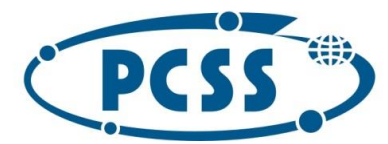

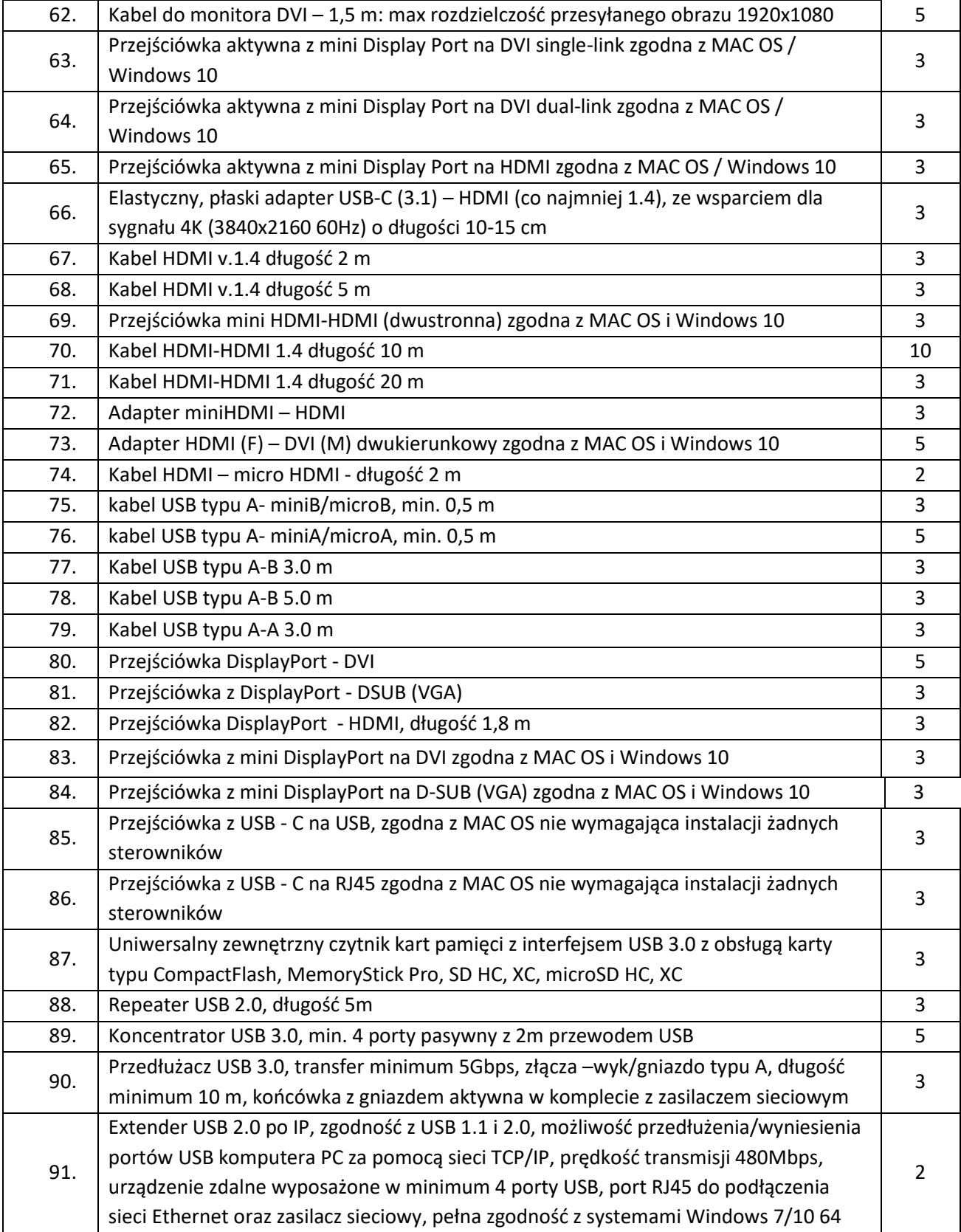

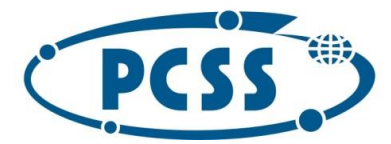

#### **PN 16/11/2021 – sukcesywna sprzęt komputerowy**

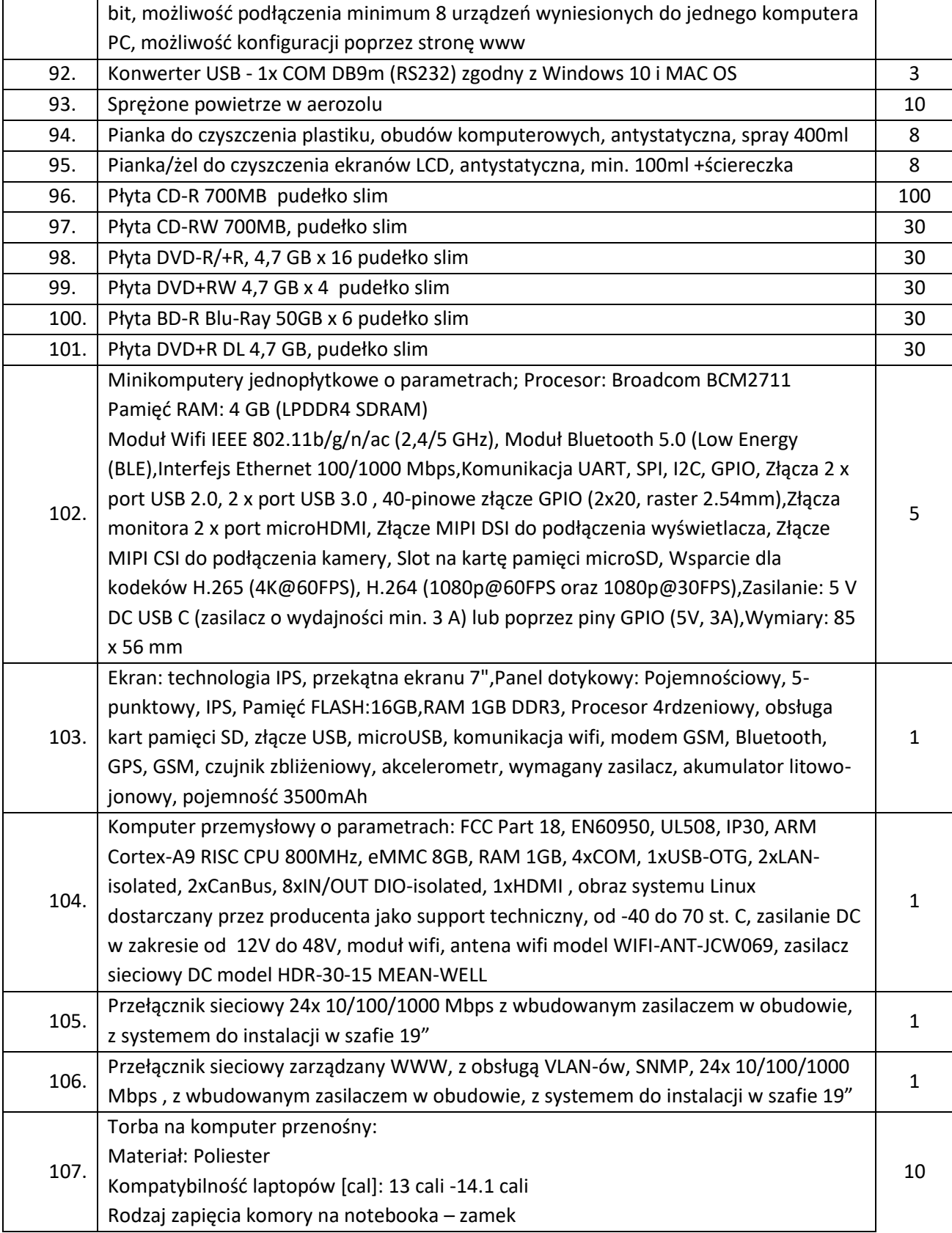

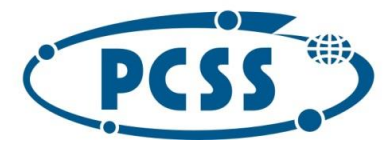

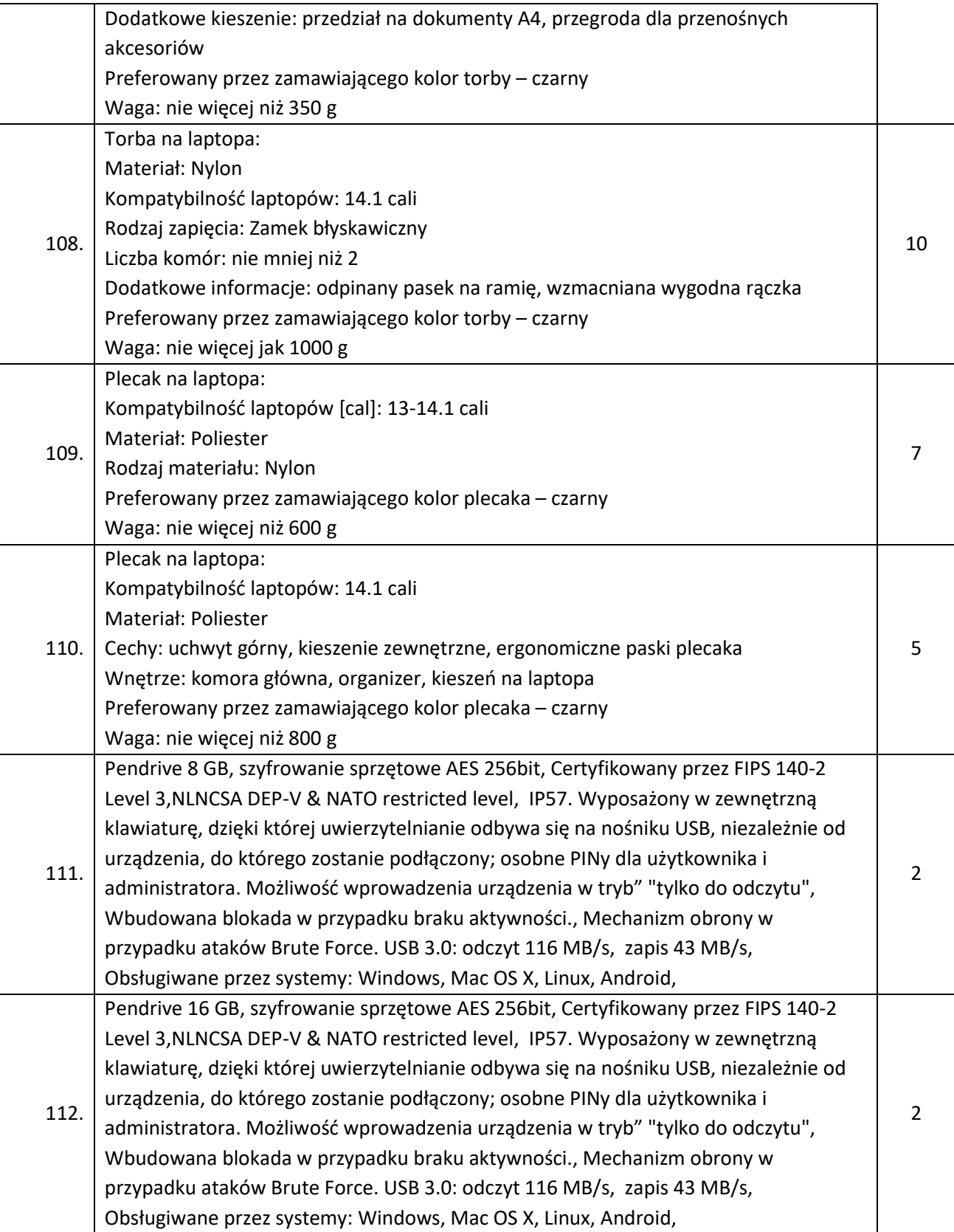

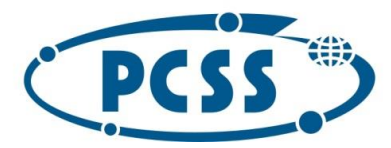

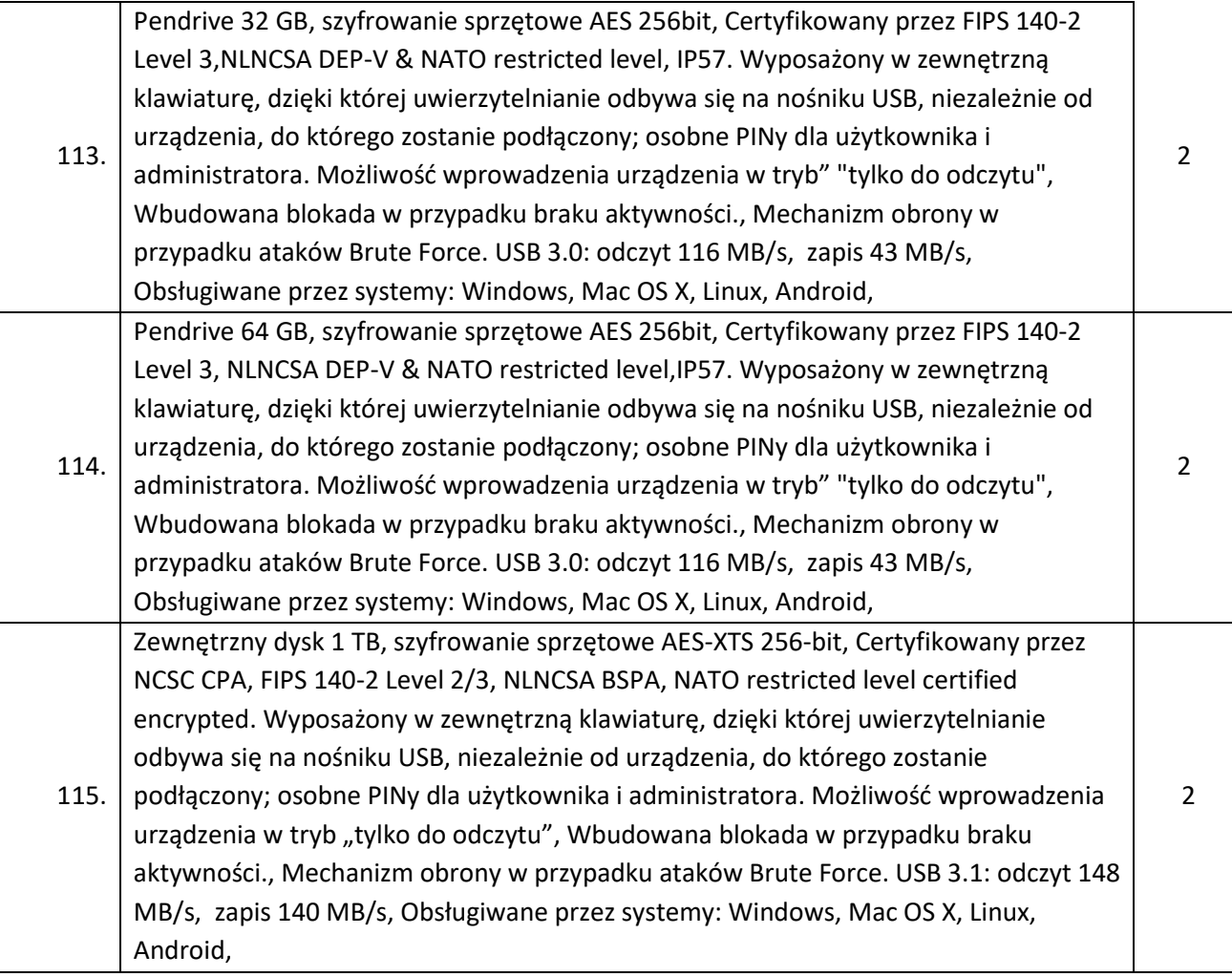